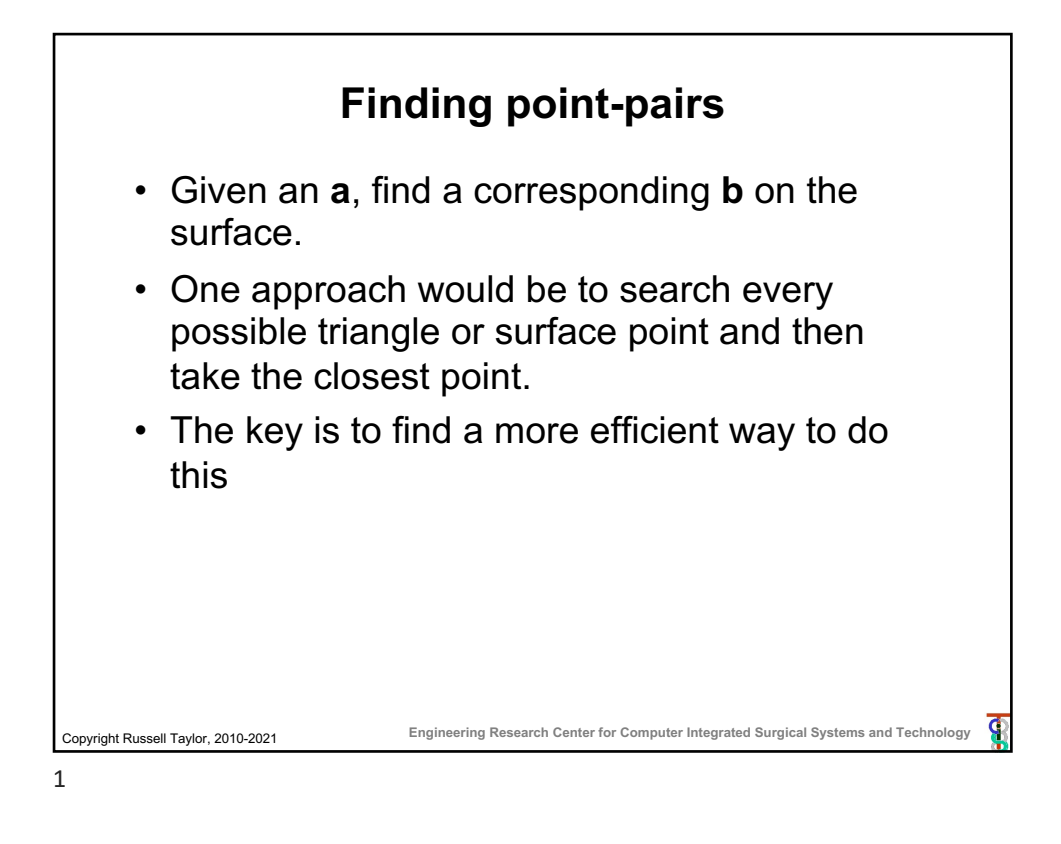

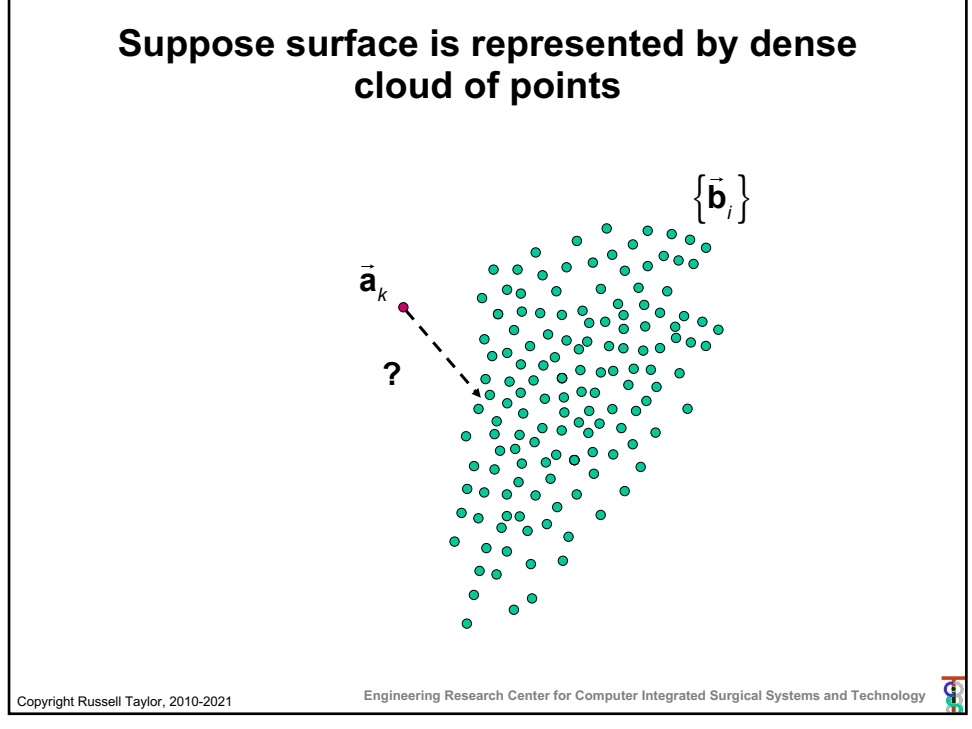

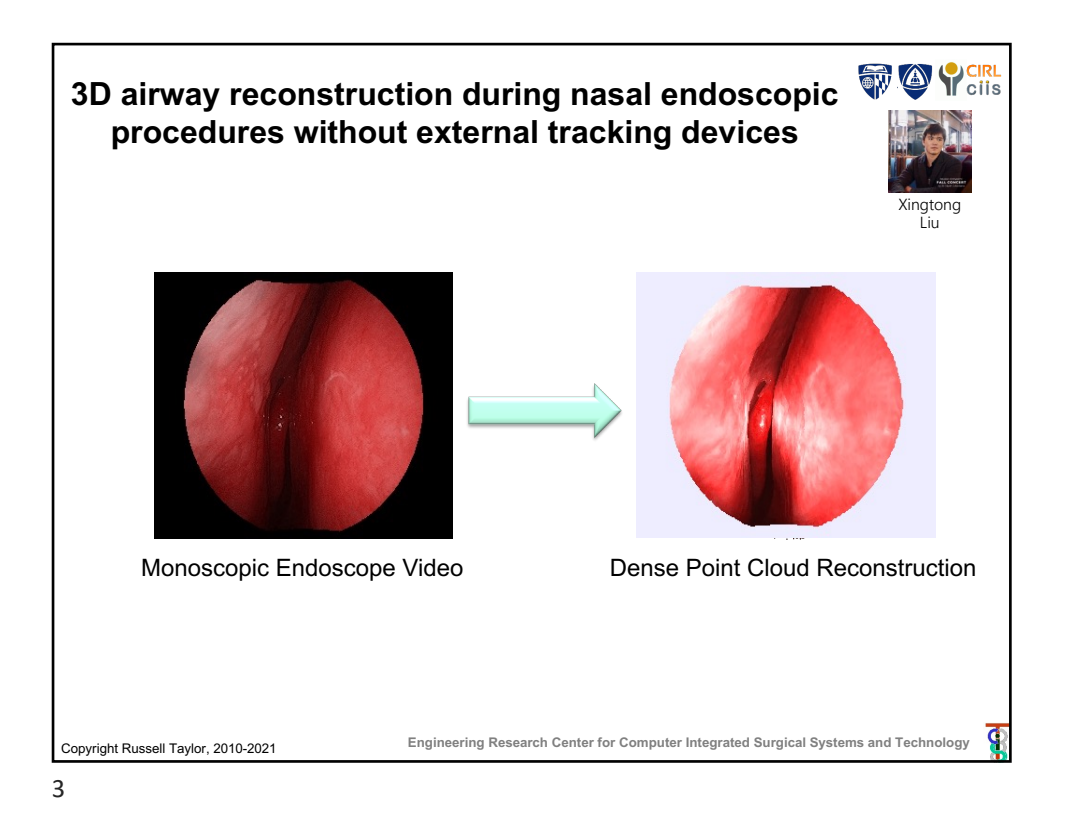

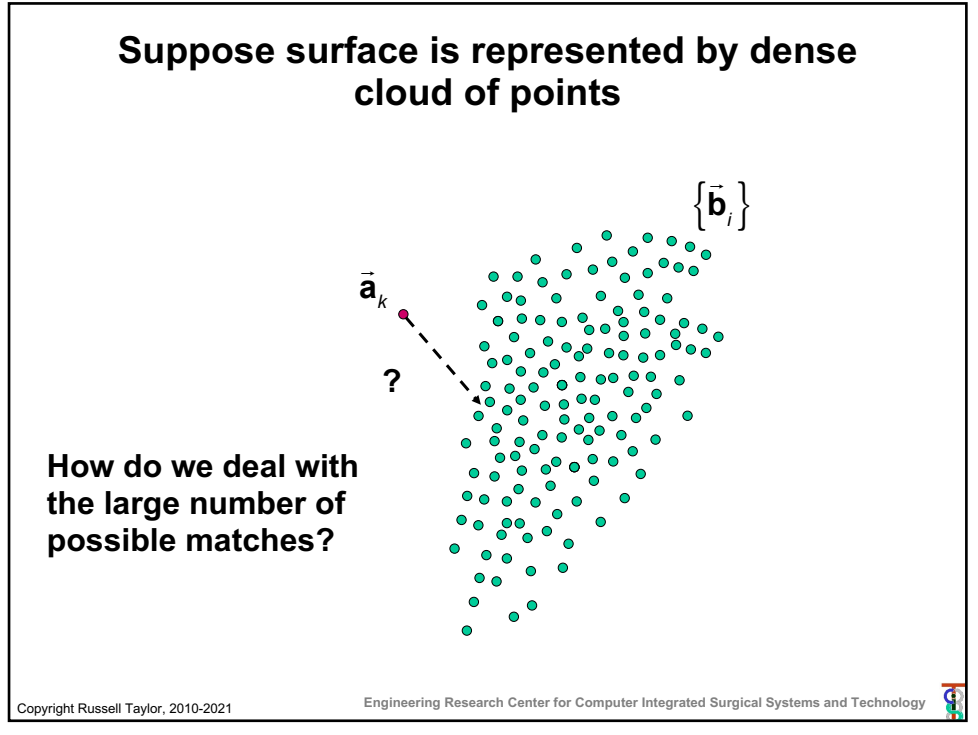

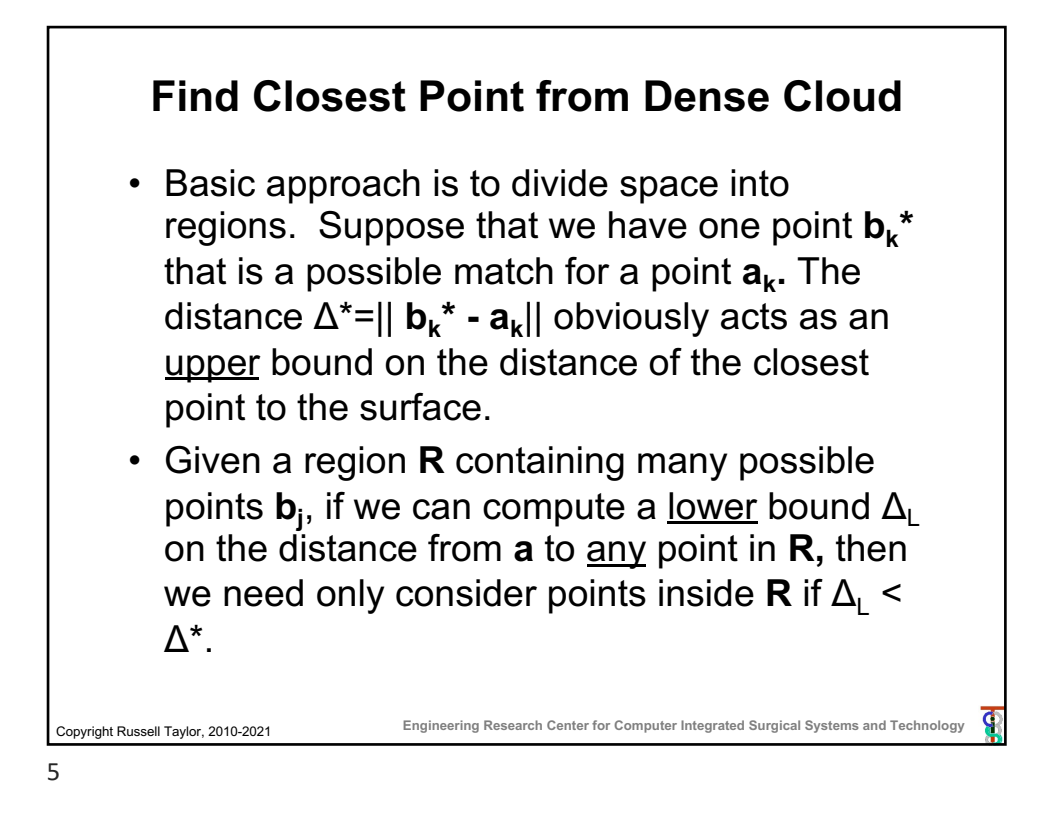

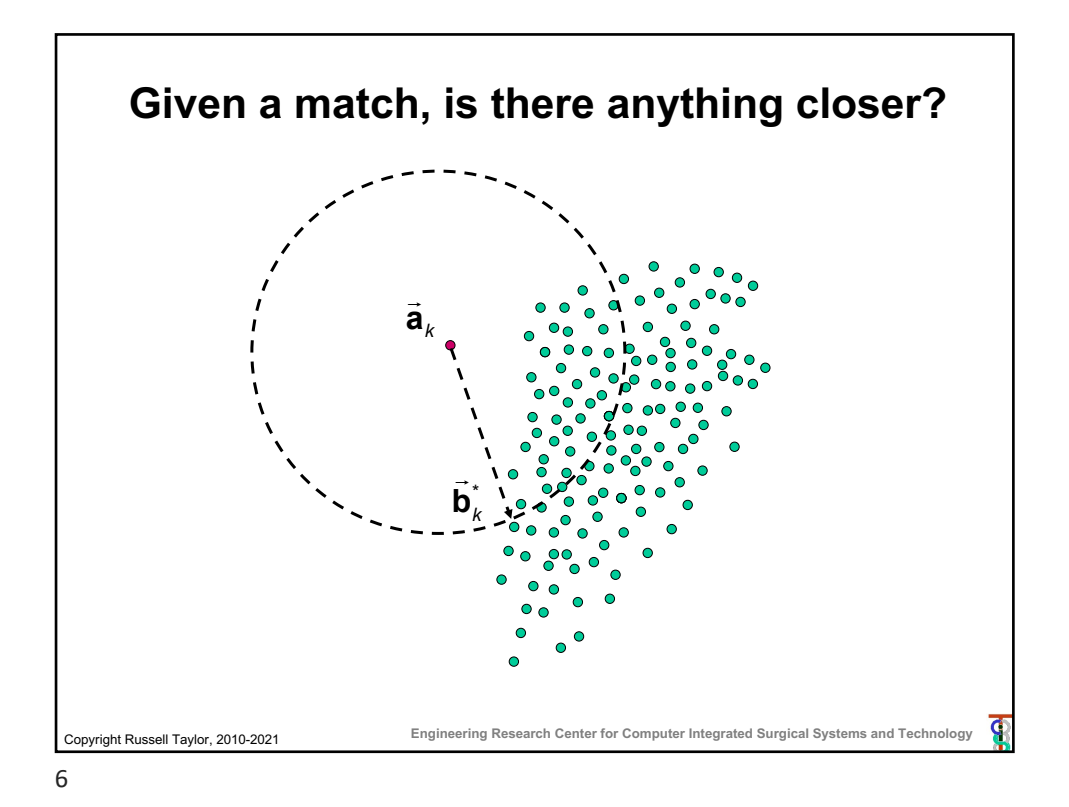

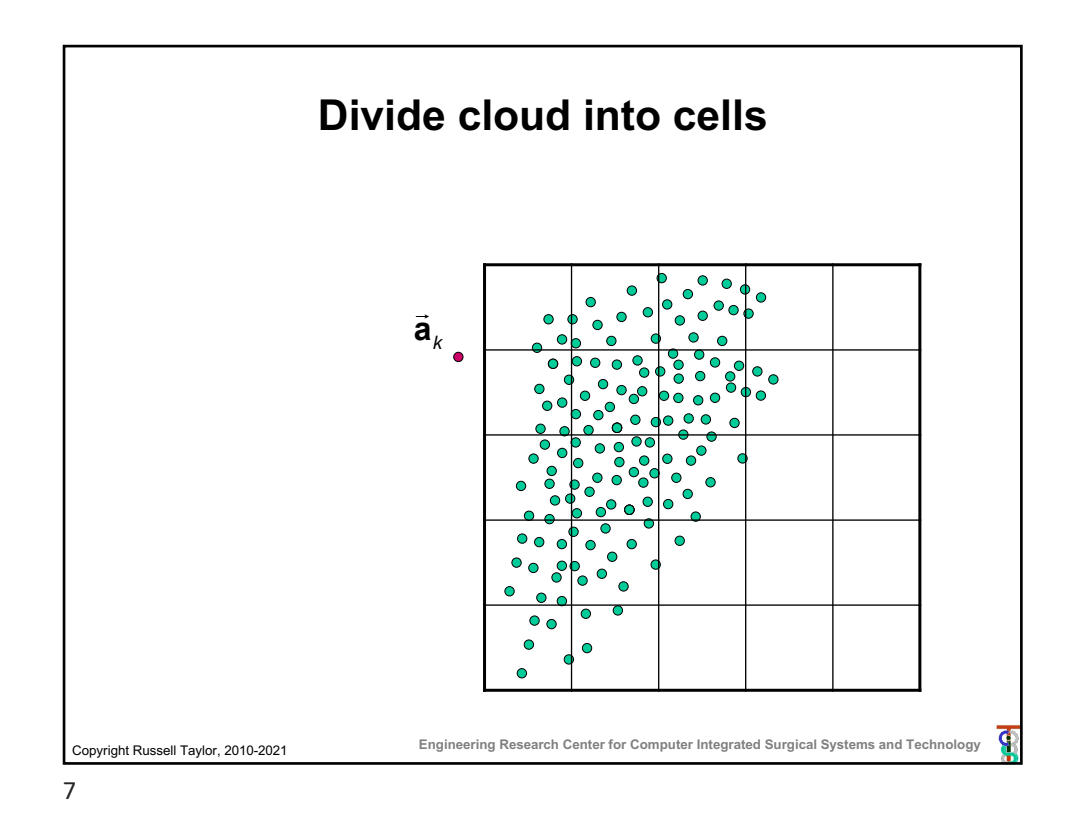

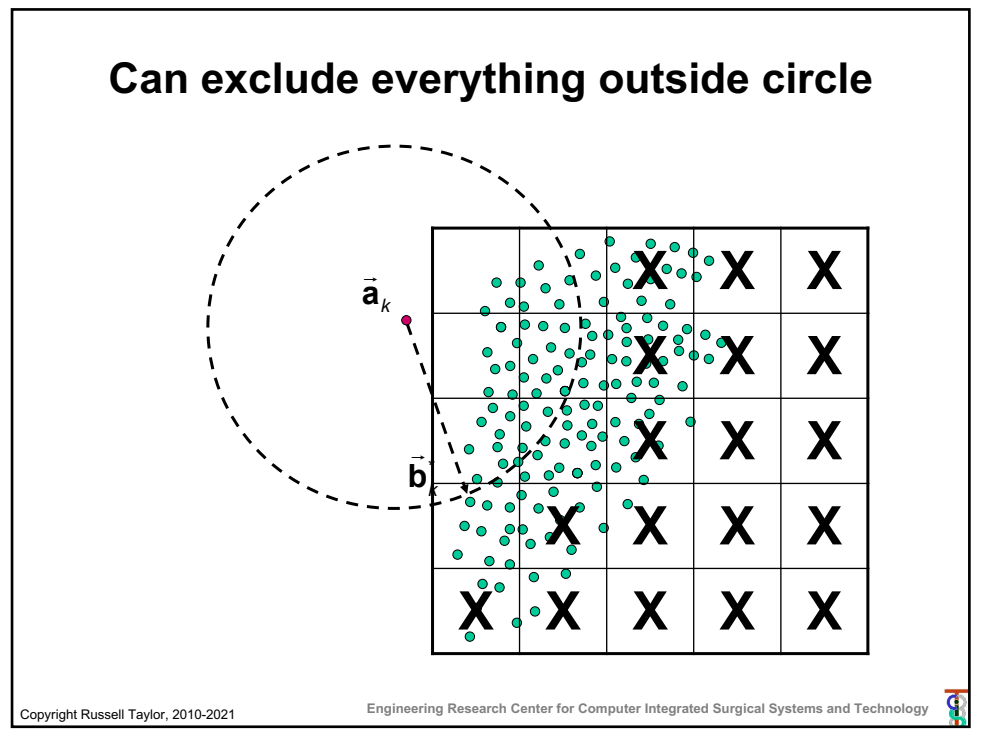

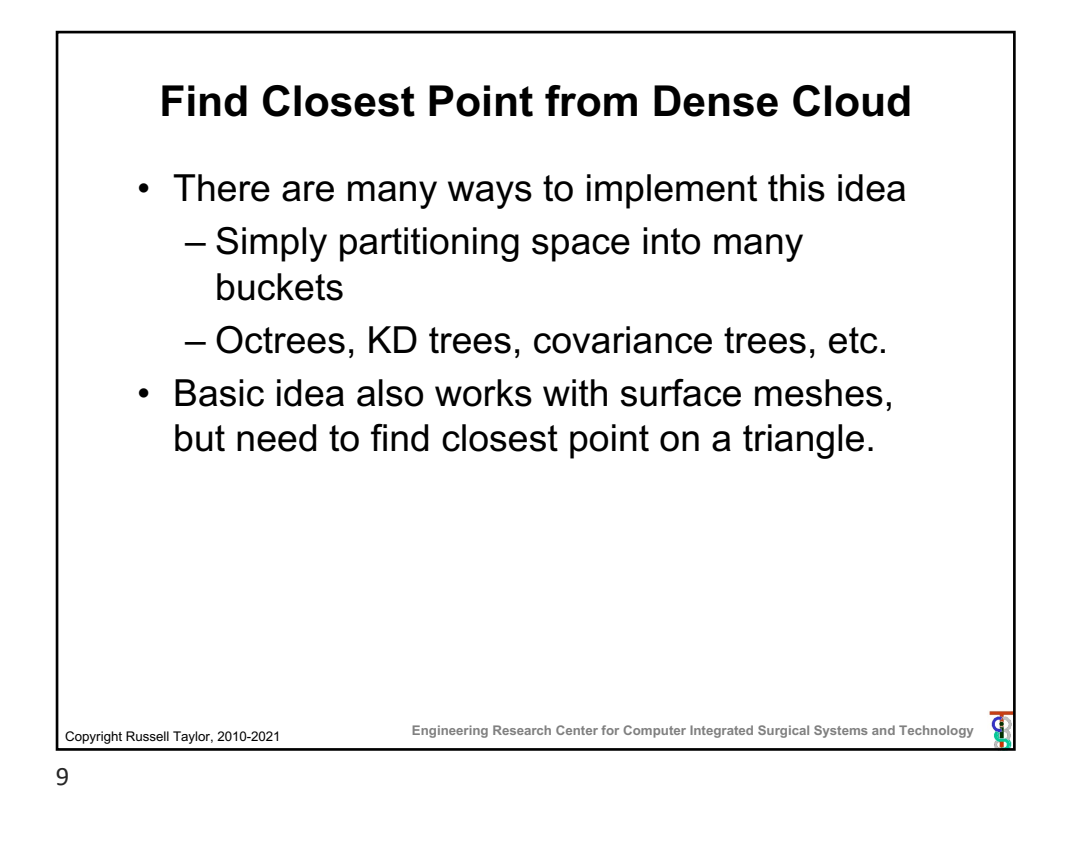

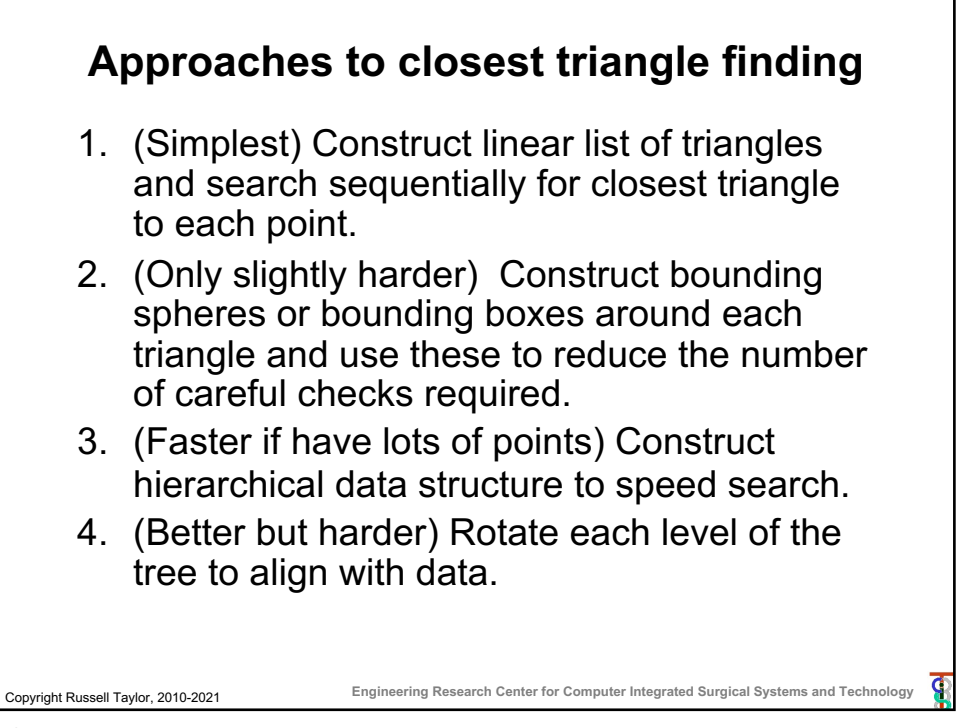

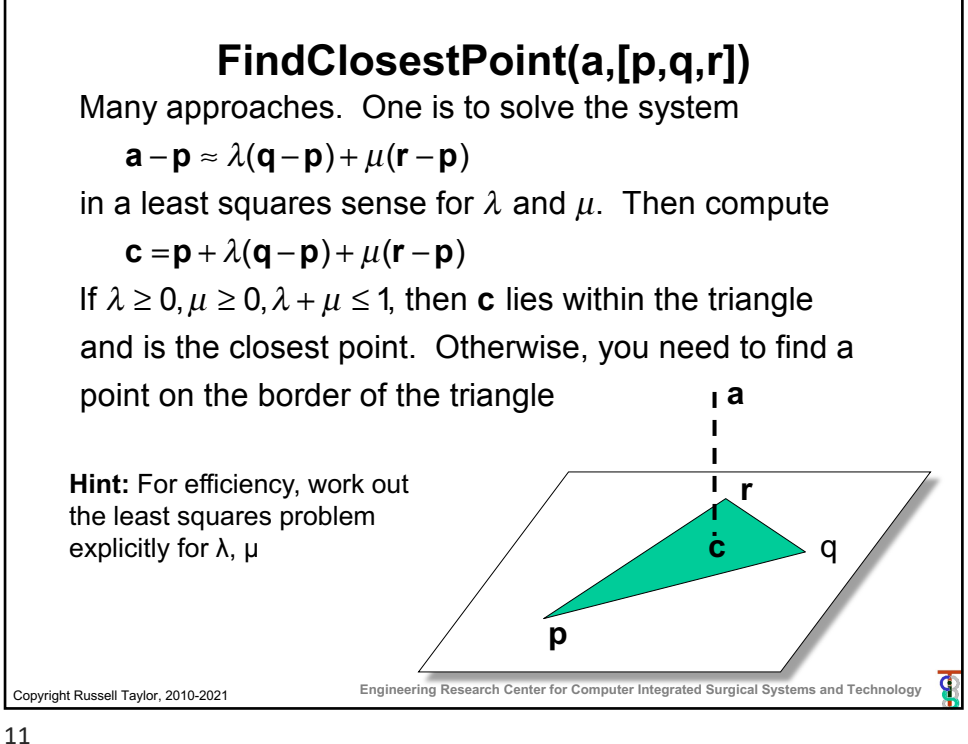

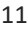

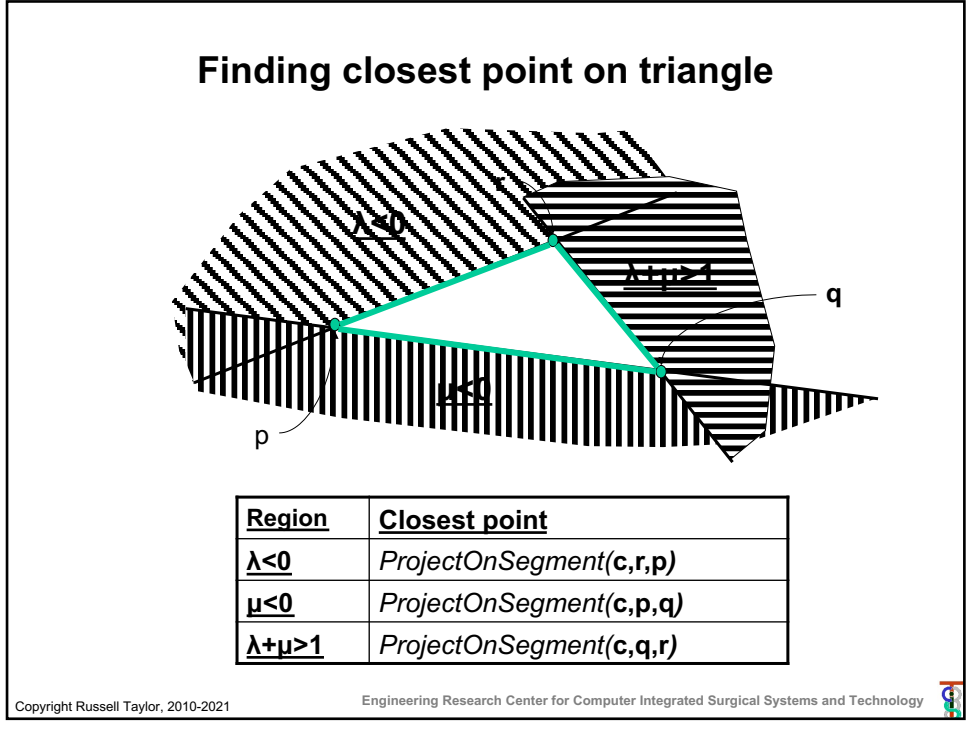

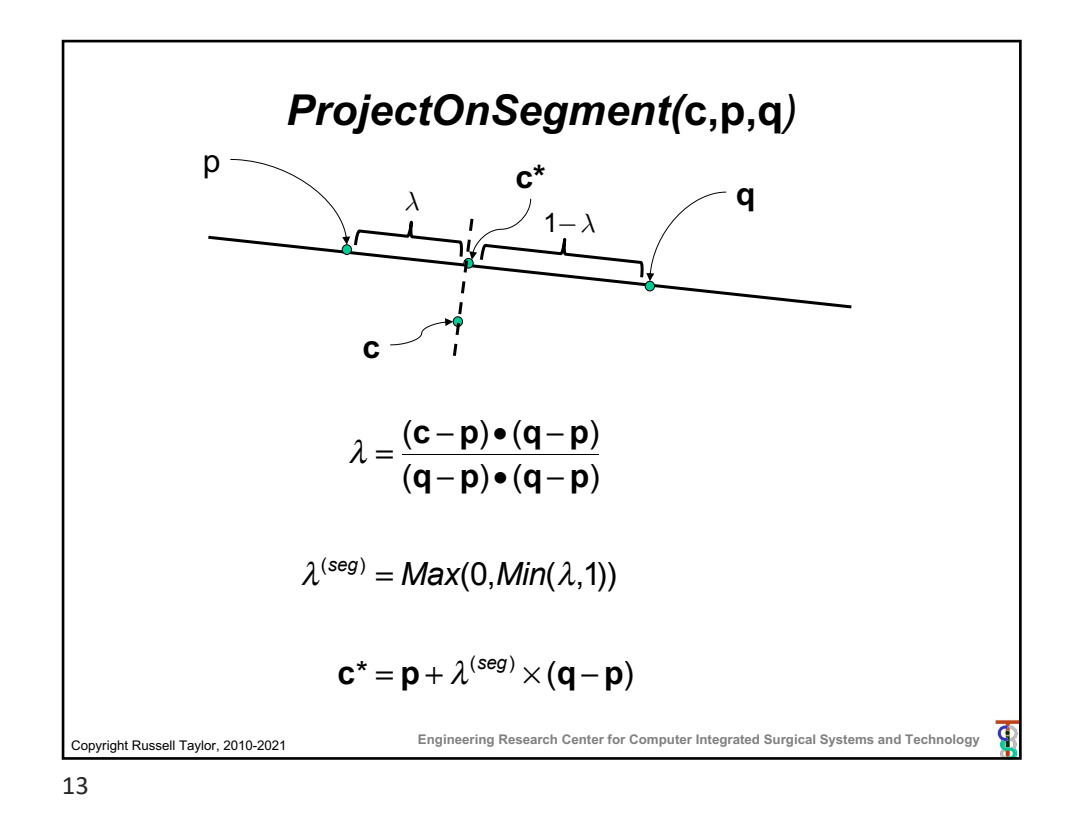

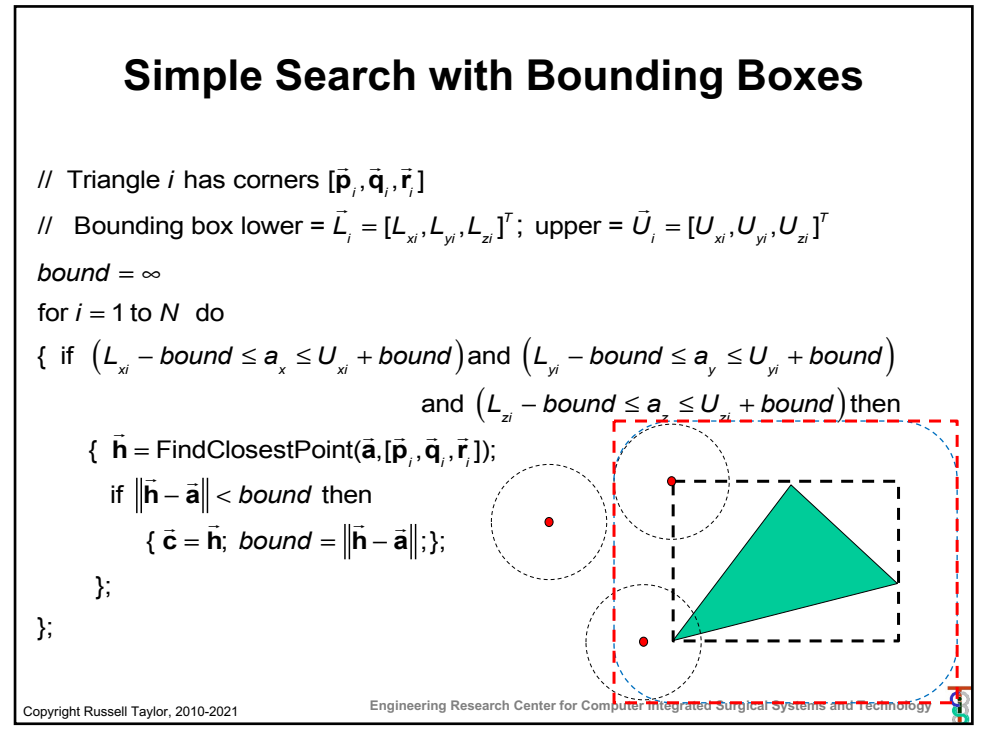

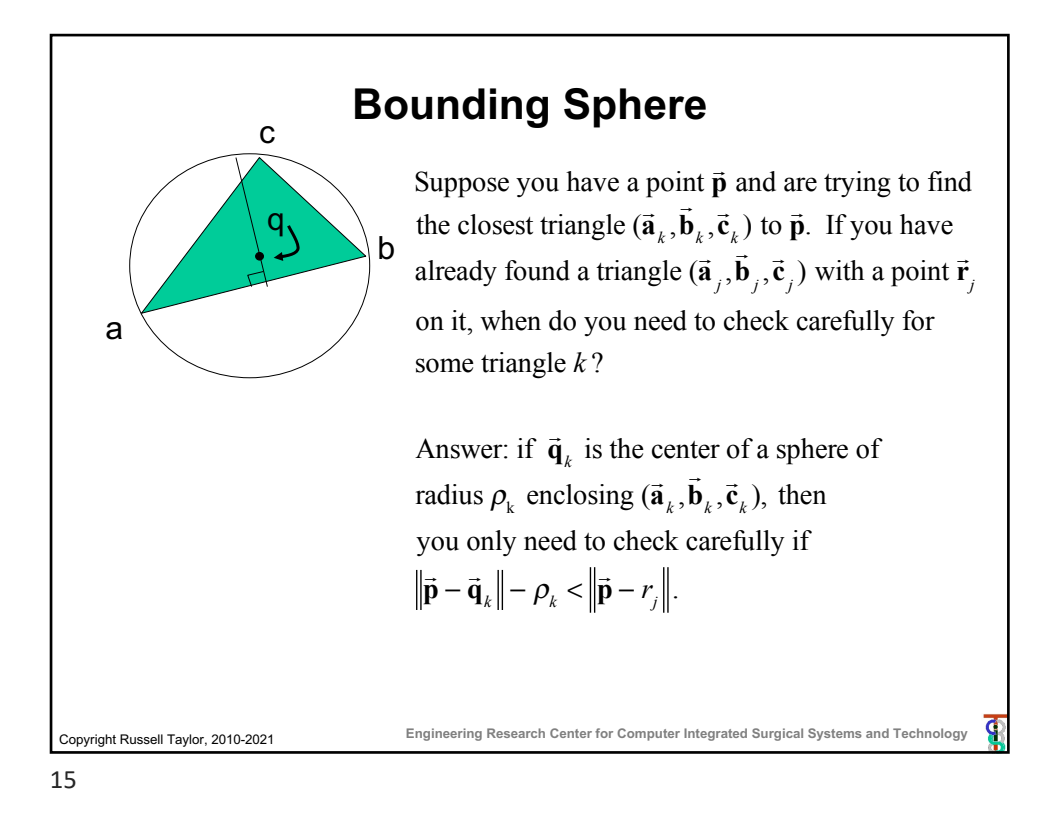

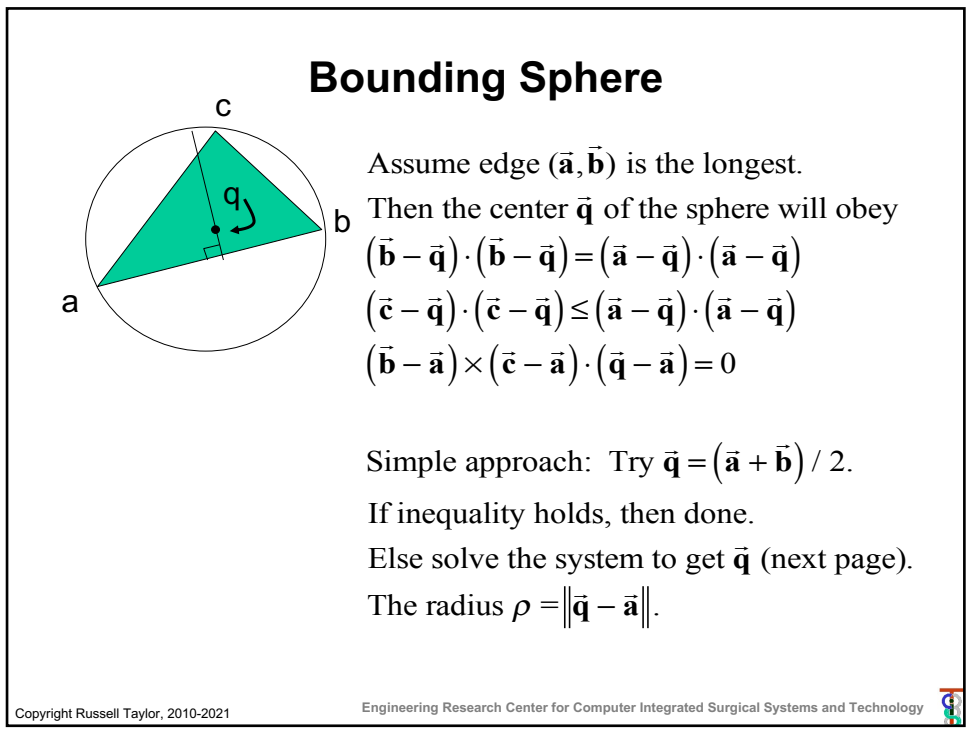

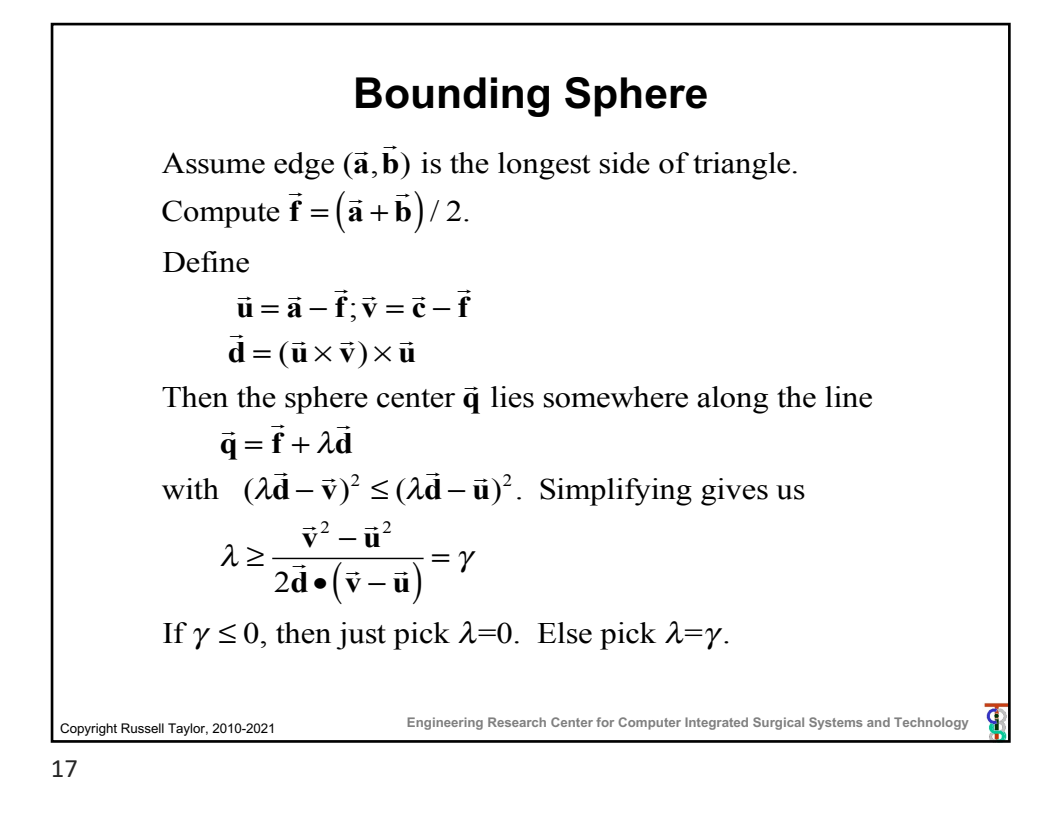

## Copyright Russell Taylor, 2010-2021 **Engineering Research Center for Computer Integrated Surgical Systems and Technology Simple Search with Bounding Spheres** / / Triangle *i* has corners [ $\vec{\textbf{p}}_i$ , $\vec{\textbf{q}}_i$ , $\vec{\textbf{r}}_i$ ] *I* Surrounding sphere i has radius  $\rho_i$  center  $\vec{q}_i$ *bound* =  $\infty$ ; for i=1 to N do  $\{ \text{ if } ||\vec{q}_i - \vec{a}|| - \rho_i \leq \text{bound} \text{ then} \}$  $\vec{h}$  = FindClosestPoint( $\vec{a}$ ,[ $\vec{p}$ <sub>*i*</sub>, $\vec{q}$ <sub>*i*</sub>, $\vec{r}$ <sub>*i*</sub>]); if ! **<sup>h</sup>** <sup>−</sup> ! **a** < *bound* then  ${ \mathbf{R} \in \mathbf{R}^{\mathsf{H}} \in \mathbf{R}^{\mathsf{H}} \text{ is } \mathbf{R} }$  **c** =  ${ \mathbf{R} \in \mathbf{R}^{\mathsf{H}} \in \mathbf{R}^{\mathsf{H}} \text{ is } \mathbf{R}^{\mathsf{H}} \text{ is } \mathbf{R}^{\mathsf{H}} \text{ is } \mathbf{R}^{\mathsf{H}} \text{ is } \mathbf{R}^{\mathsf{H}} \text{ is } \mathbf{R}^{\mathsf{H}} \text{ is } \mathbf{R}^{\mathsf{H}} \text{ is } \mathbf{R}^{\mathsf{$ }; };

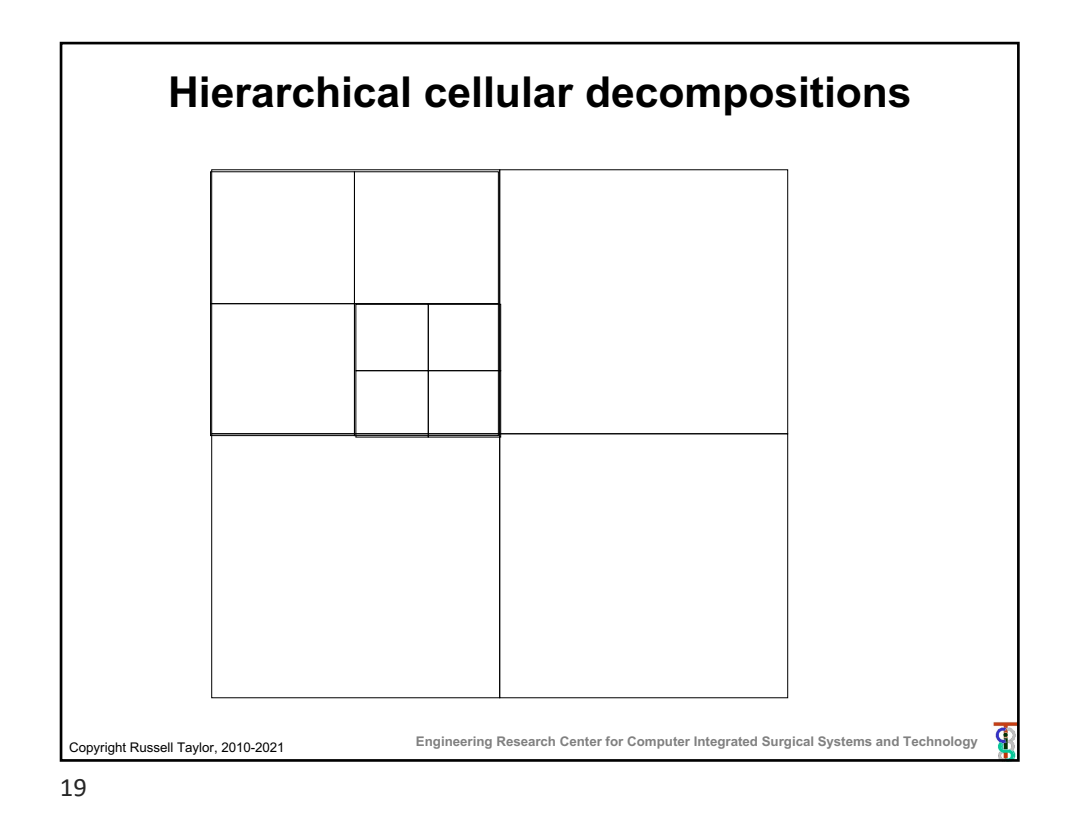

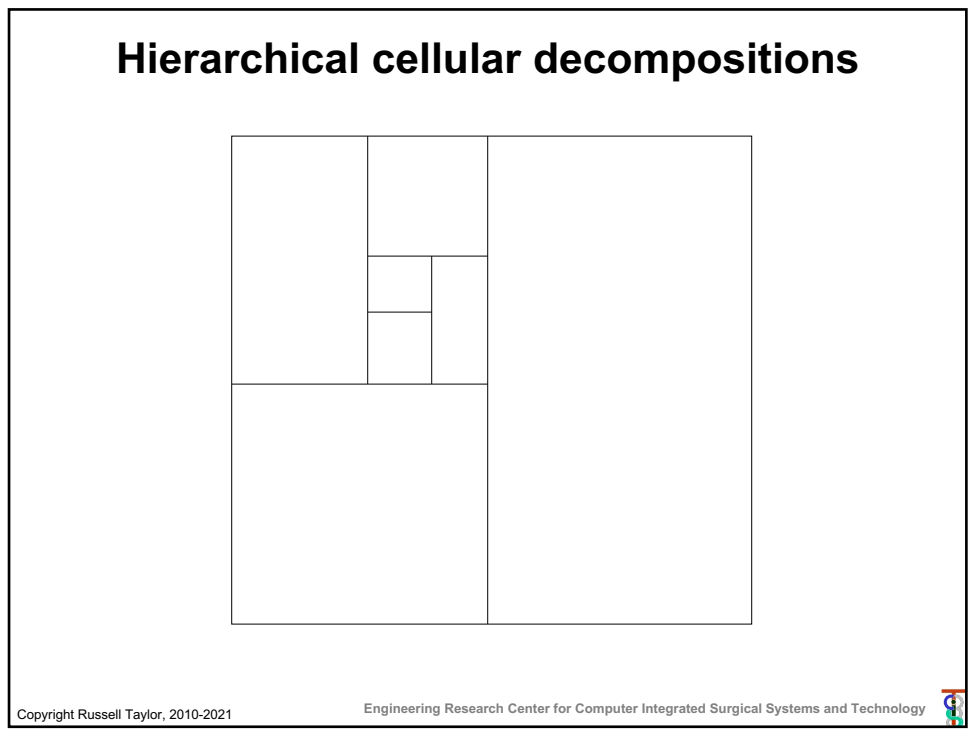

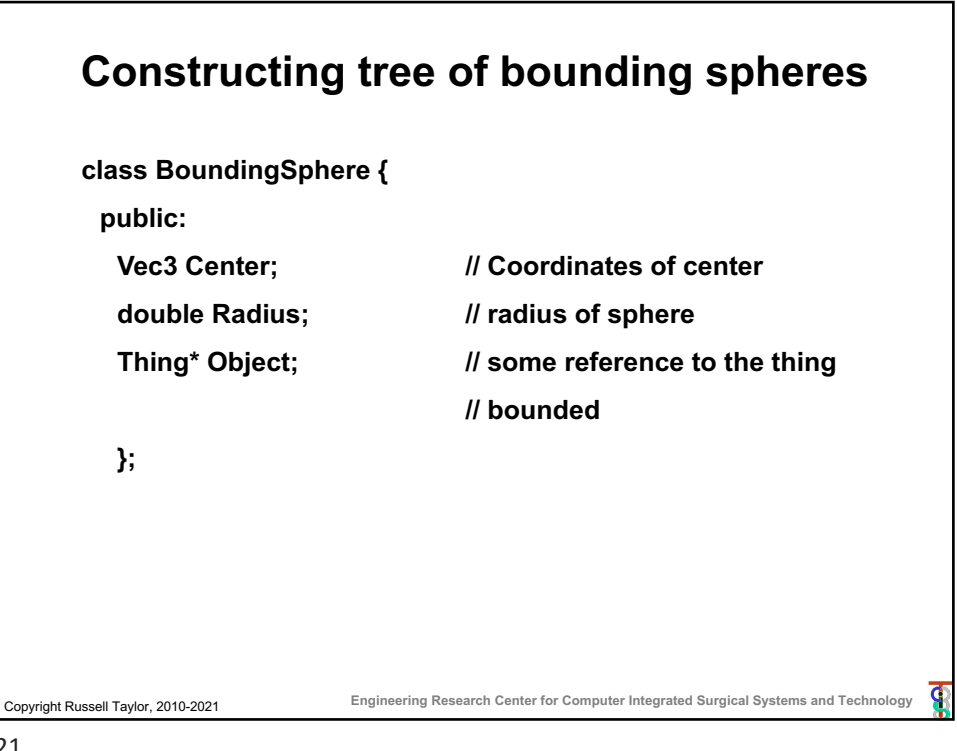

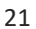

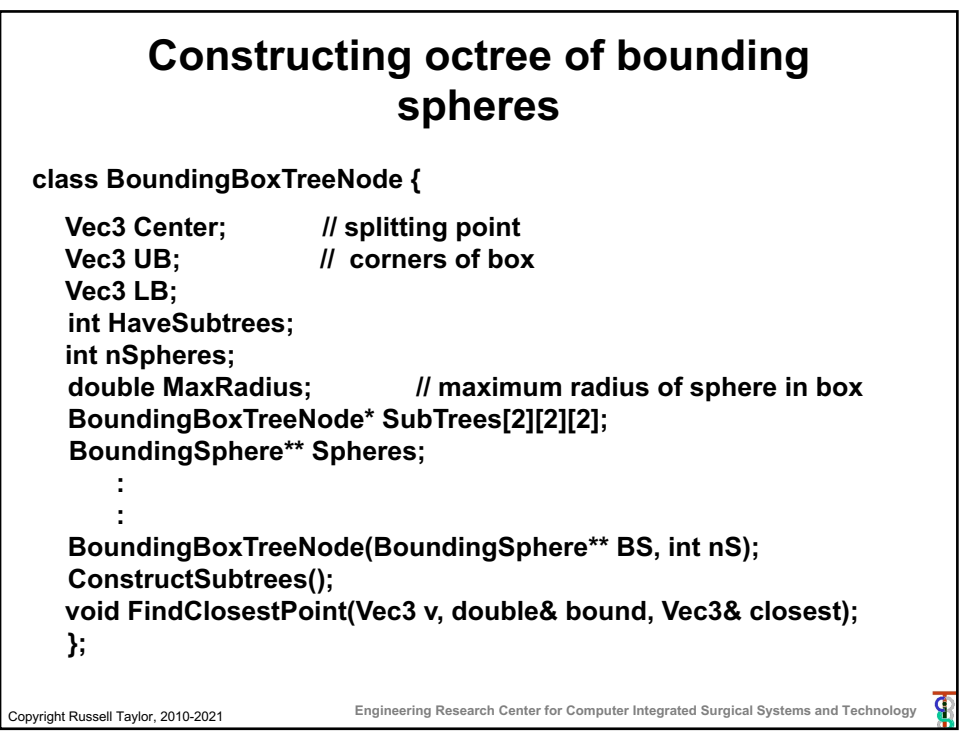

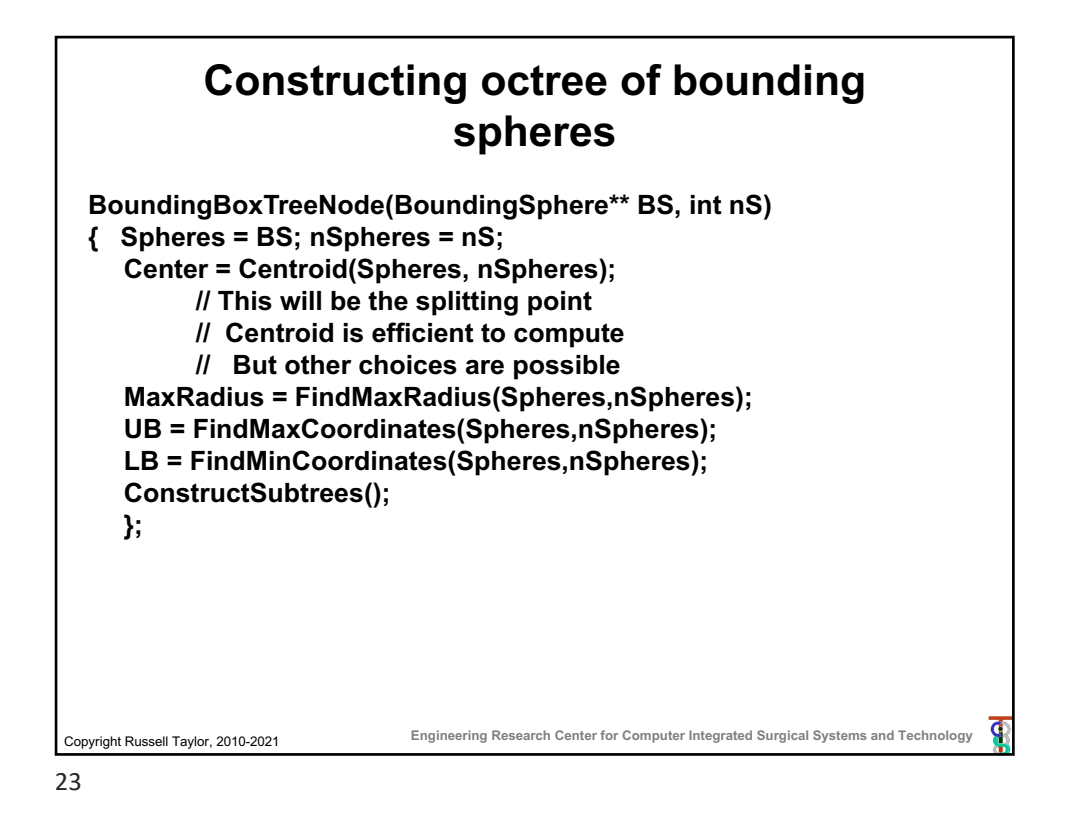

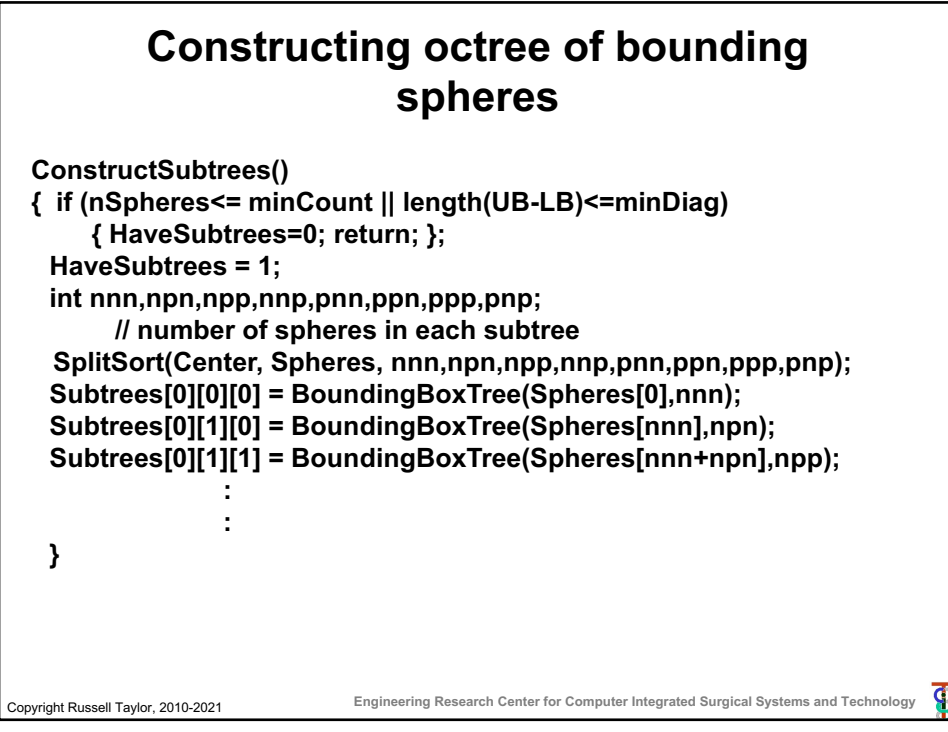

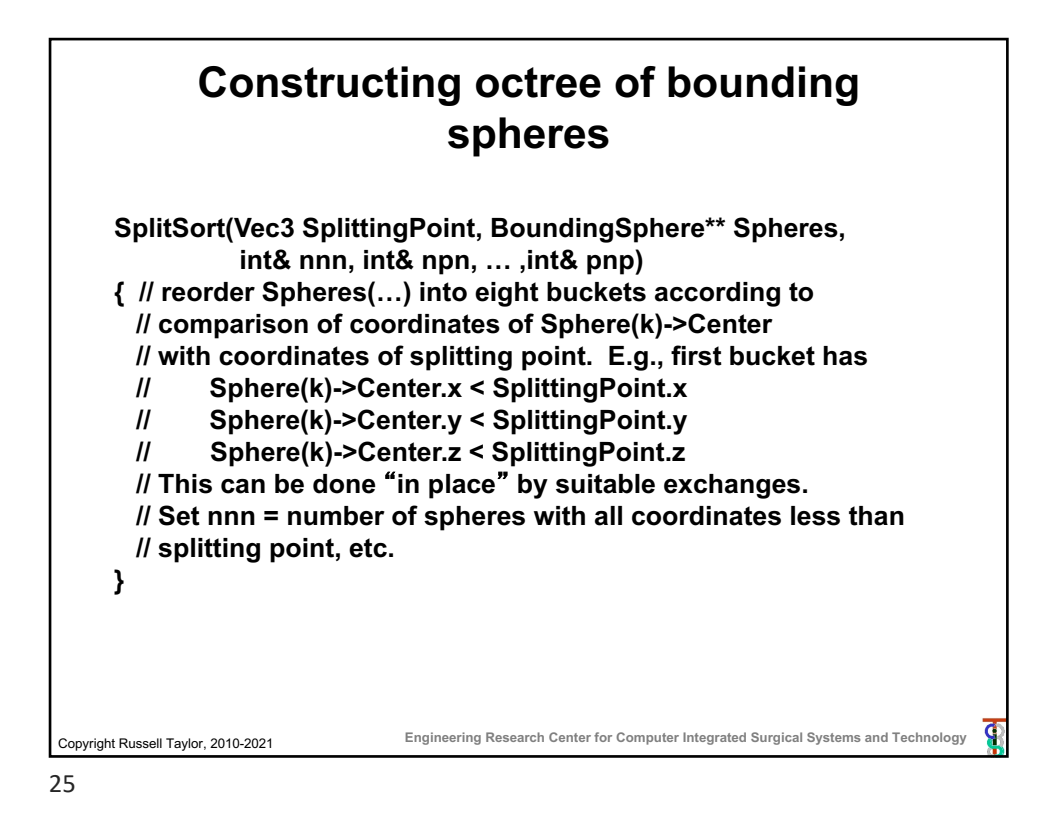

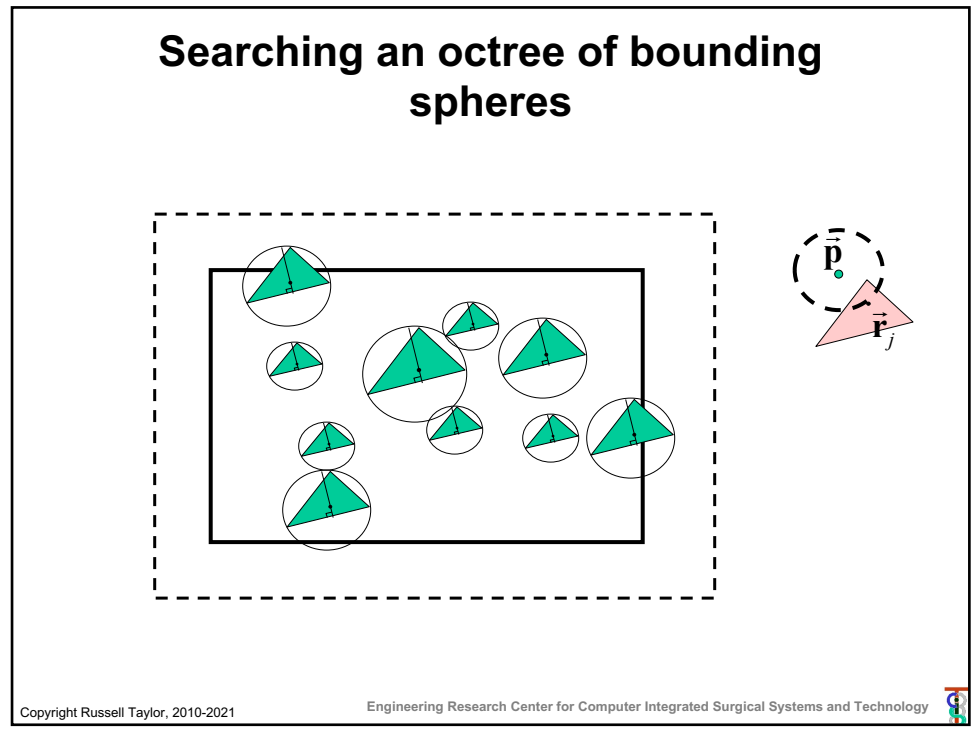

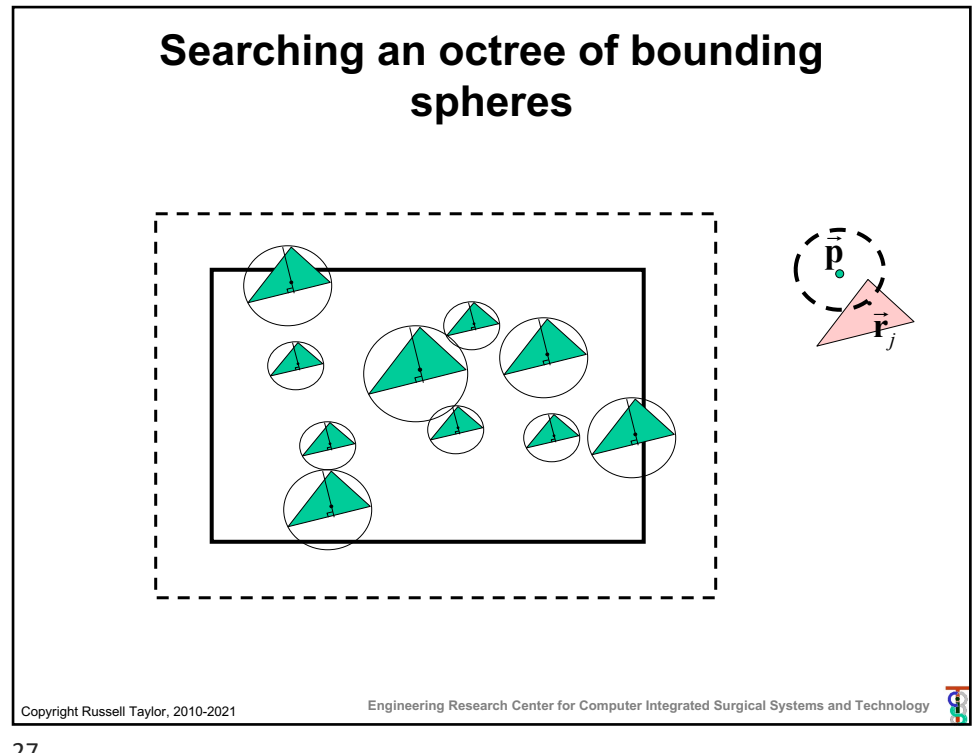

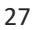

## Copyright Russell Taylor, 2010-2021 **Engineering Research Center for Computer Integrated Surgical Systems and Technology Searching an octree of bounding spheres void BoundingBoxTreeNode::FindClosestPoint (Vec3 v, double& bound, Vec3& closest) { double dist = bound + MaxRadius; if (v.x > UB.x+dist) return; if (v.y > UB.y+dist) return; …. ; if (v.z < LB.z-dist) return; if (HaveSubtrees) { Subtrees[0][0][0].FindClosestPoint(v,bound,closest); : Subtrees[1][1][1].FindClosestPoint(v,bound,closest); } else for (int i=0;i<nSpheres;I++) UpdateClosest(Spheres[i],v,bound,closest); };**

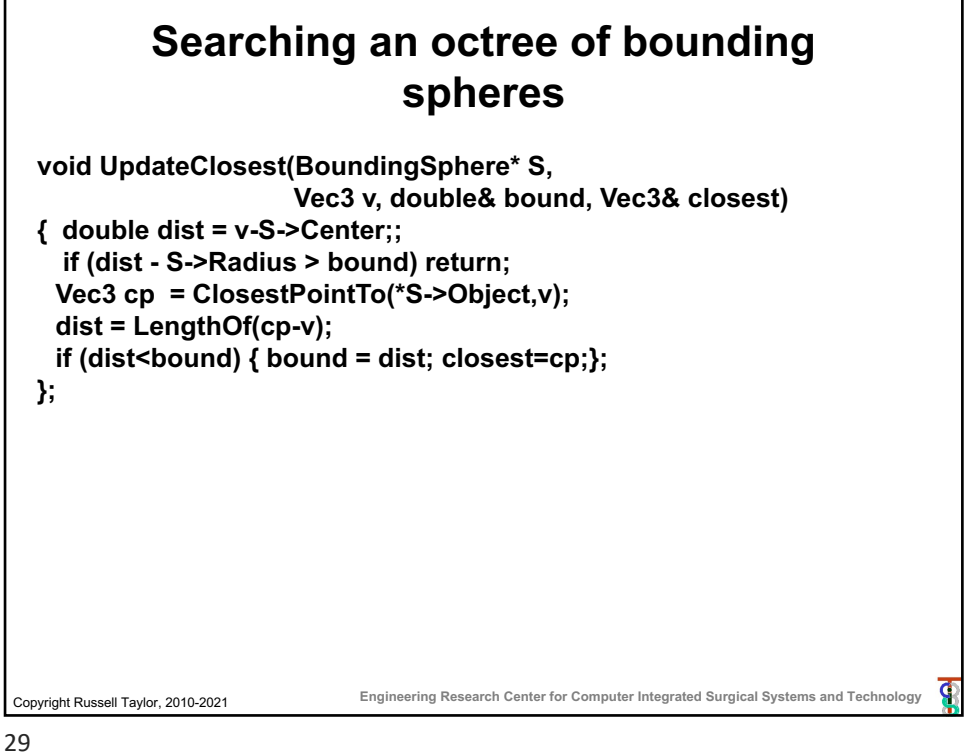

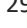

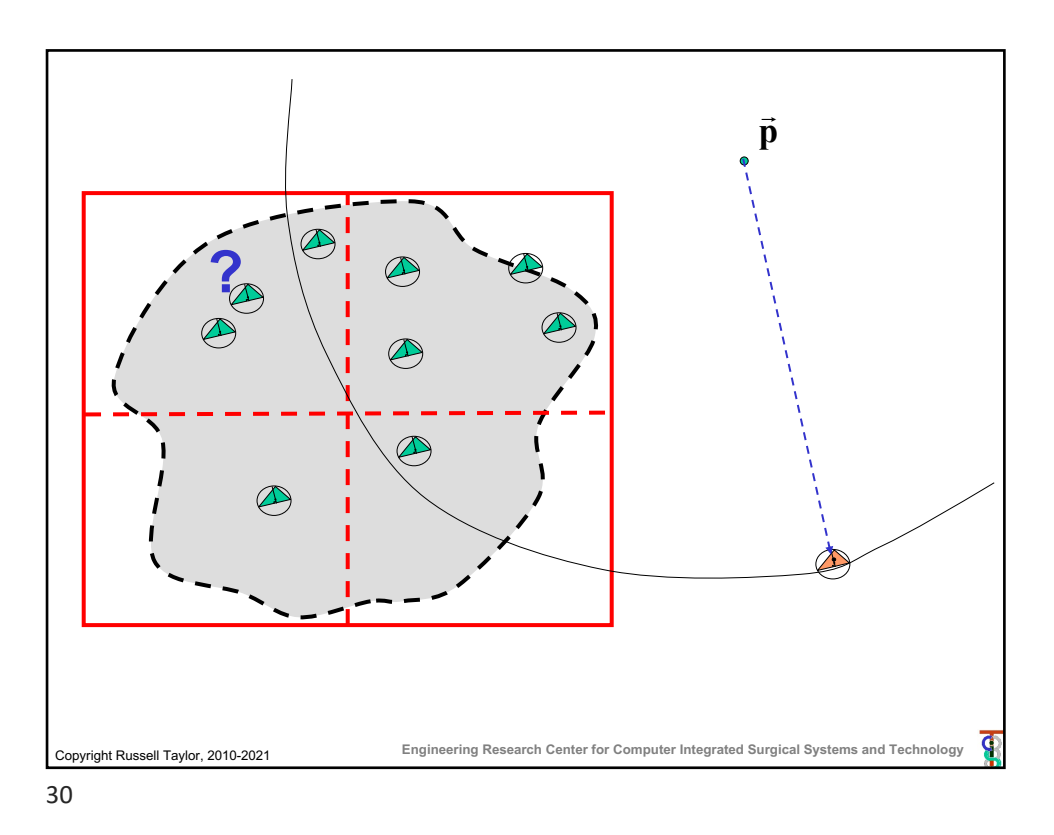

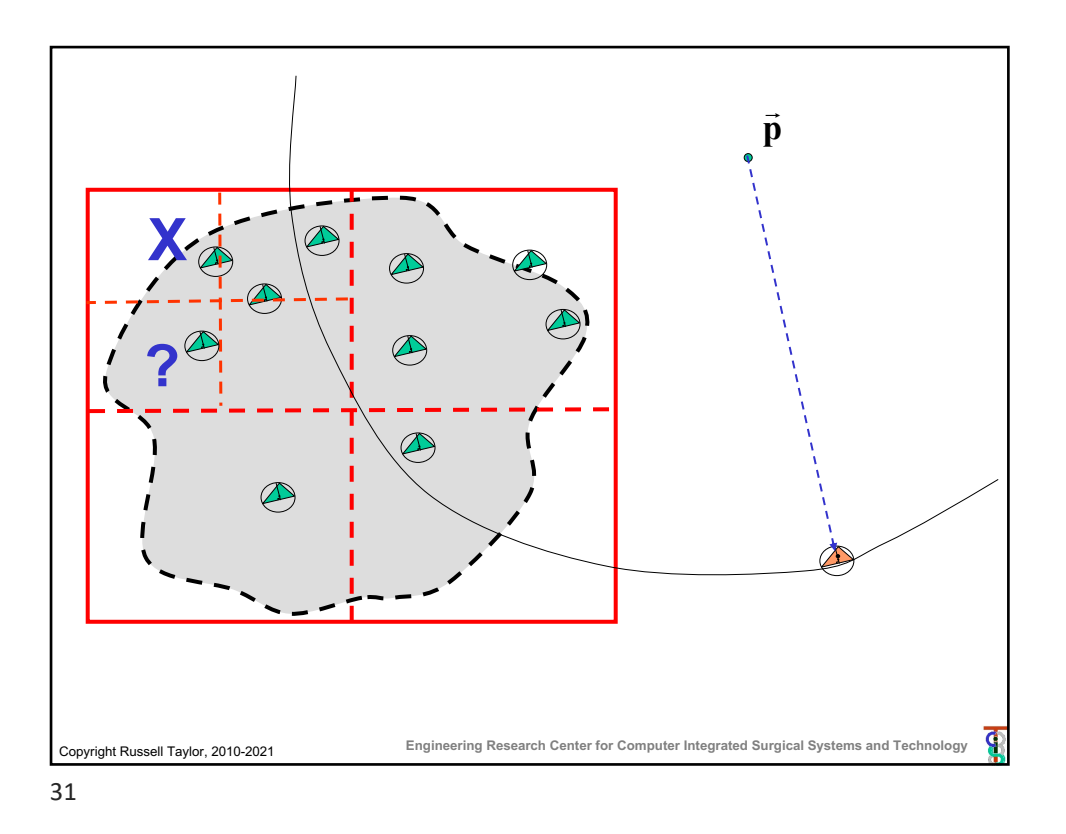

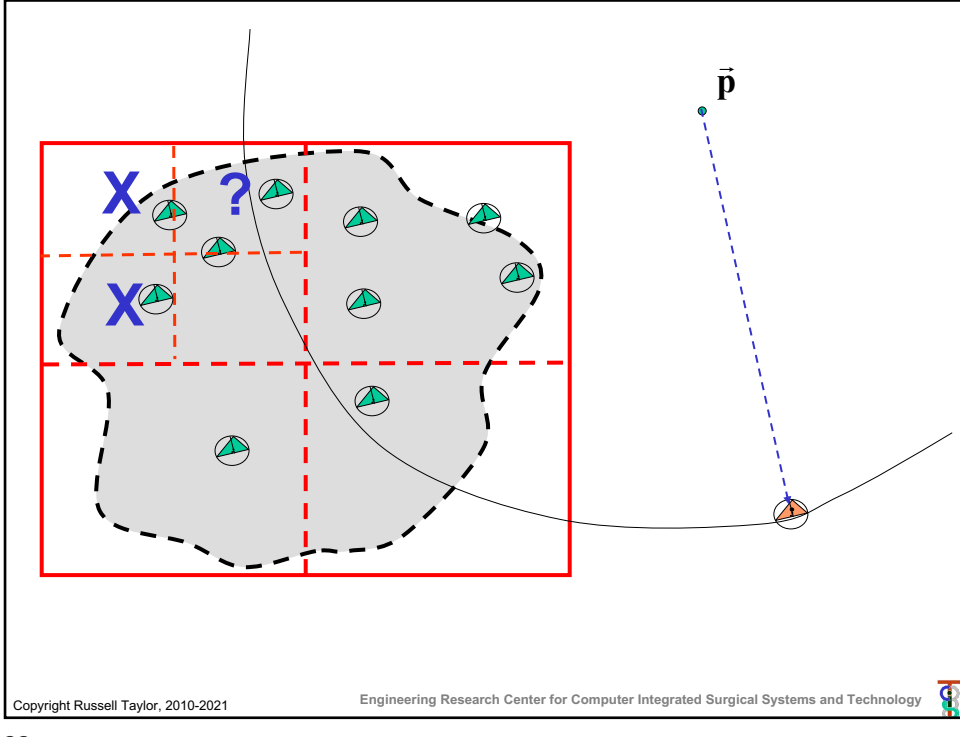

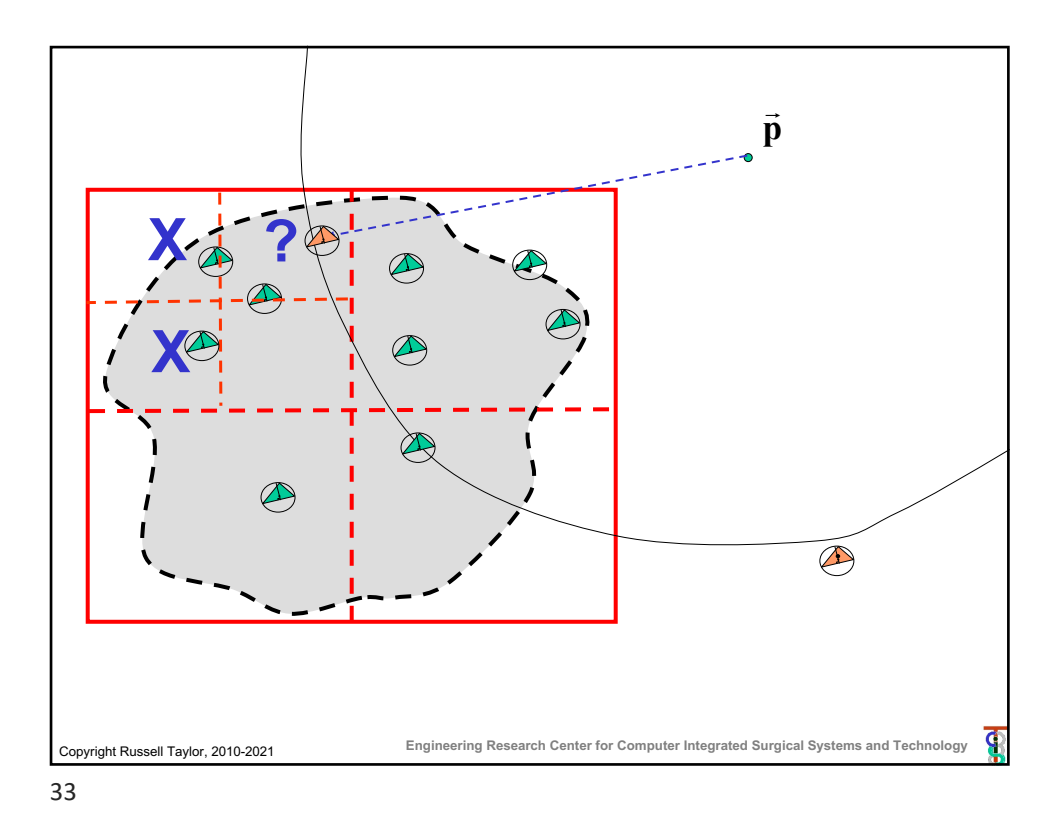

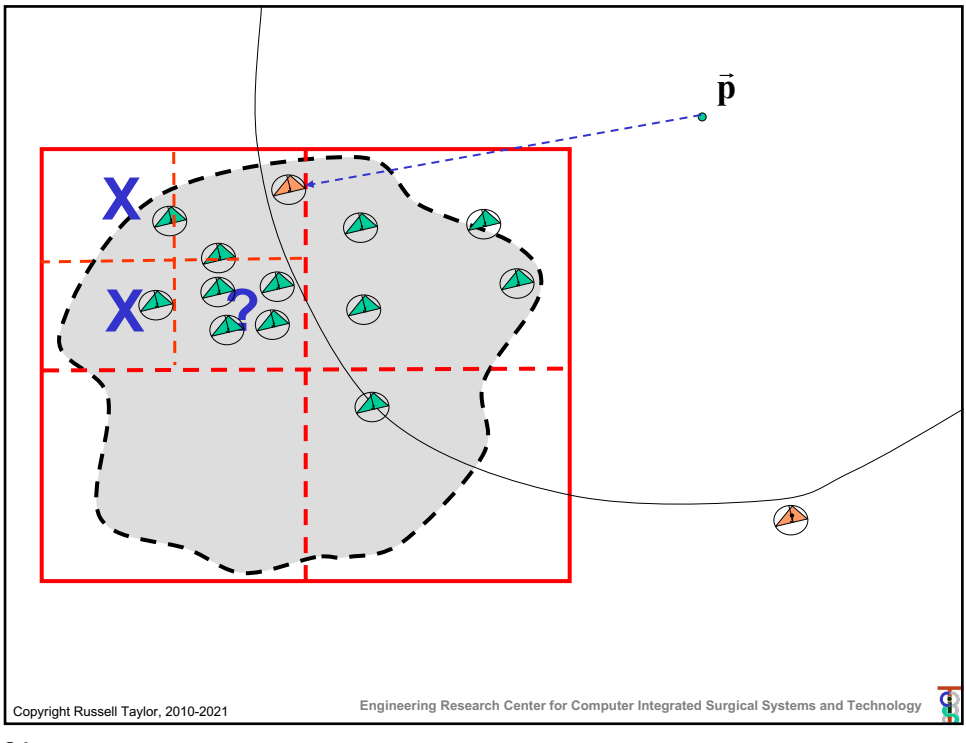

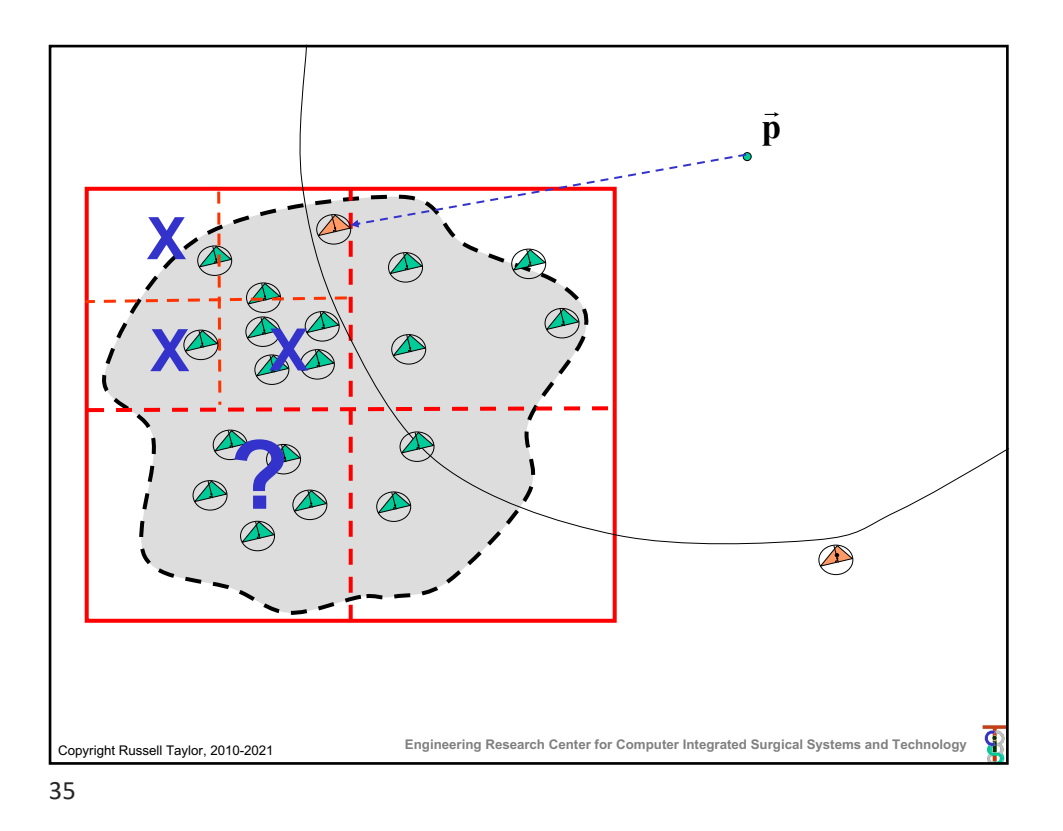

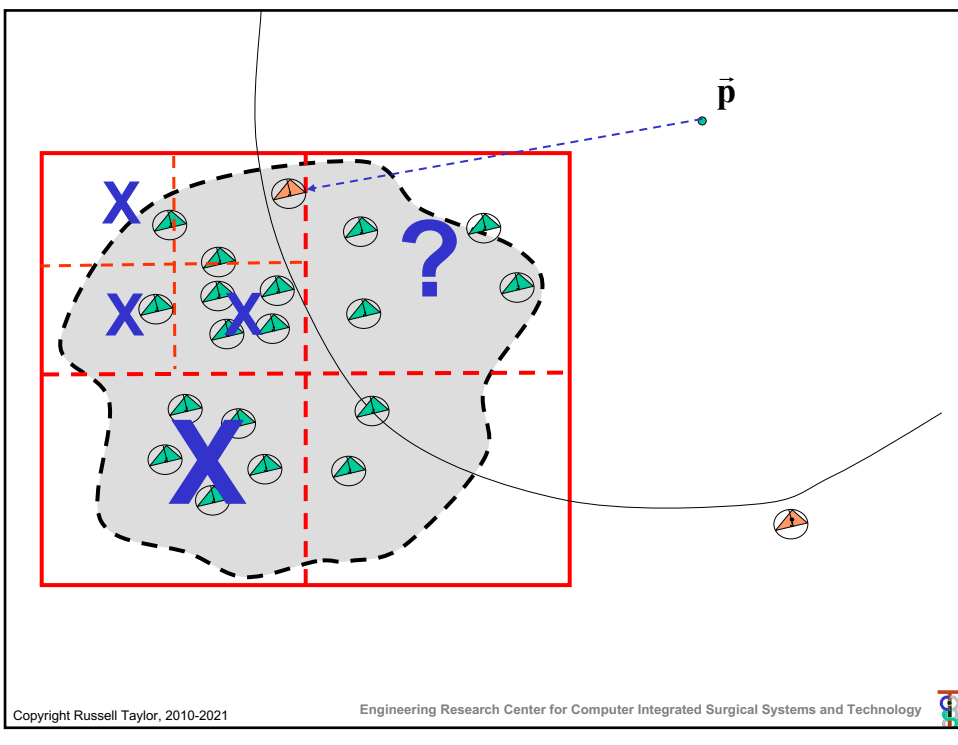

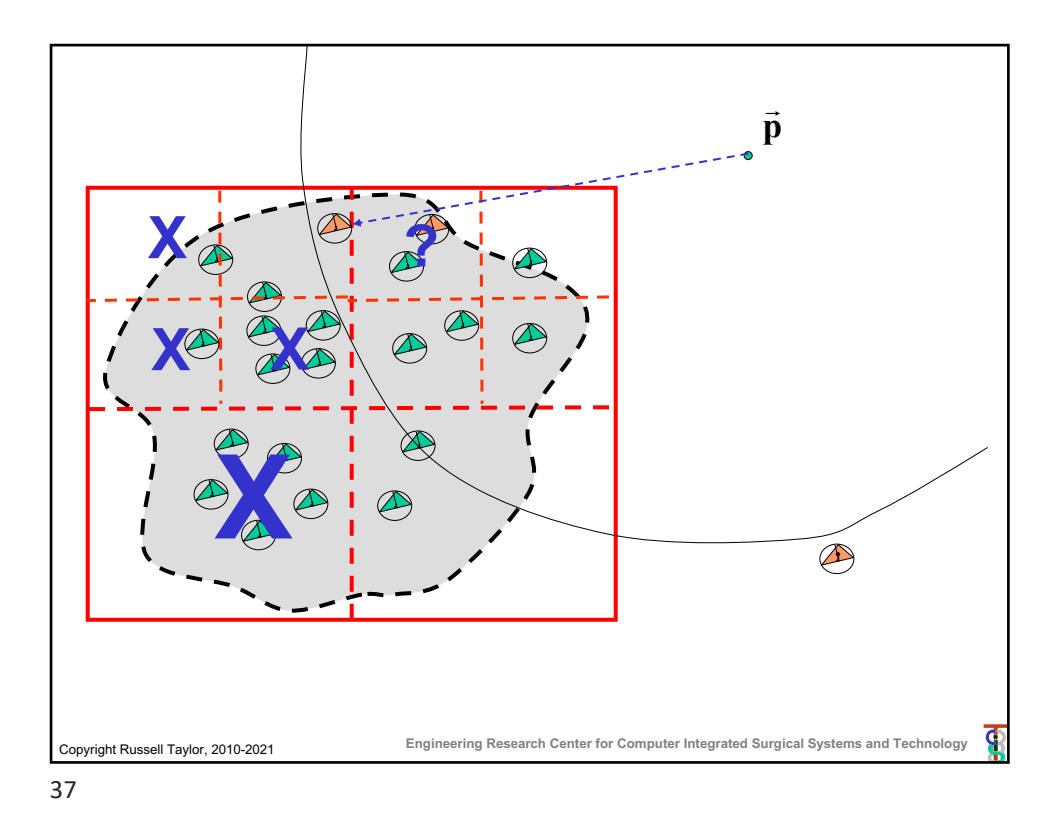

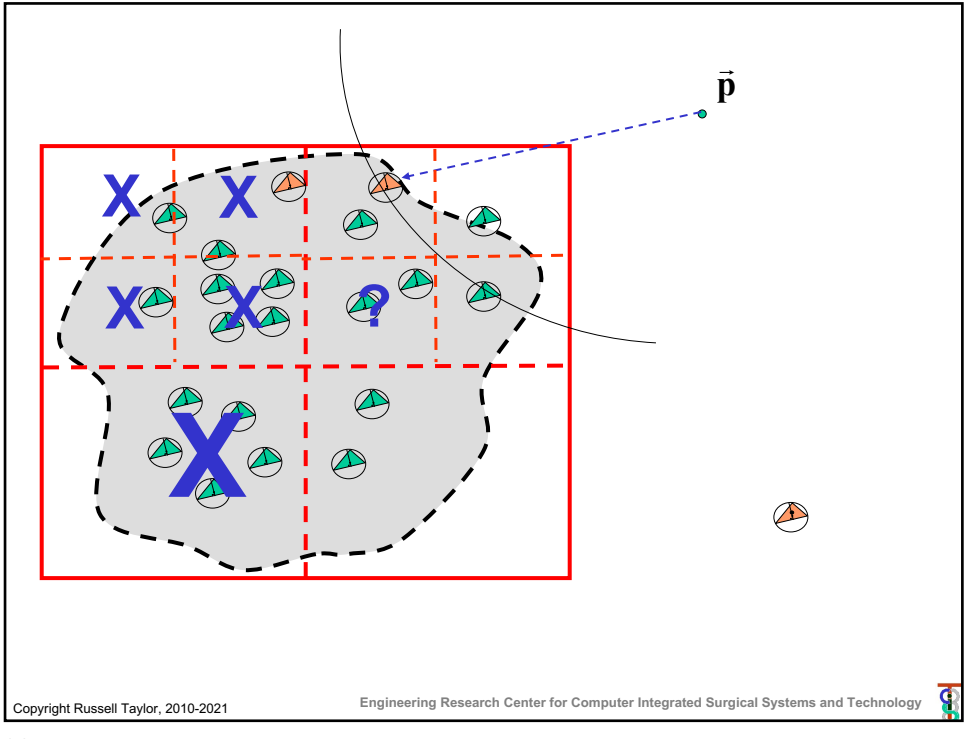

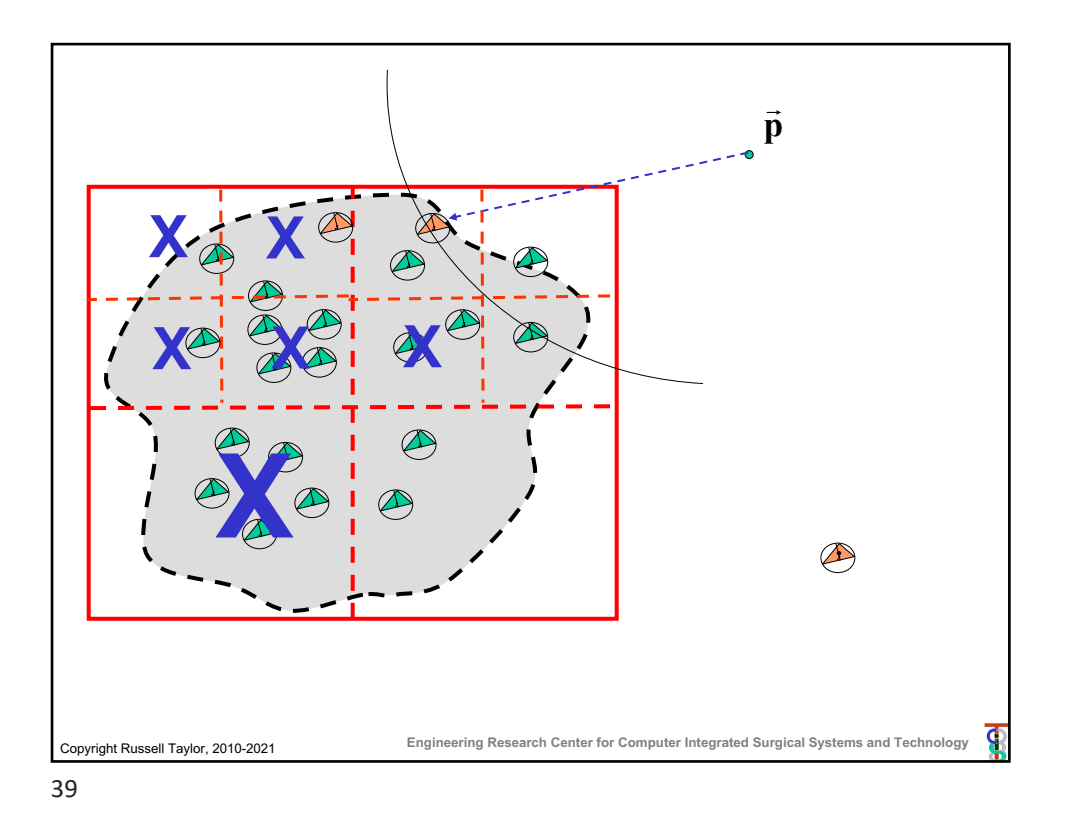

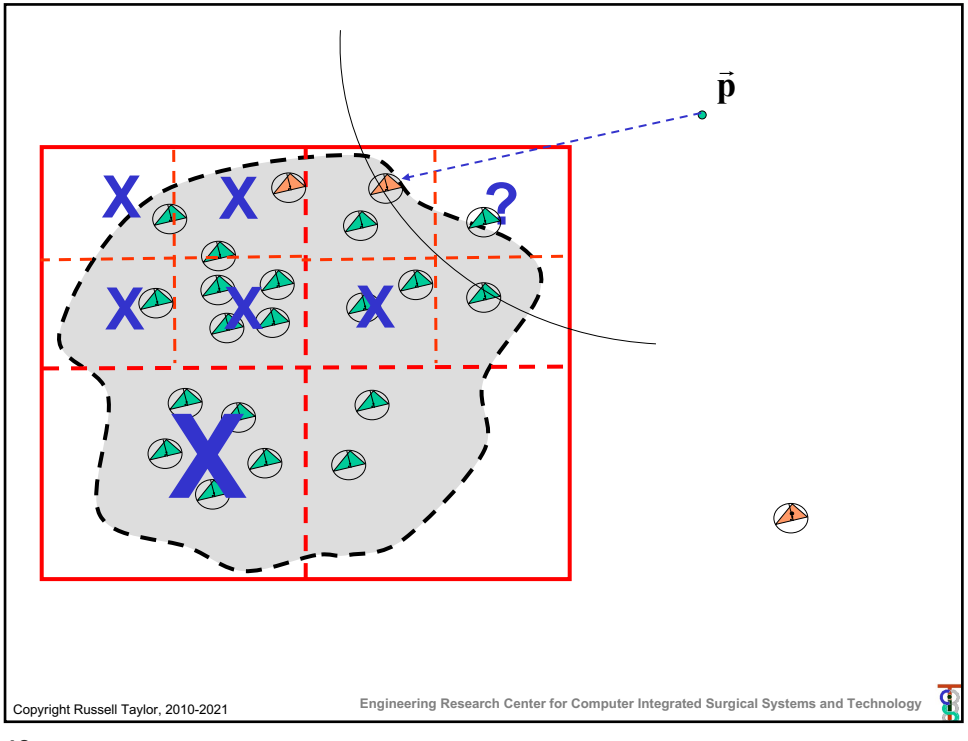

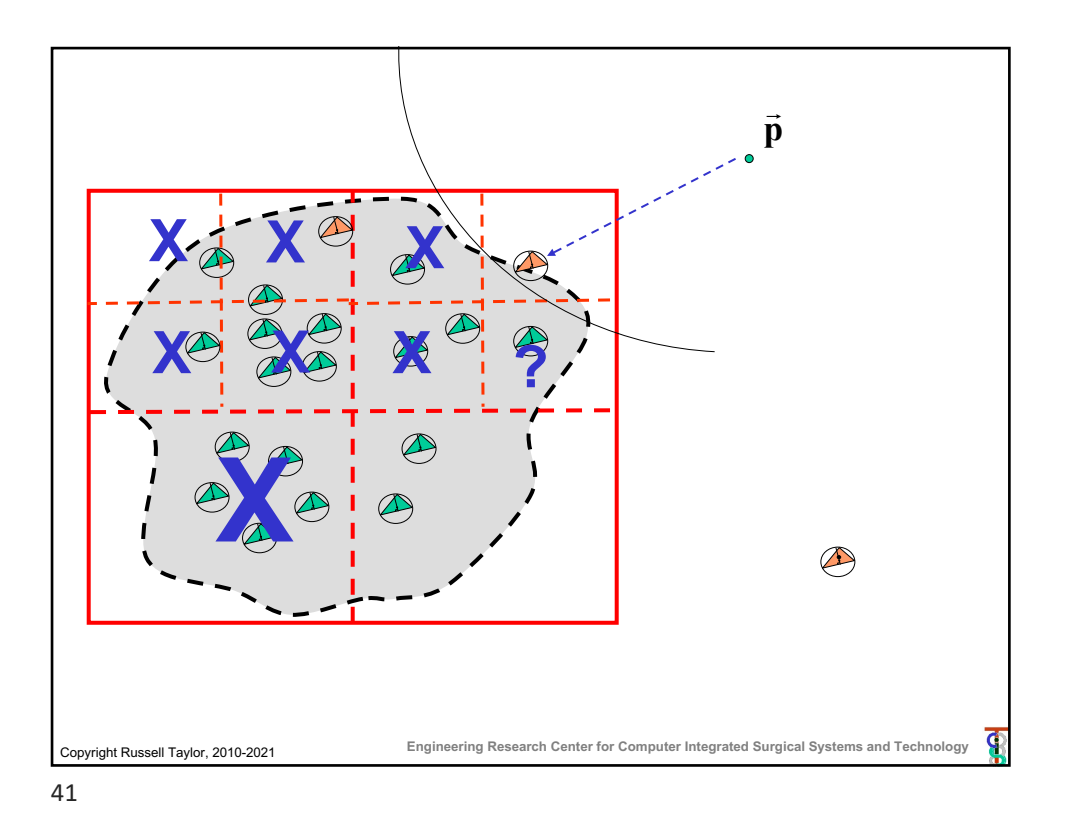

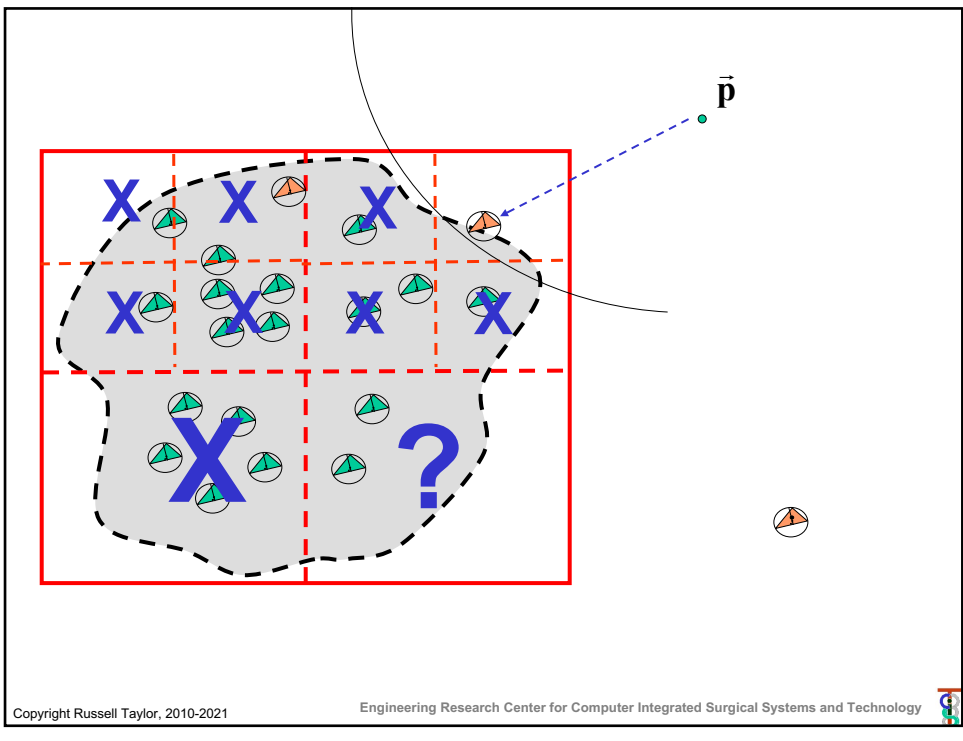

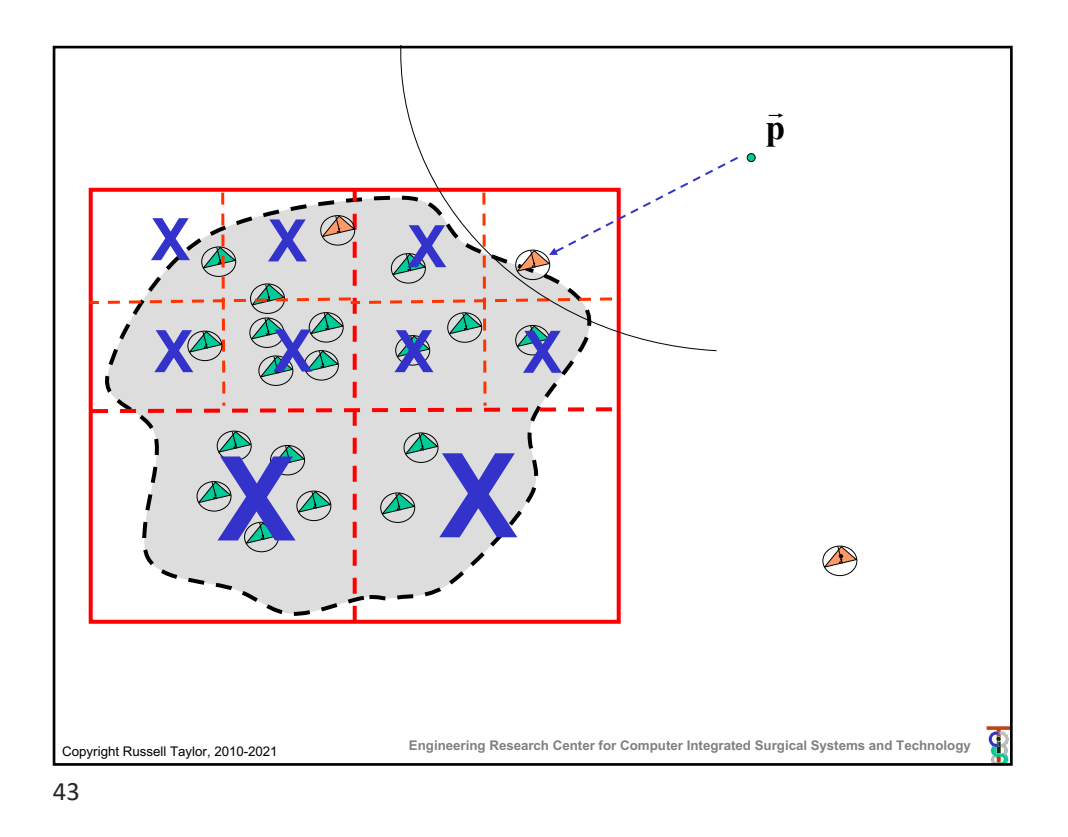

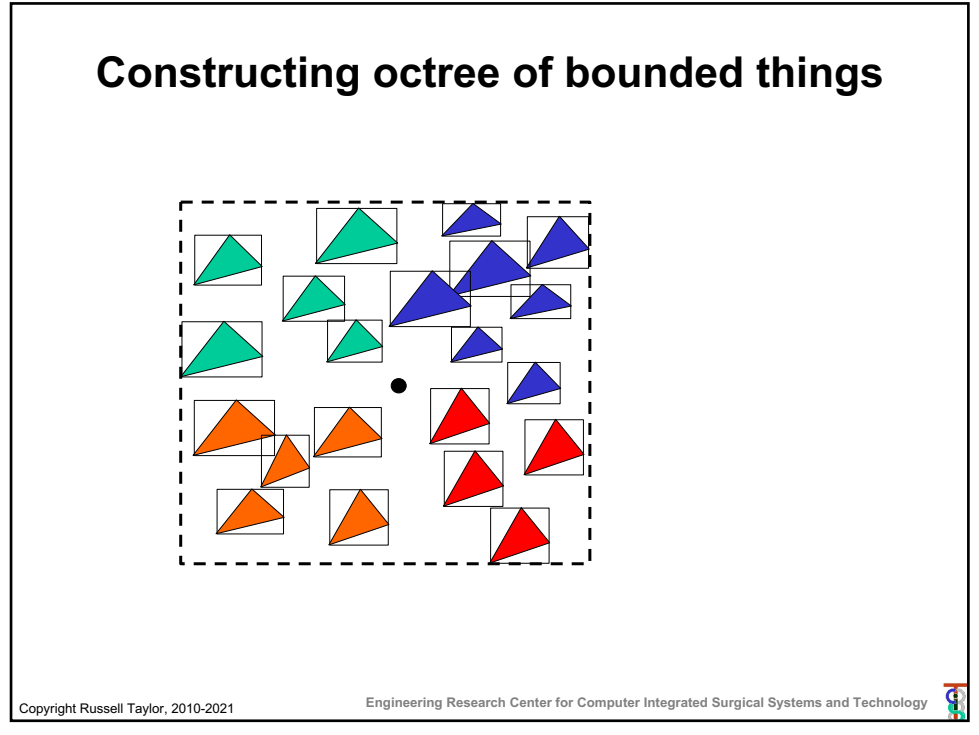

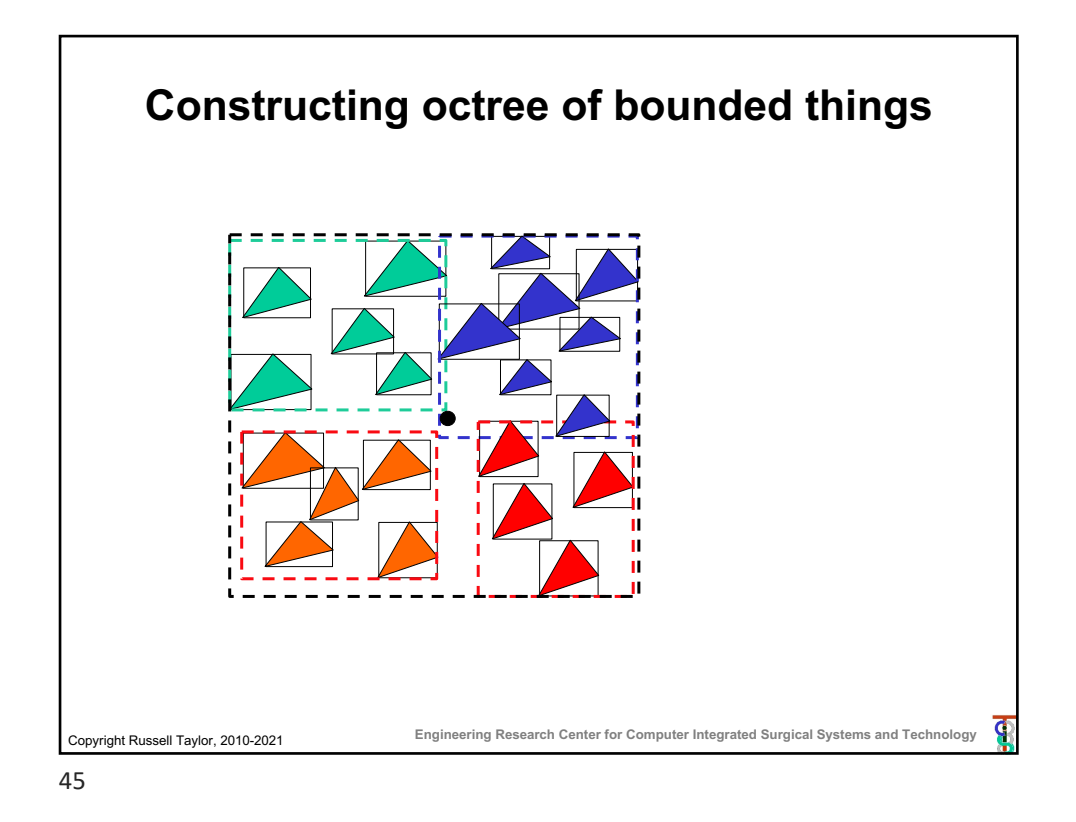

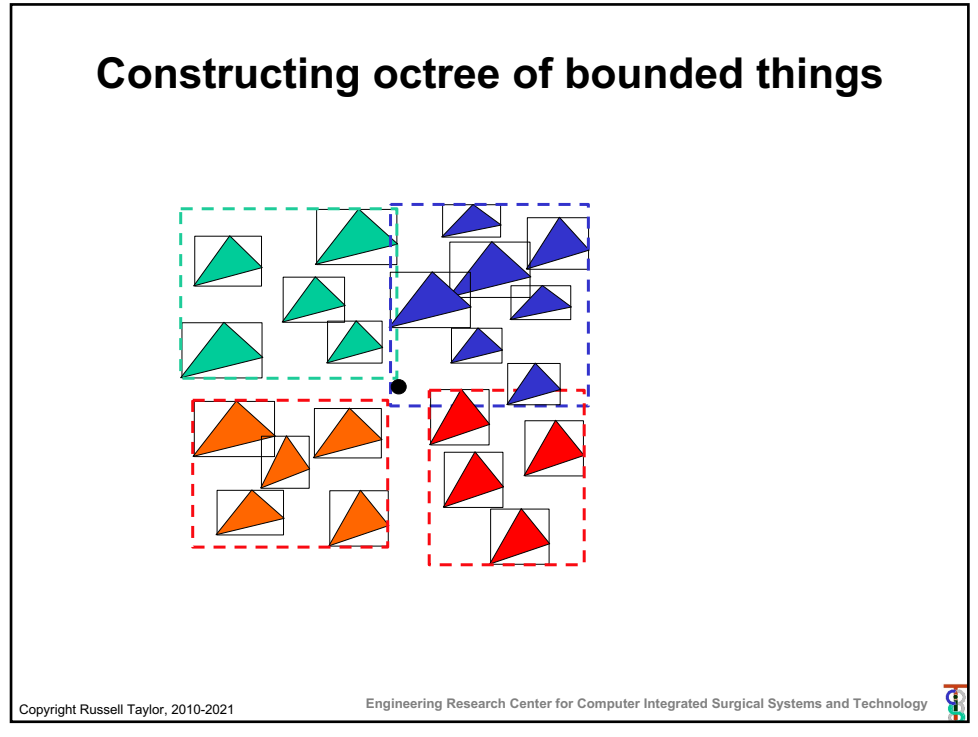

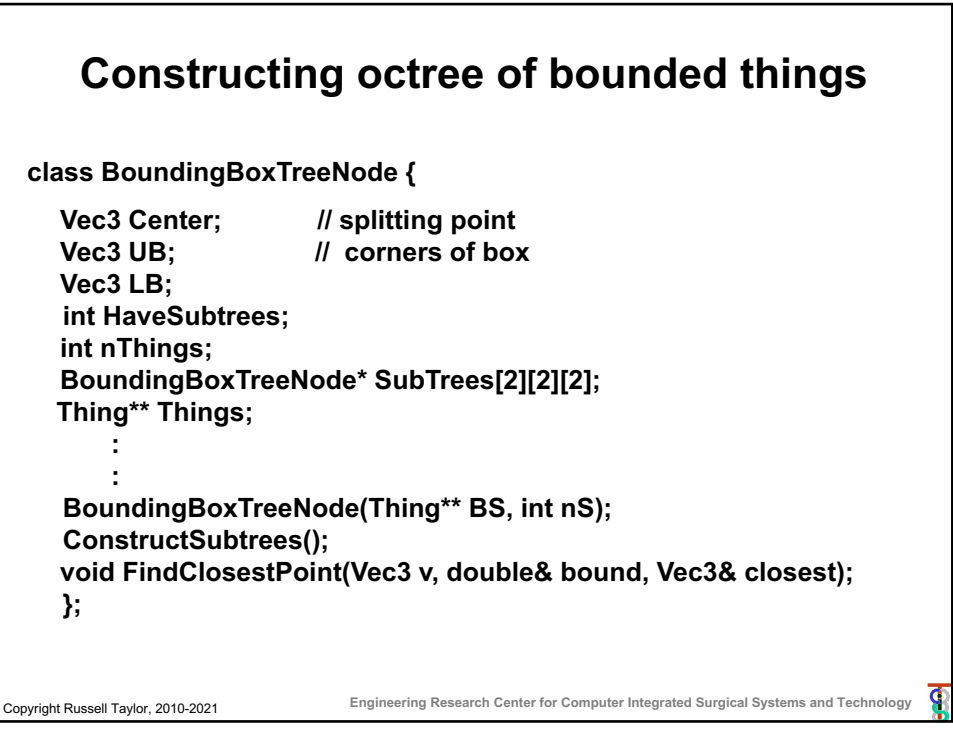

47

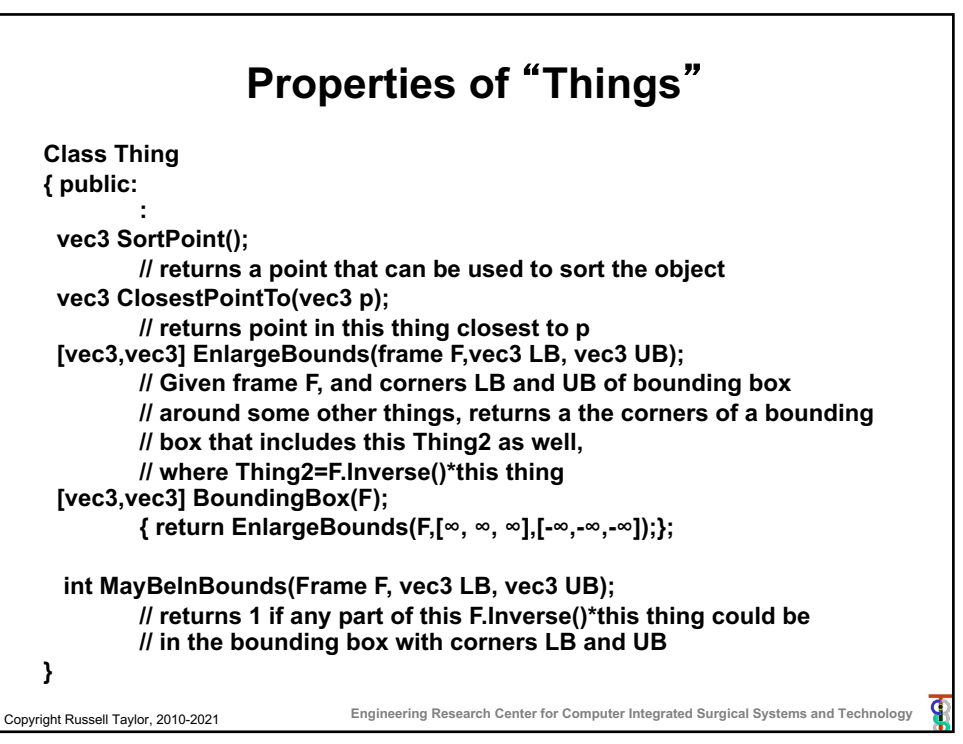

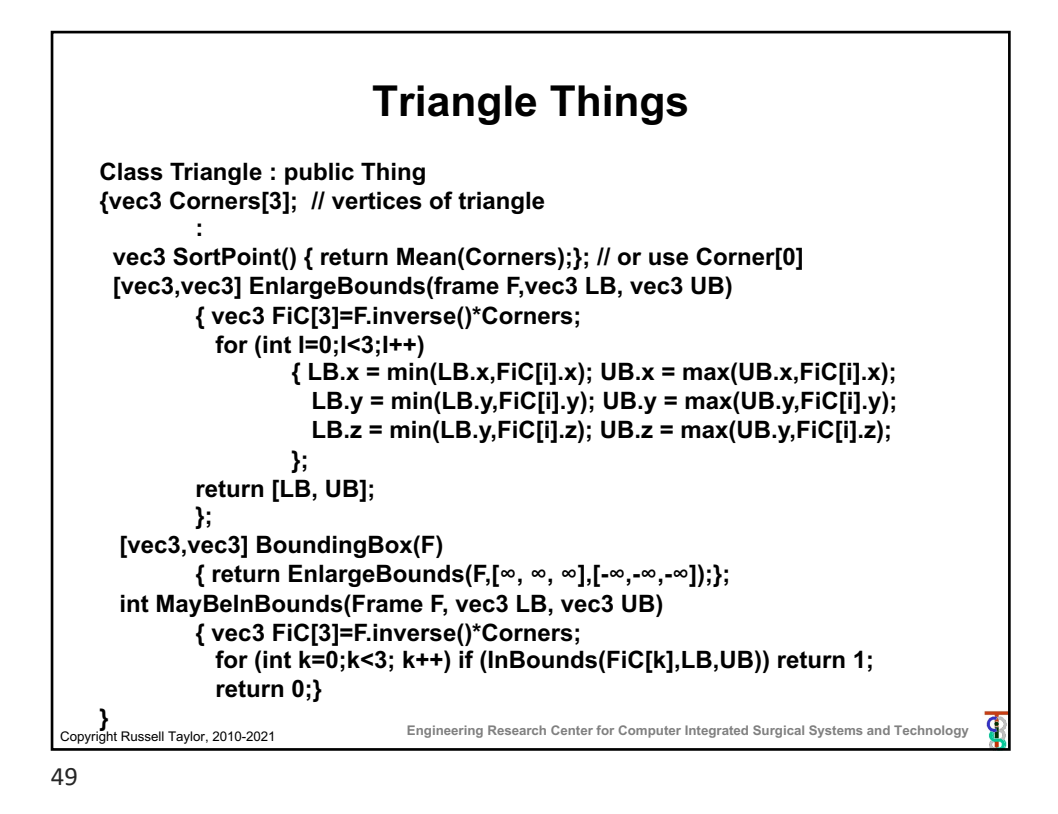

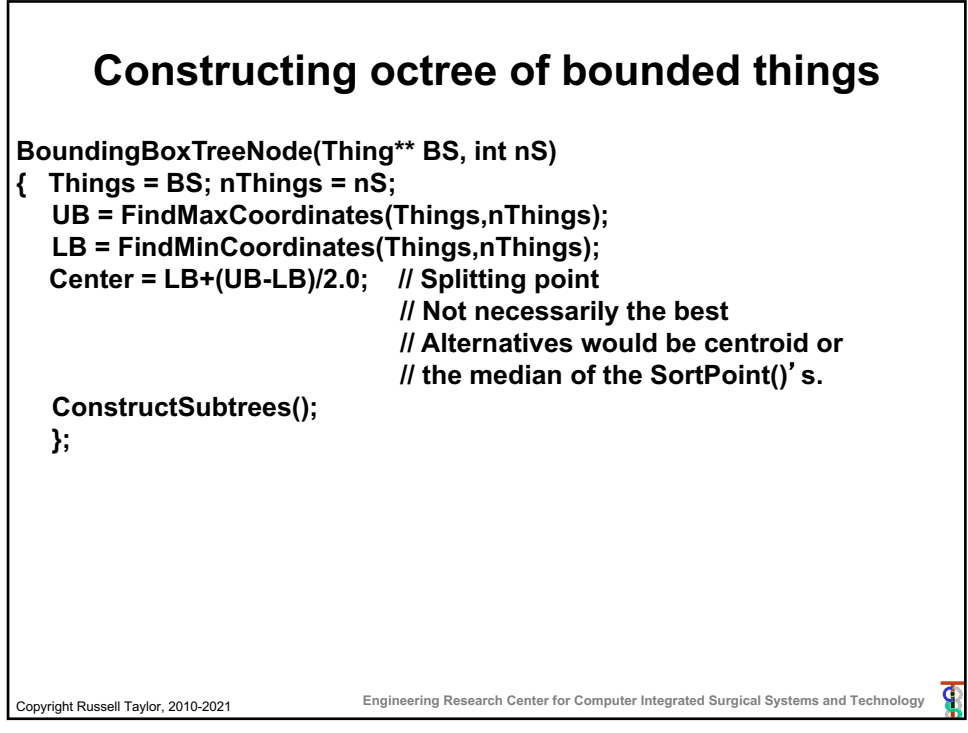

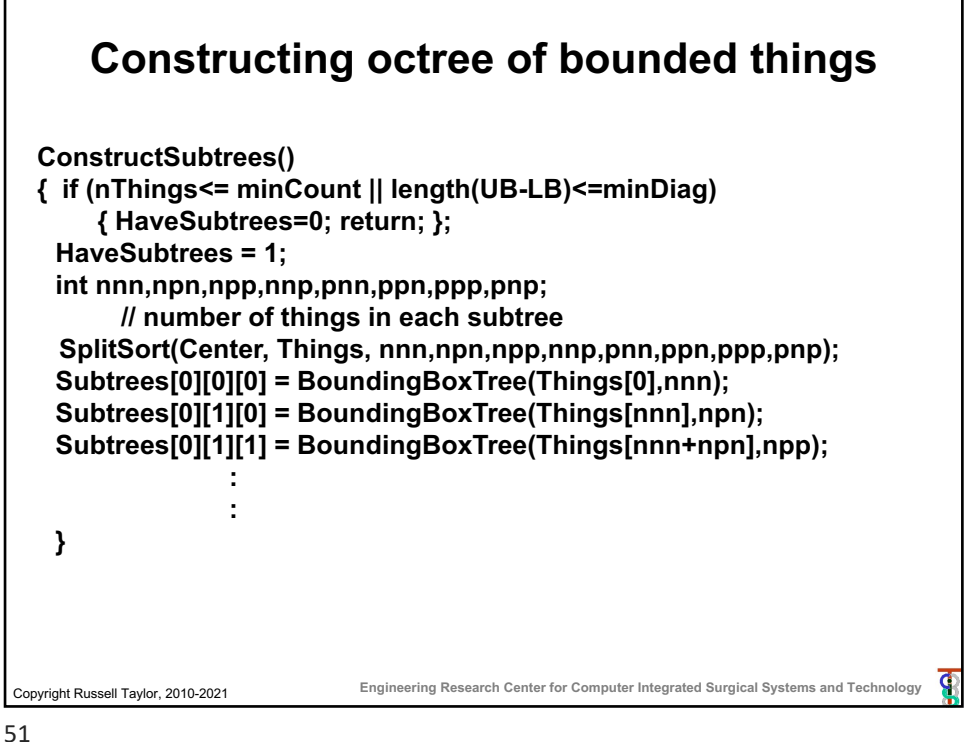

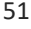

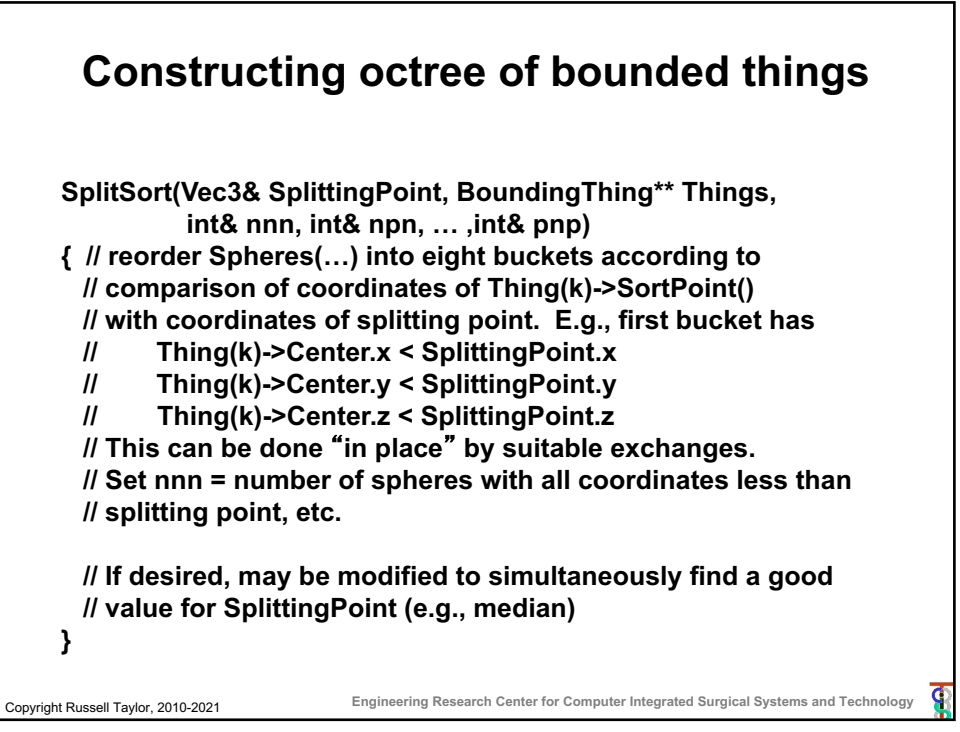

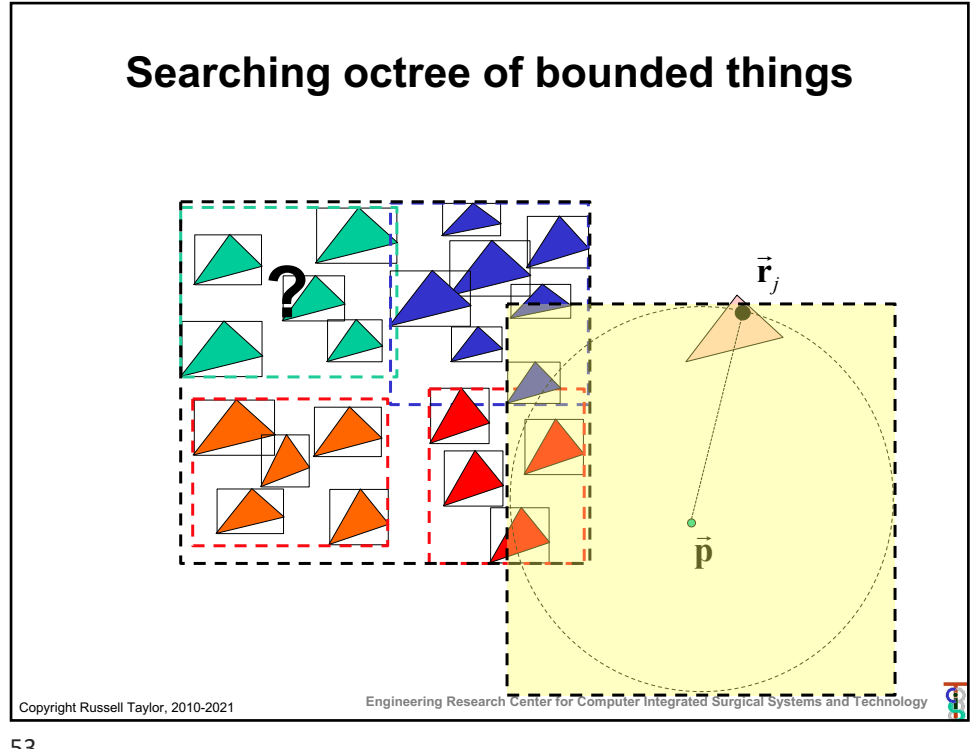

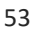

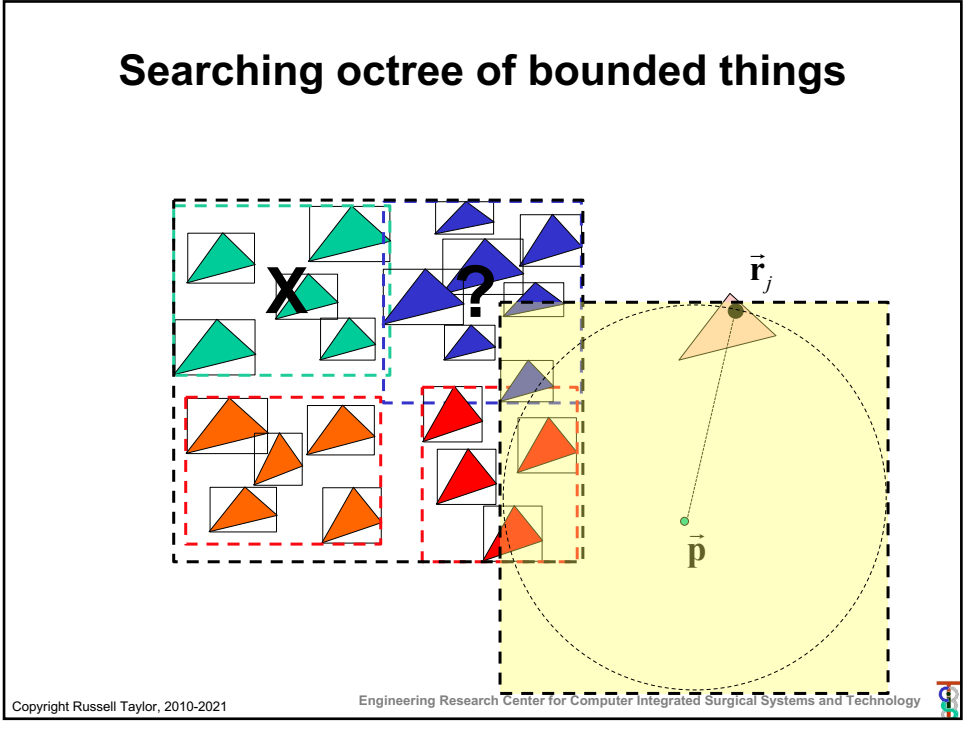

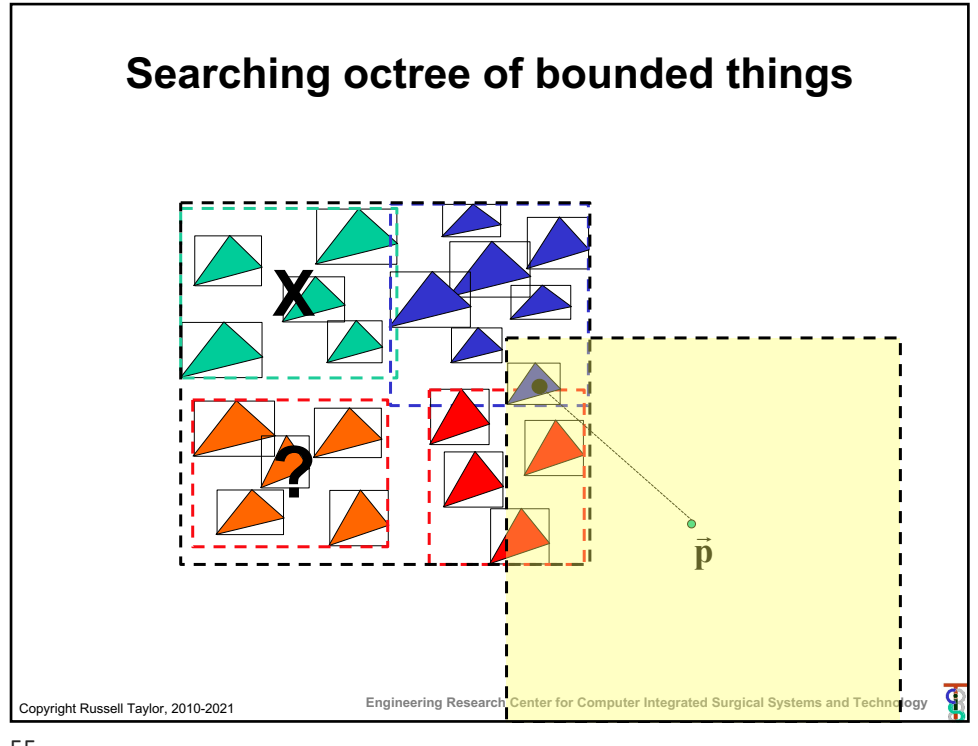

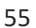

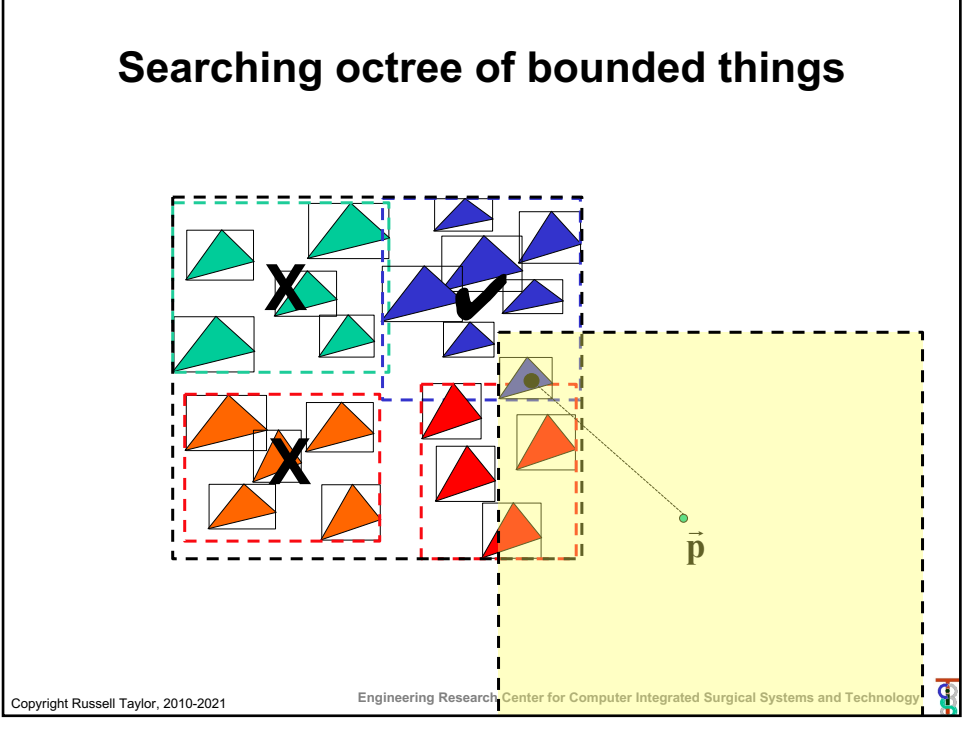

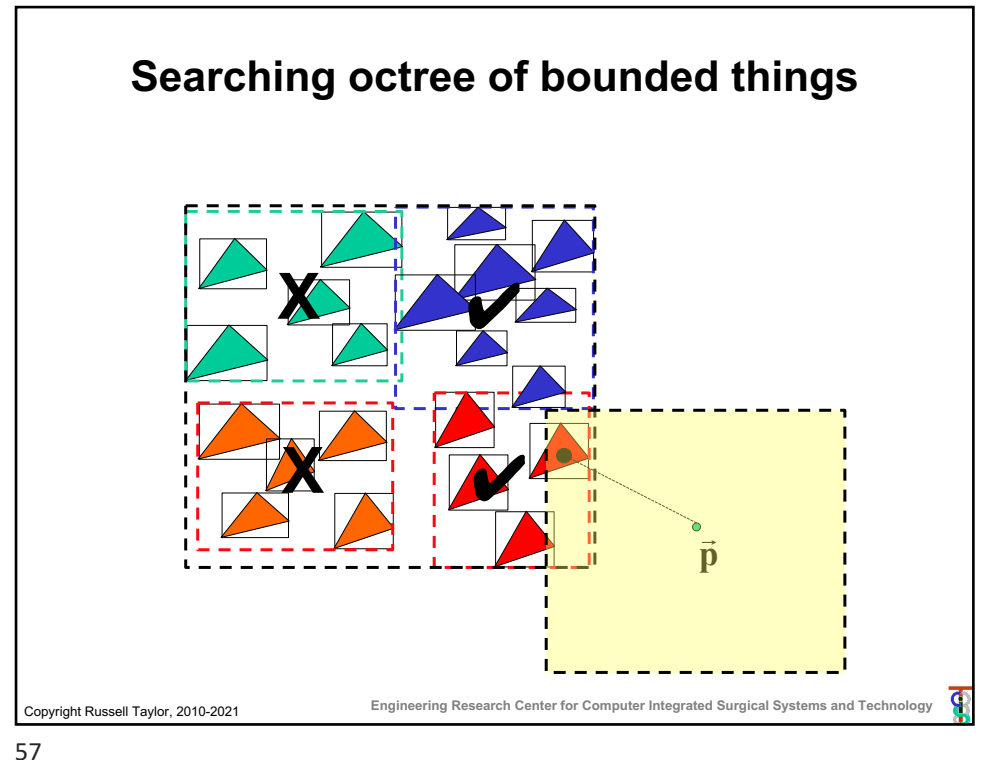

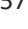

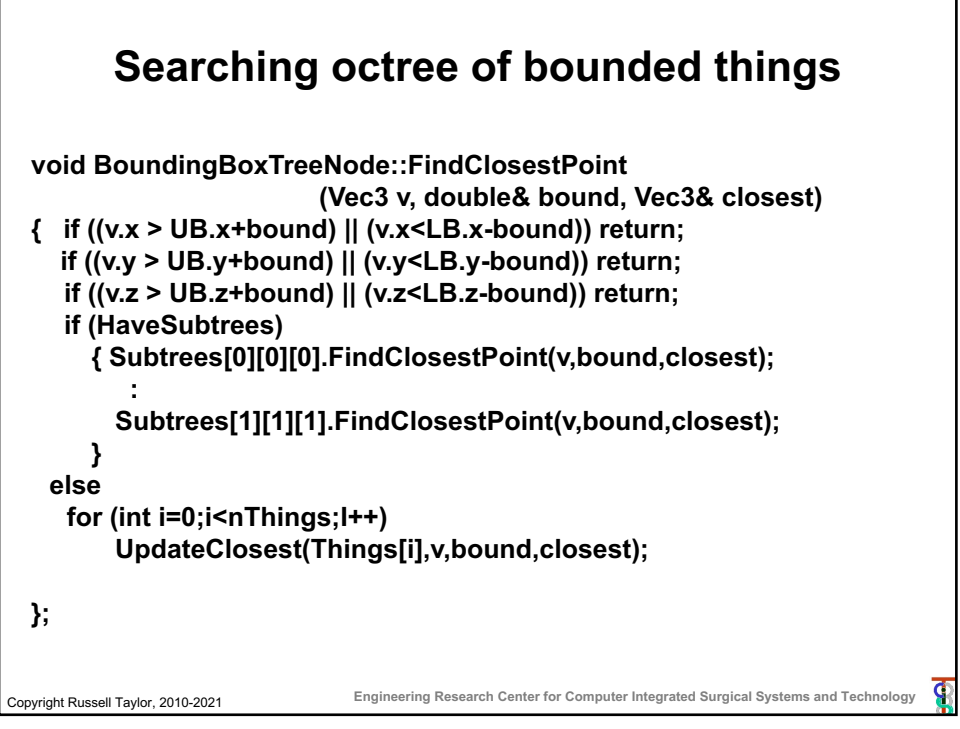

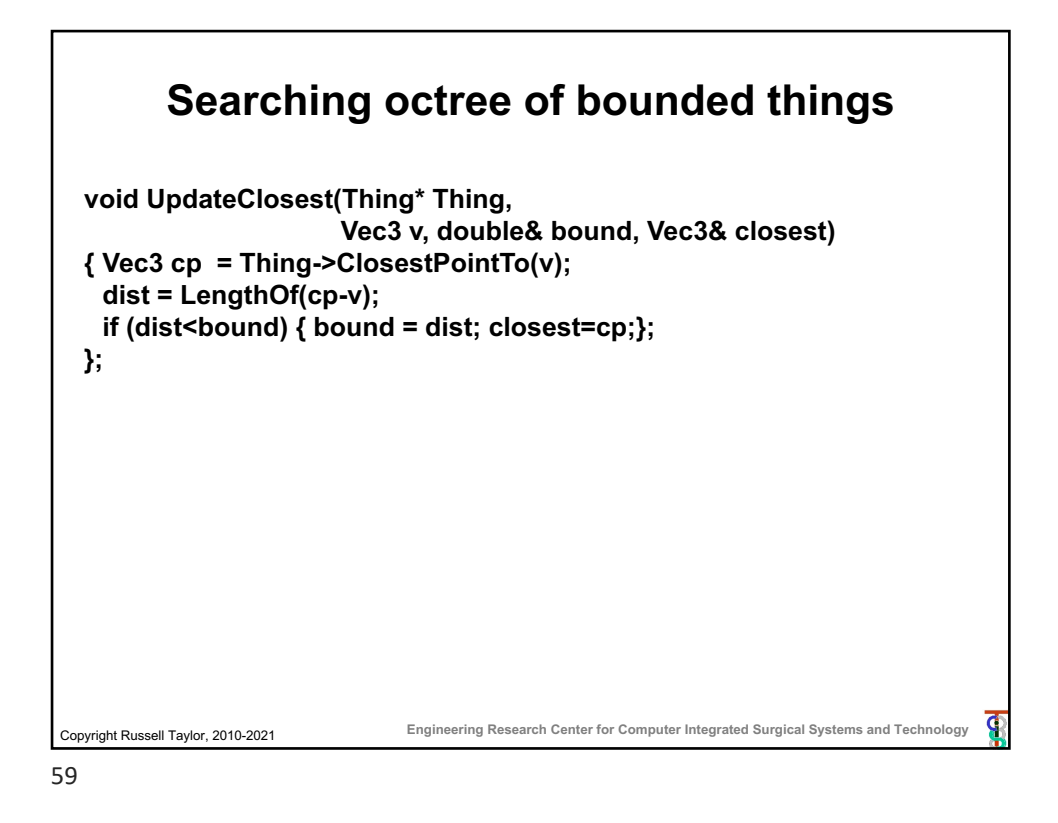

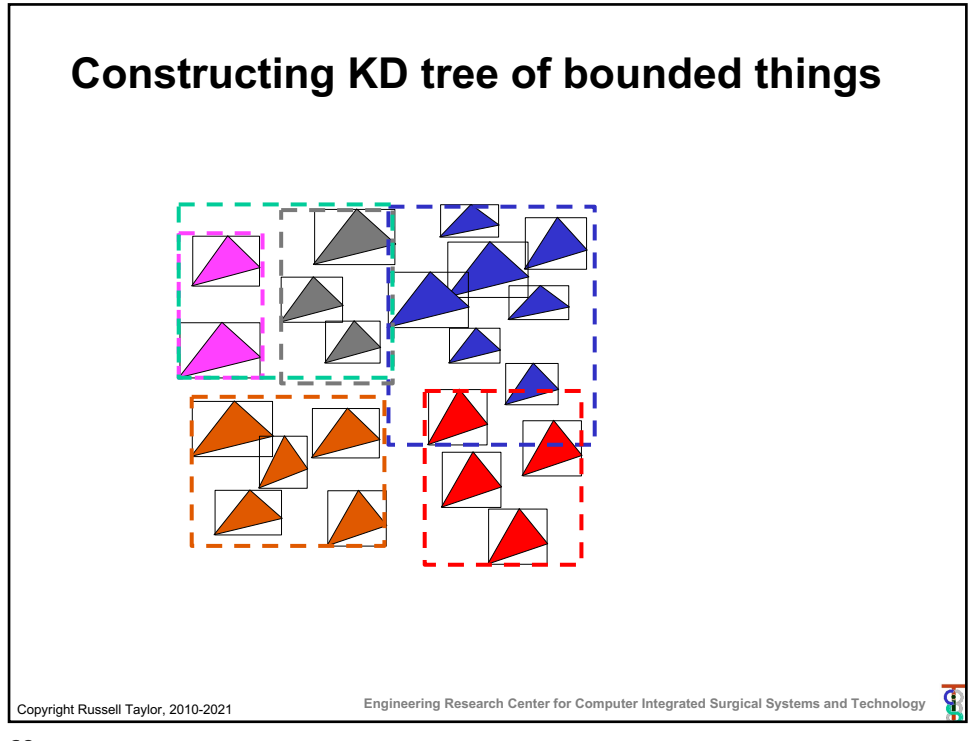

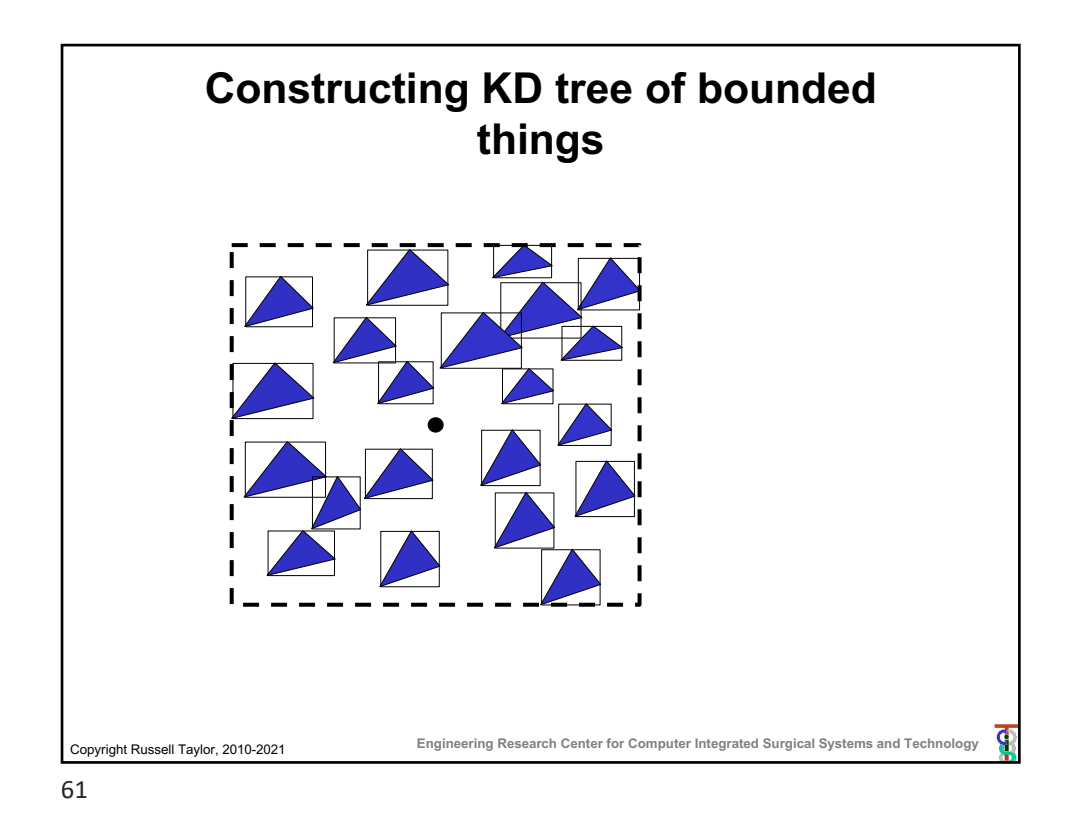

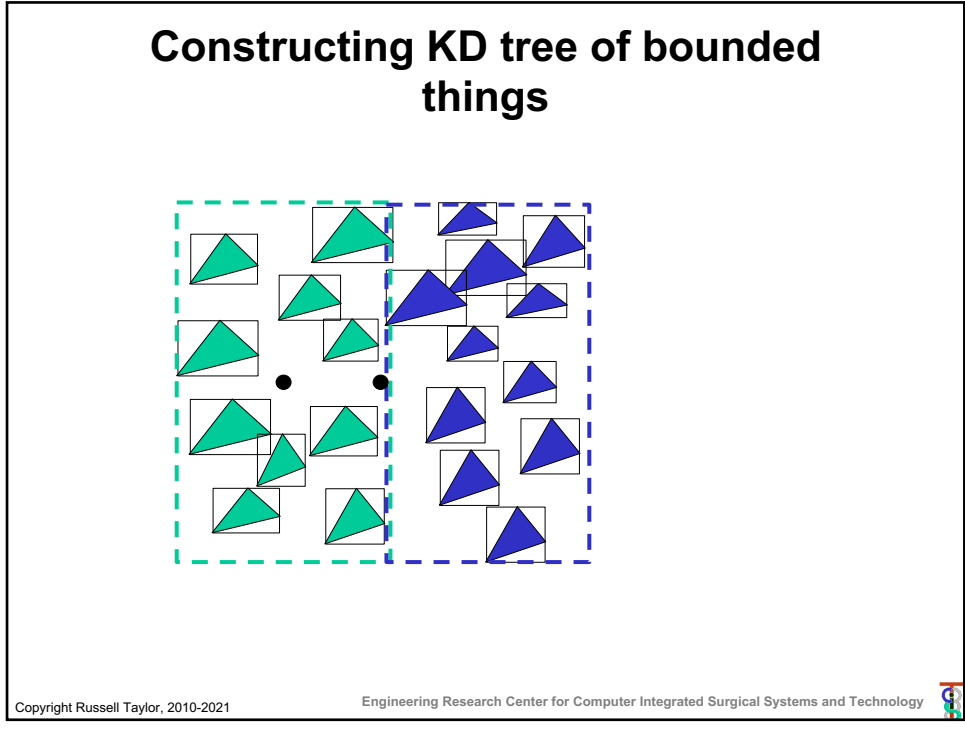

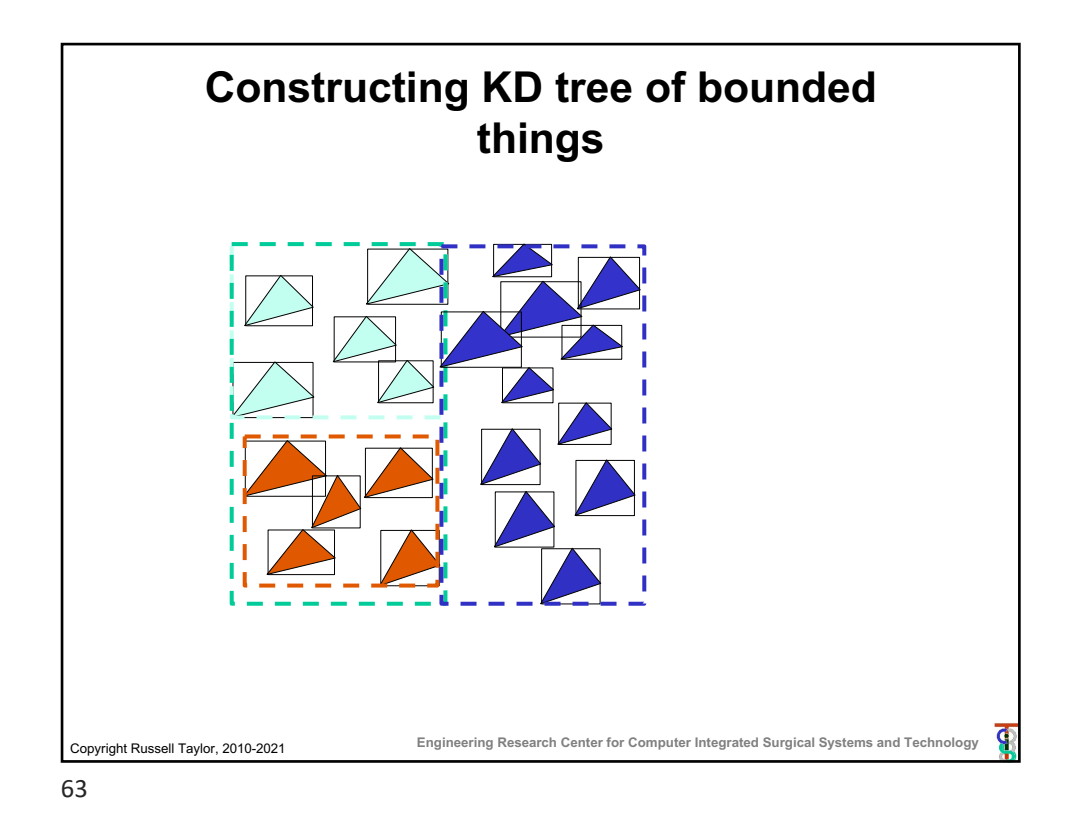

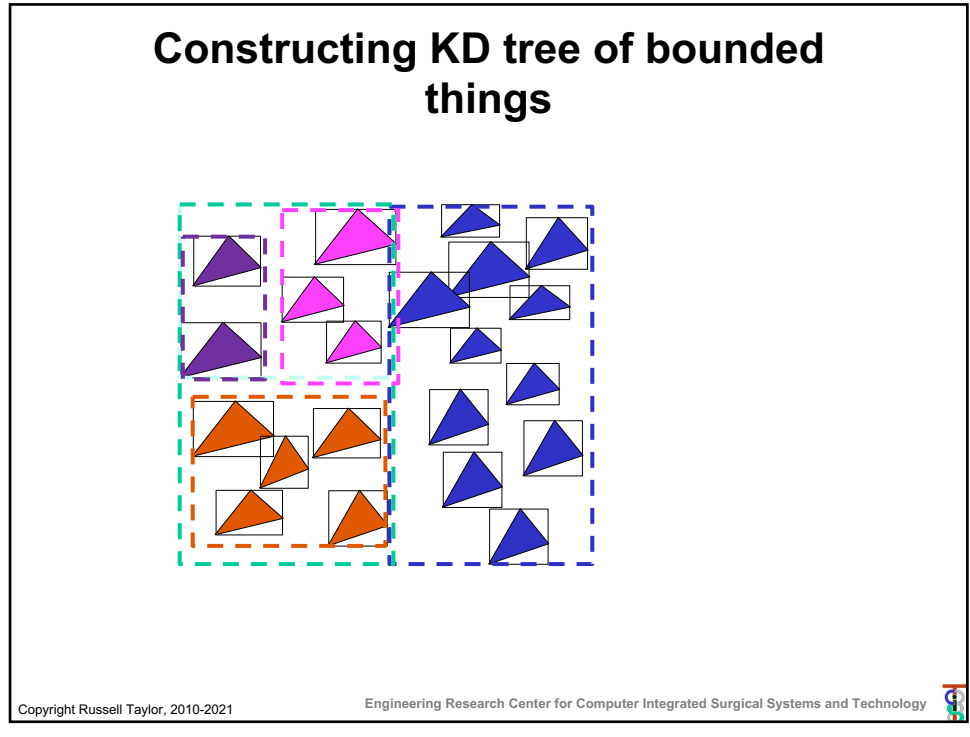

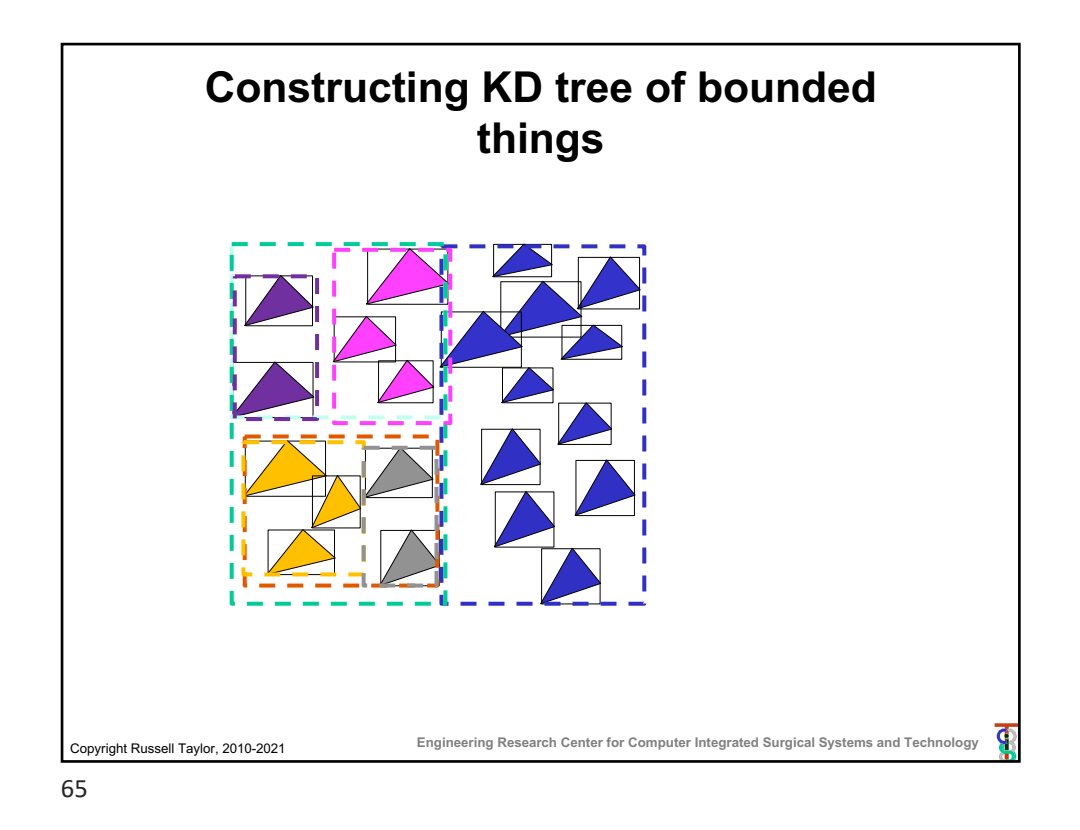

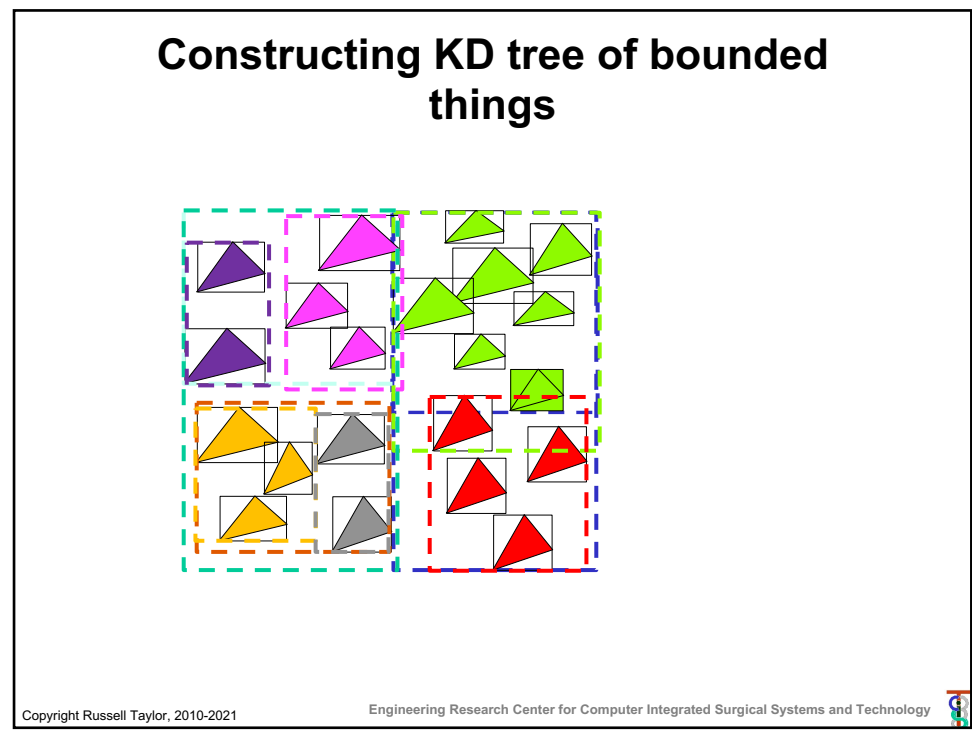

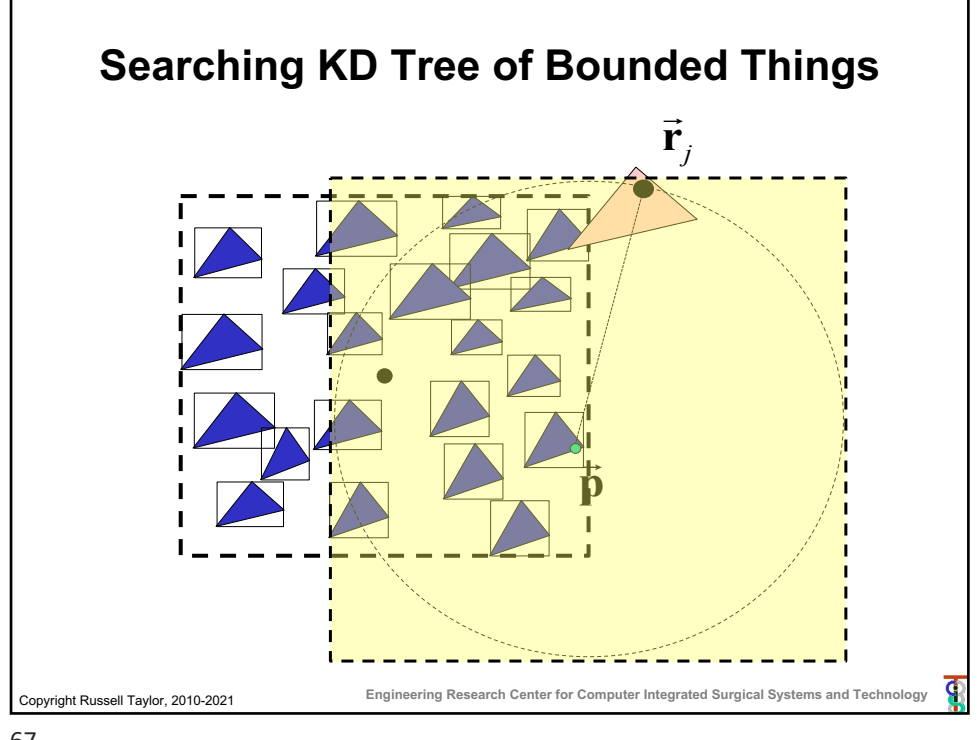

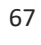

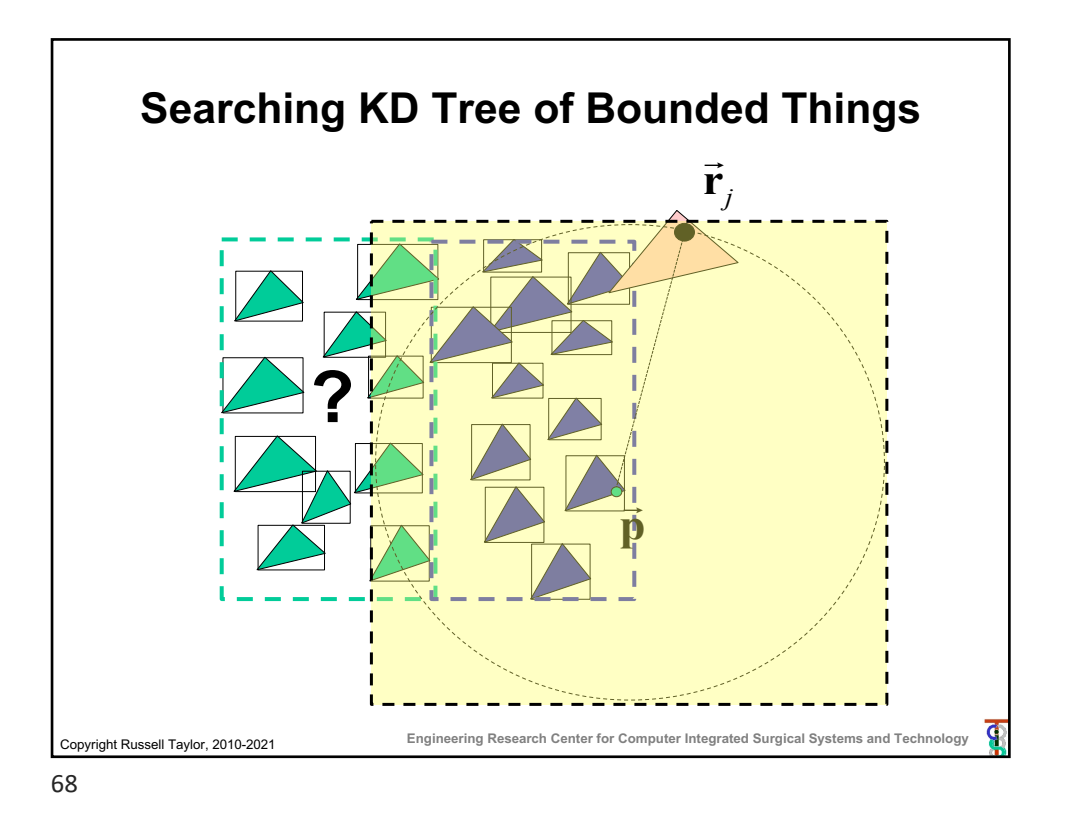

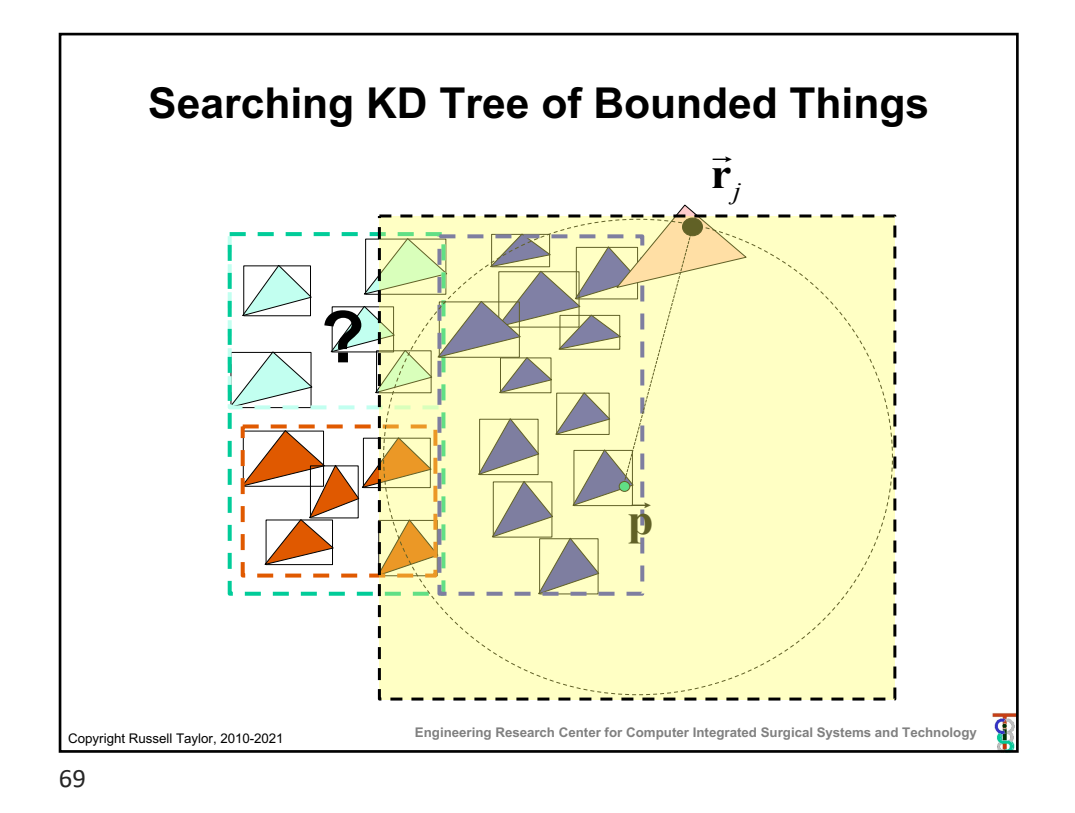

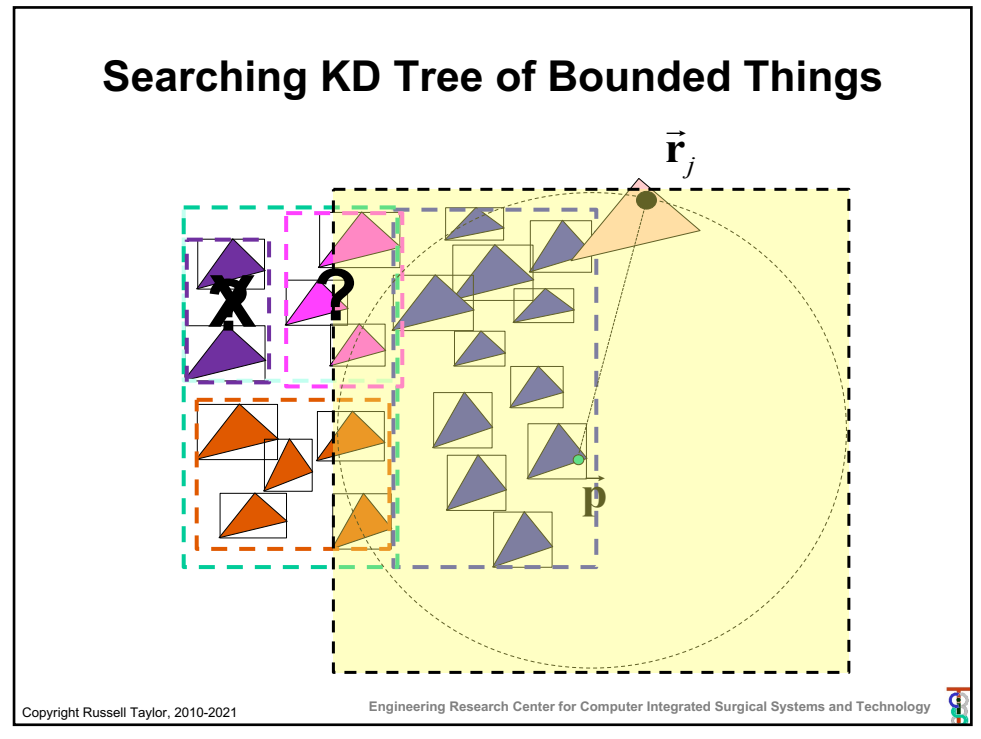

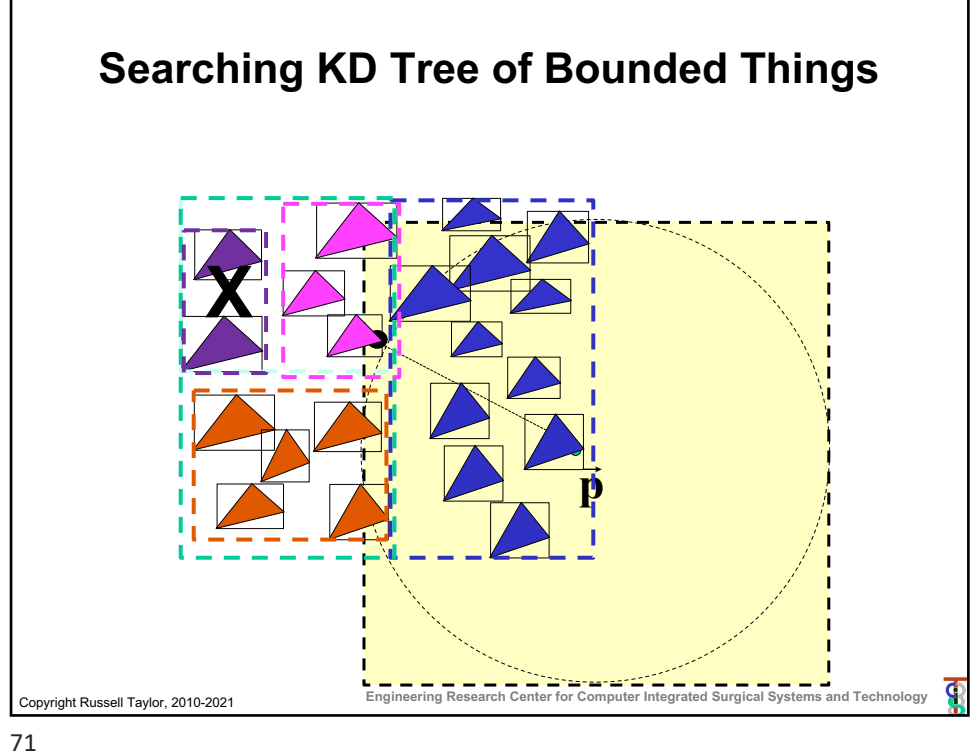

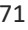

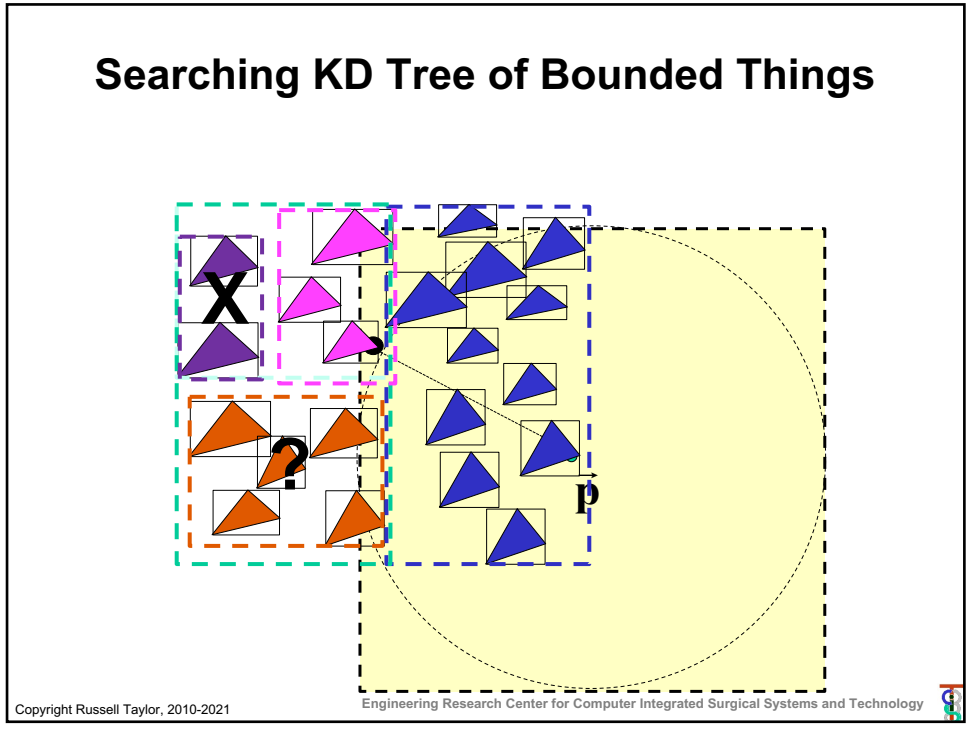

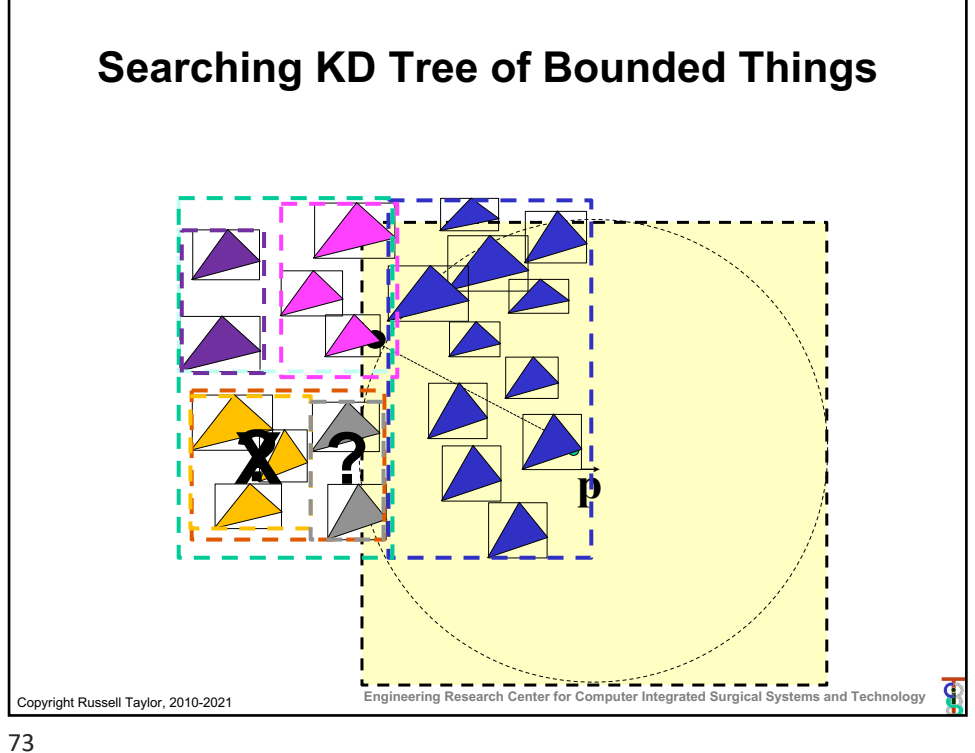

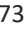

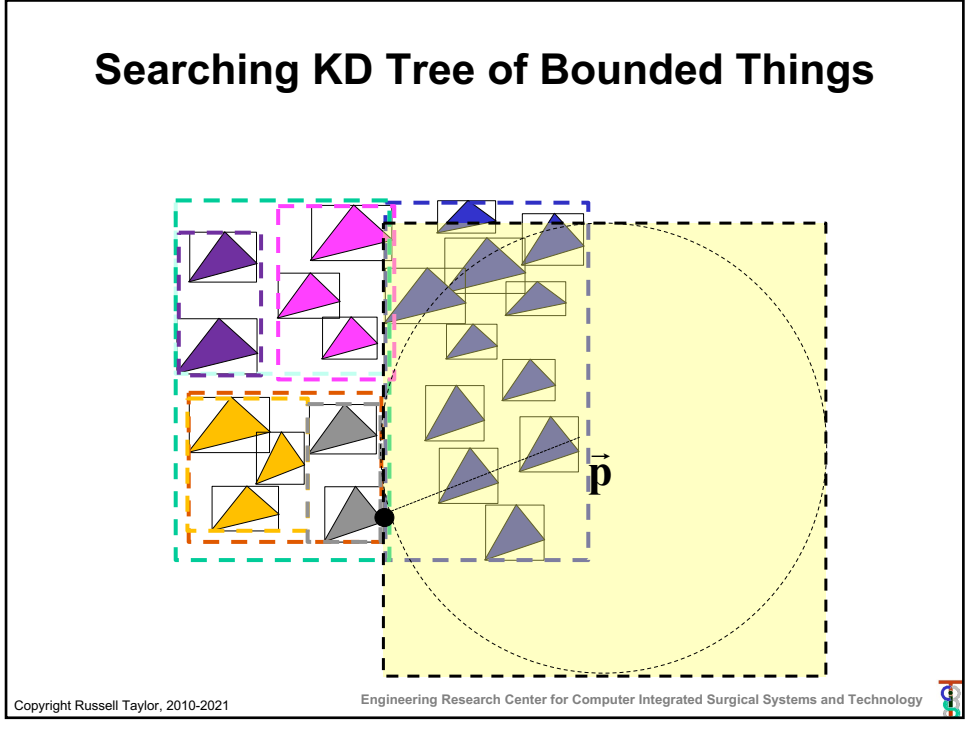

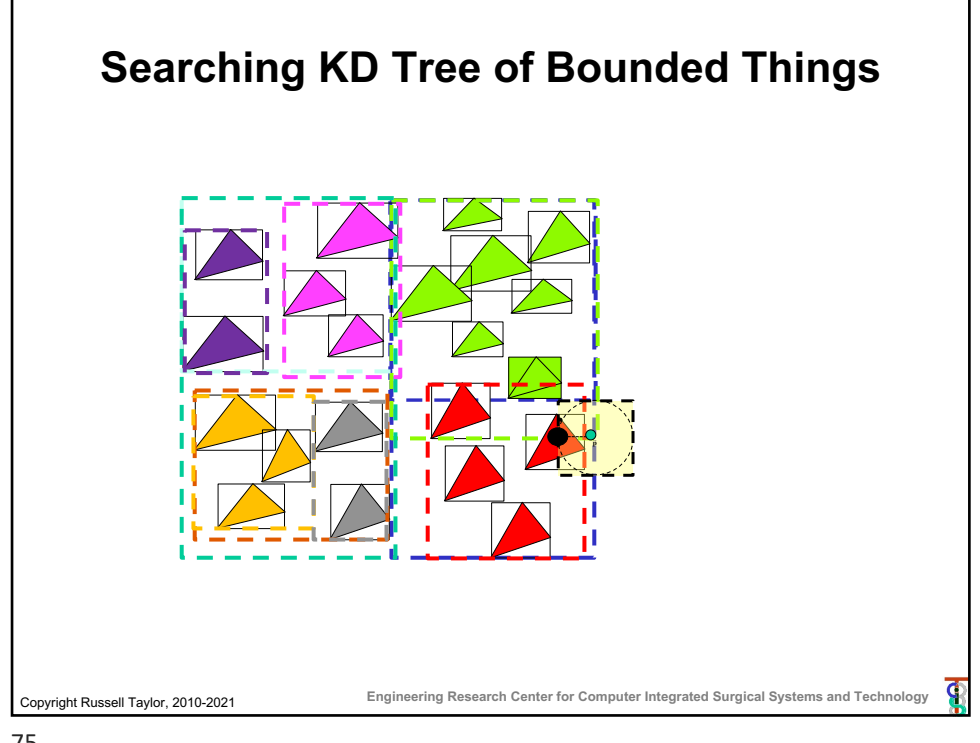

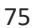

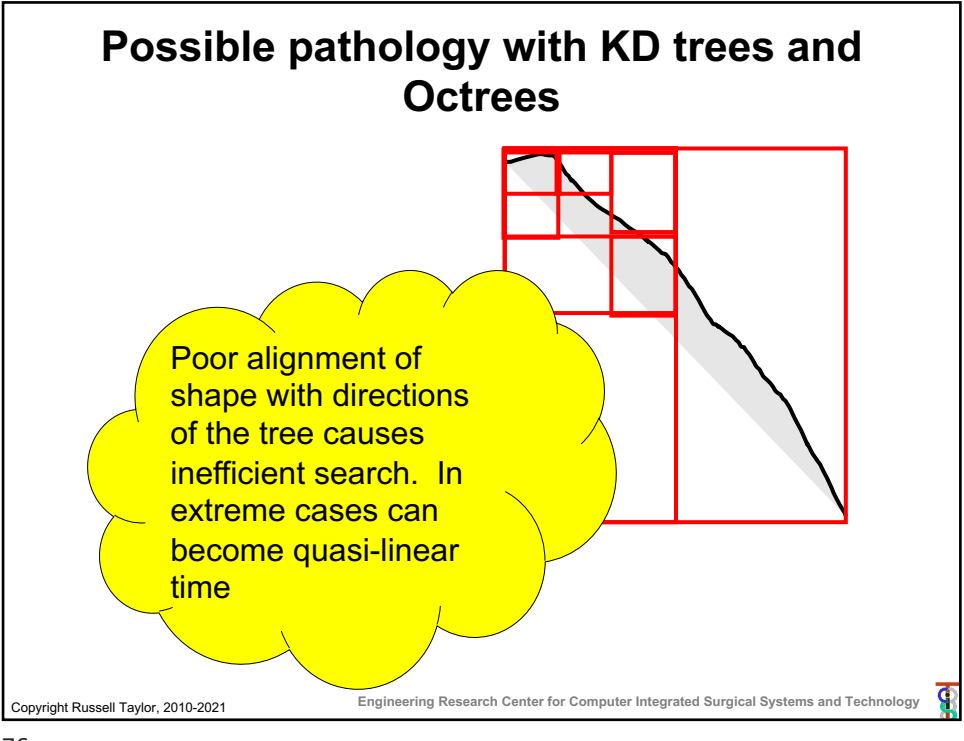

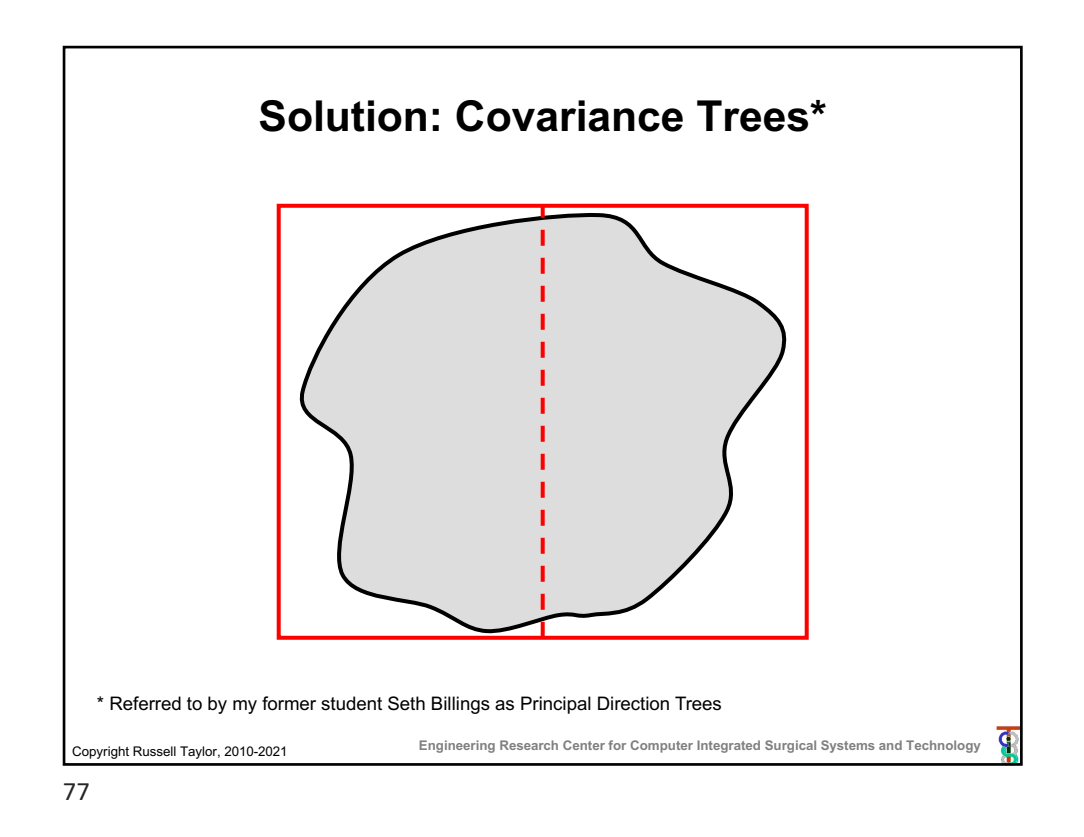

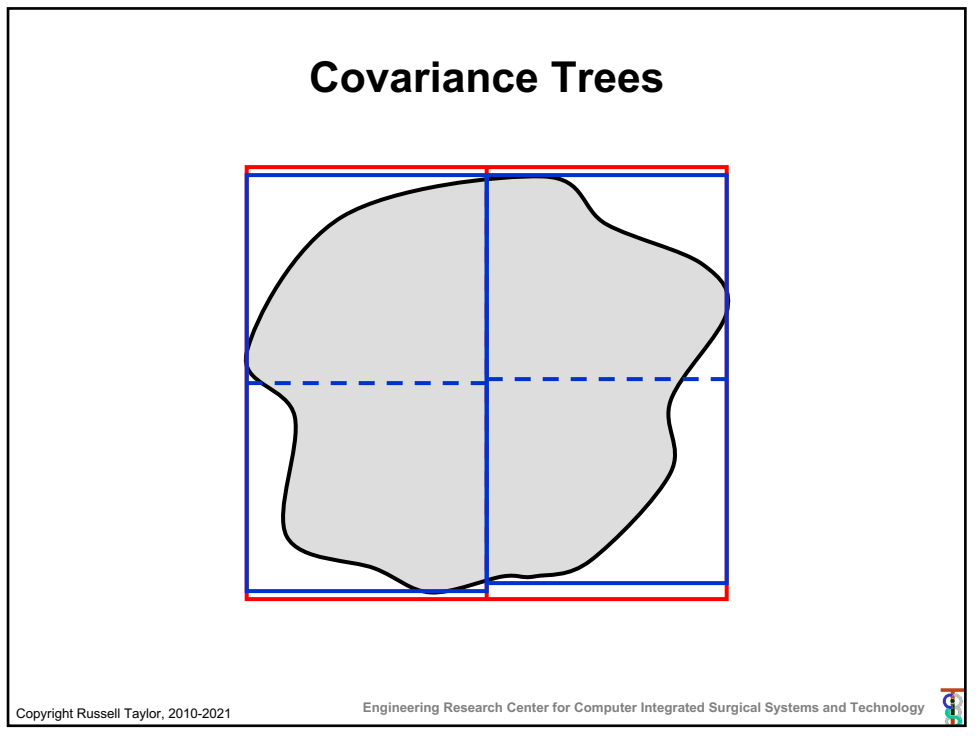

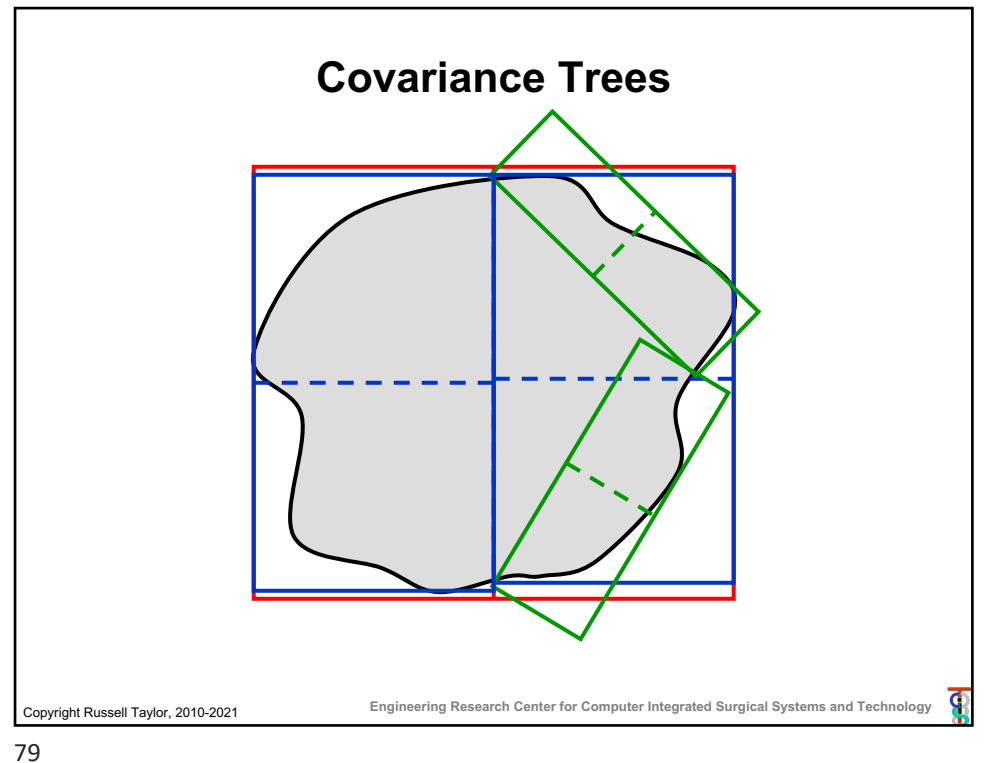

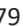

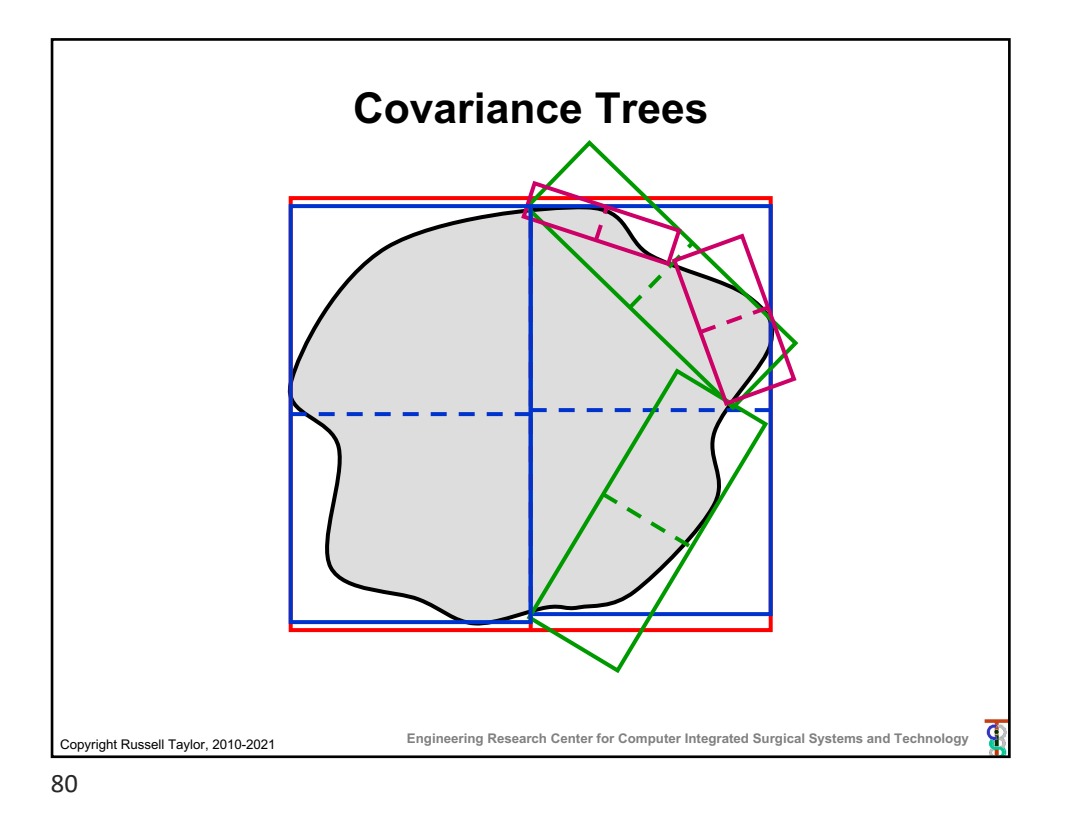

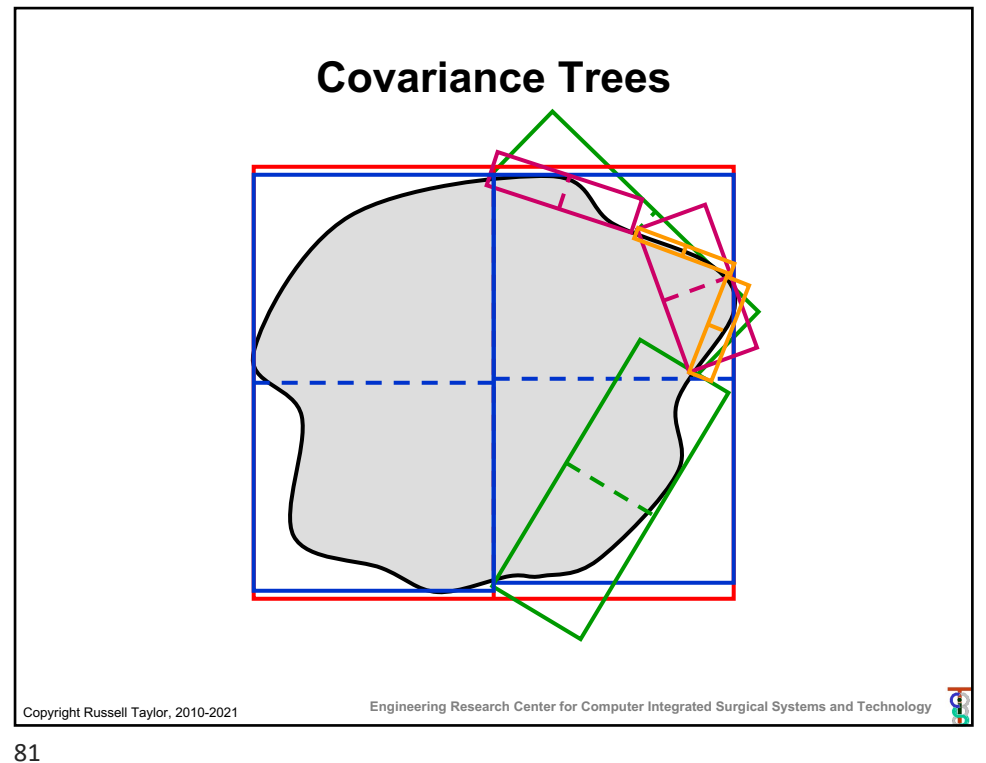

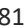

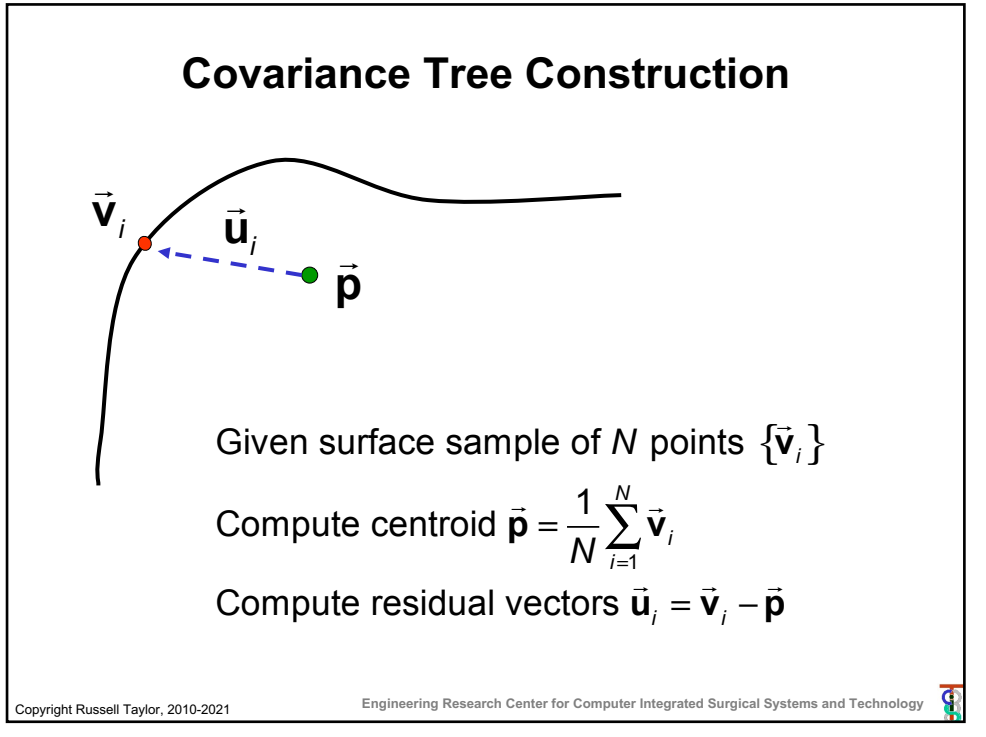

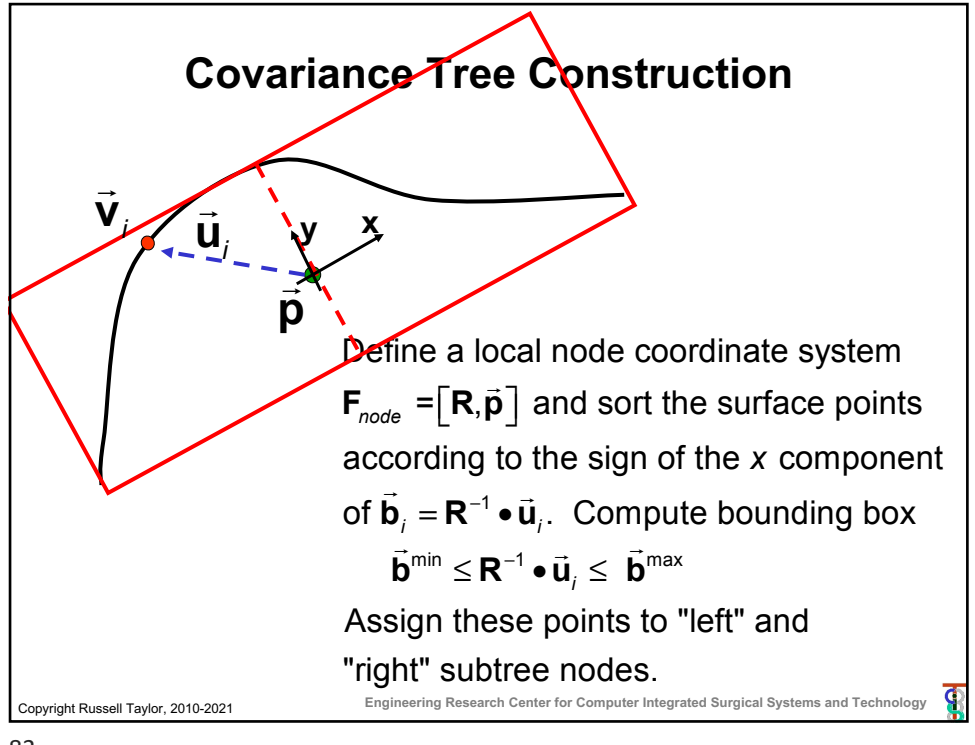

83

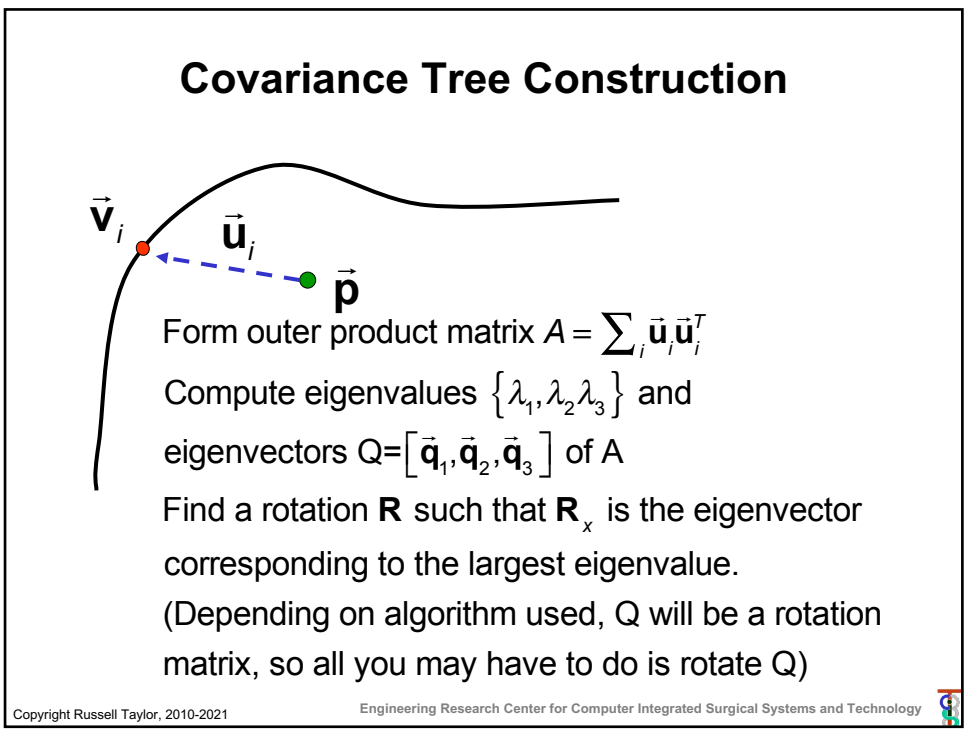

Copyright Russell Taylor, 2010-2021 **Engineering Research Center for Computer Integrated Surgical Systems and Technology Constructing Cov Tree of Objects class CovTreeNode { Frame F; // splitting point Vec3 UB; // corners of box Vec3 LB; int HaveSubtrees; int nThings; CovTreeNode\* SubTrees[2]; Thing\*\* Things; : : CovTreeNode(Thing\*\* Ts, int nT); ConstructSubtrees(); void FindClosestPoint(Vec3 v, double& bound, Vec3& closest); };**

85

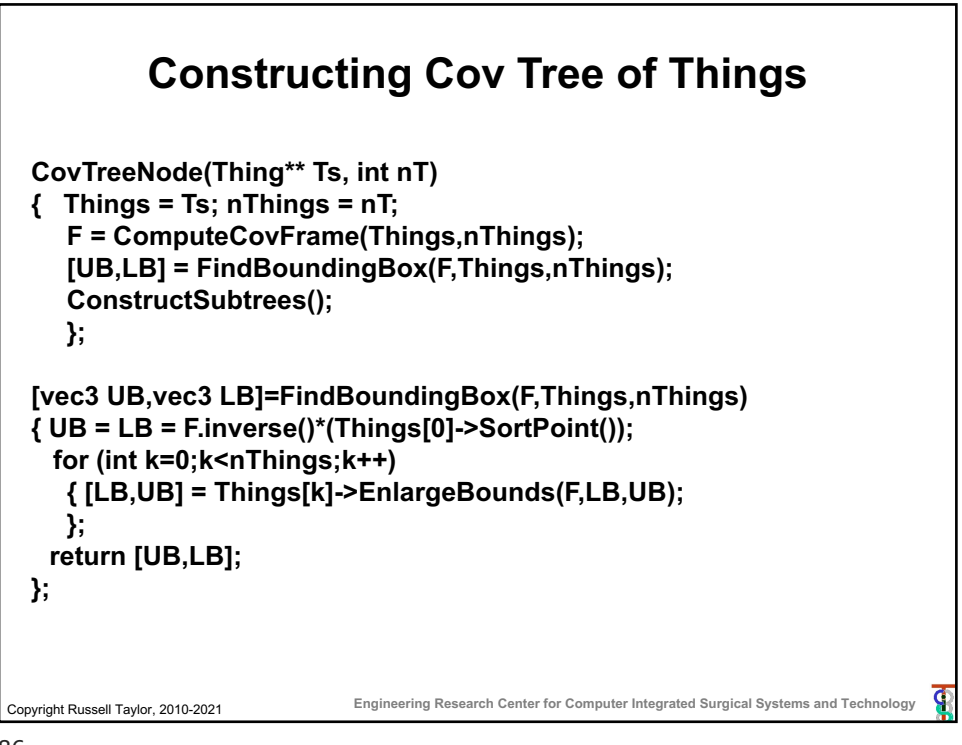

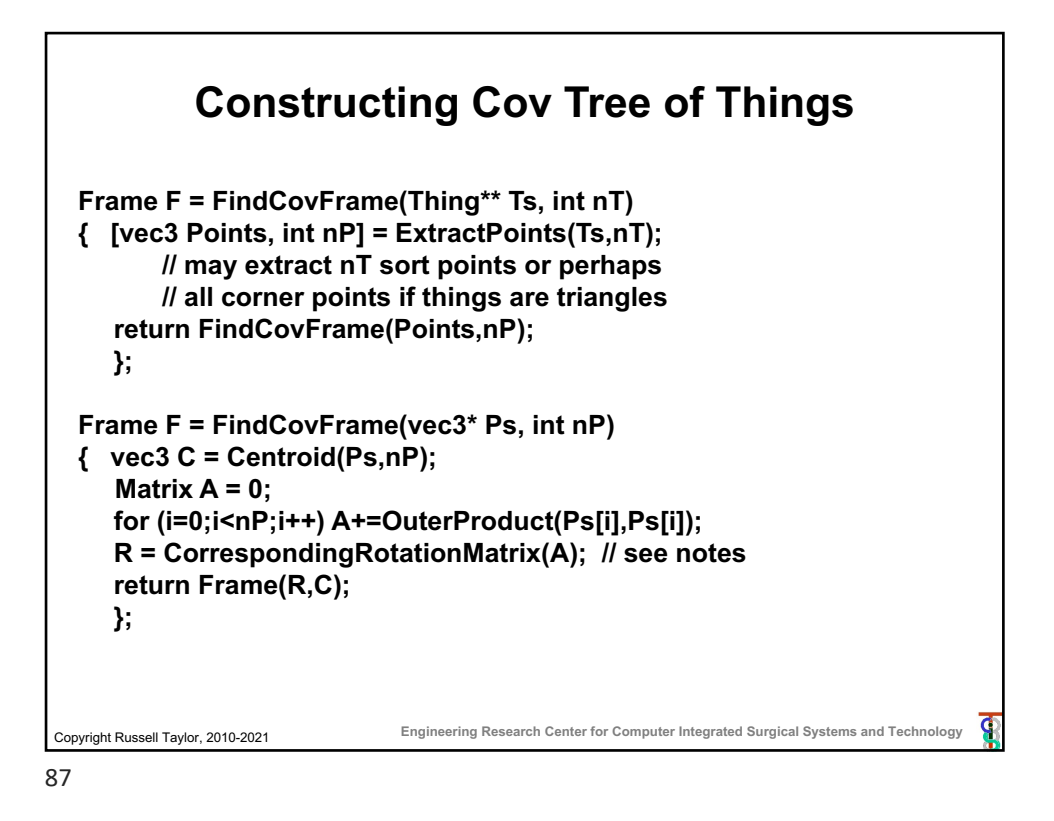

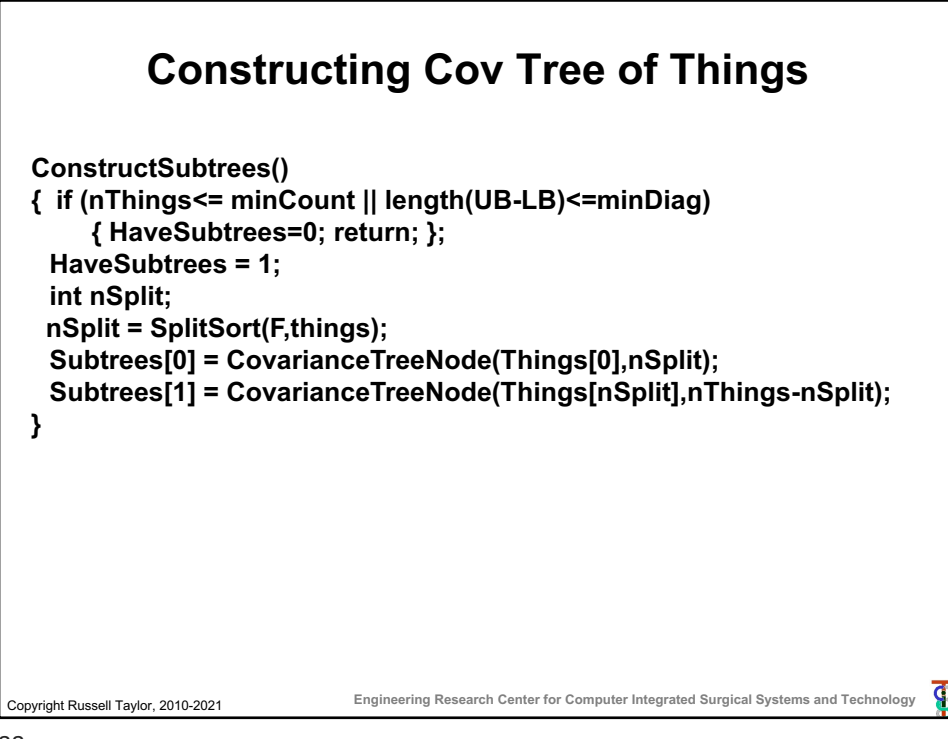

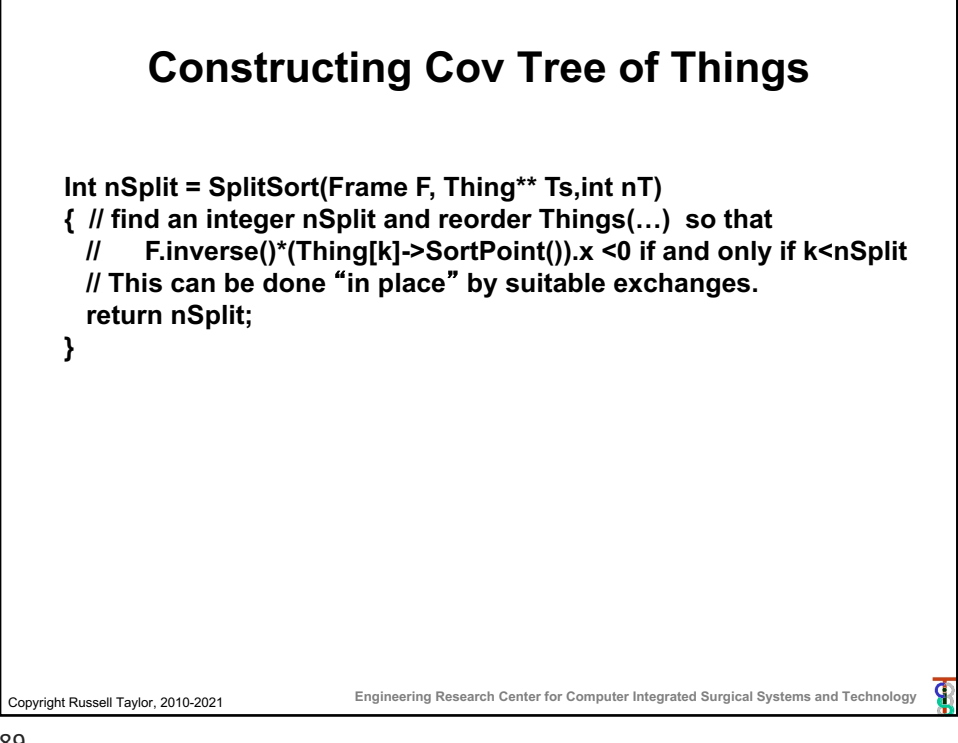

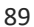

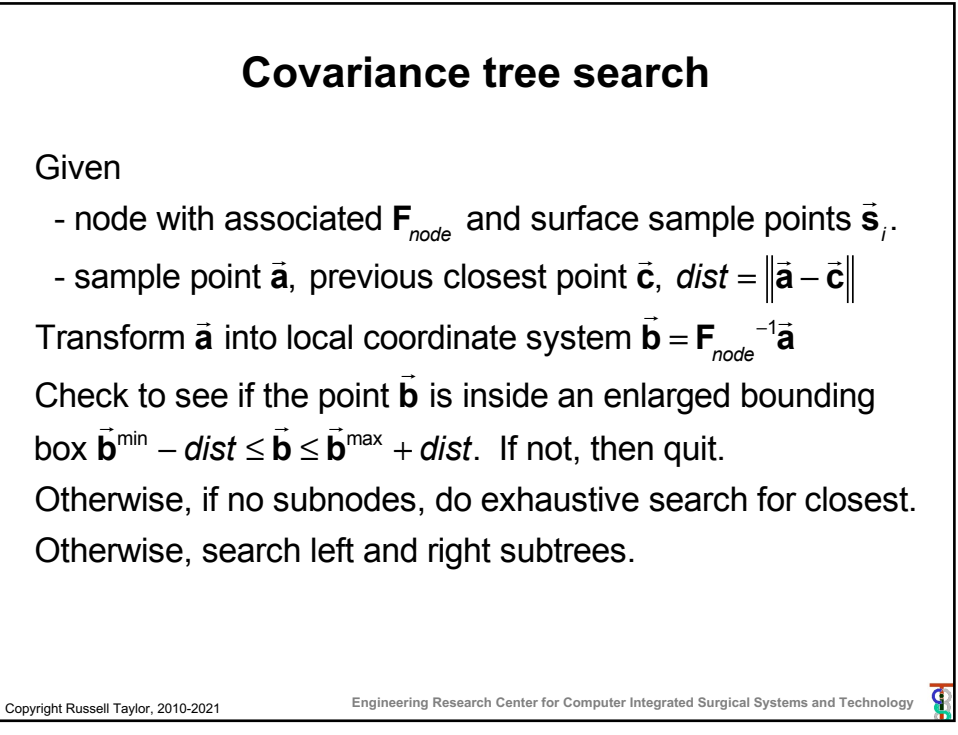

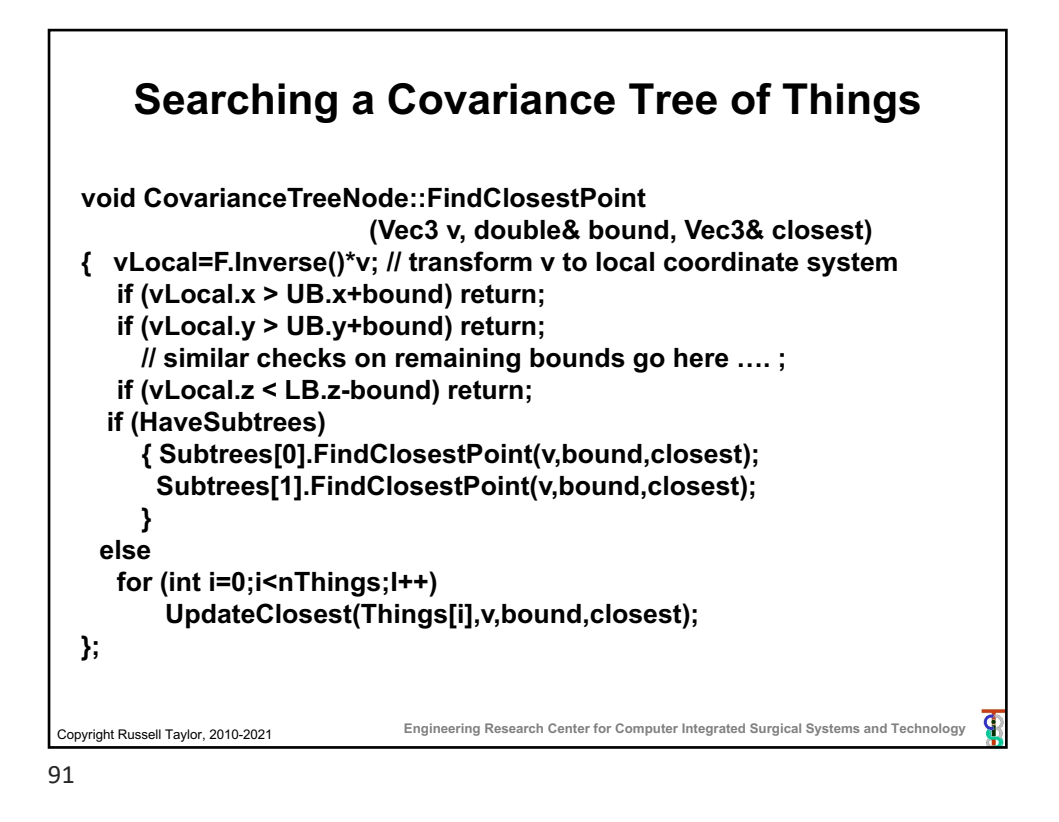

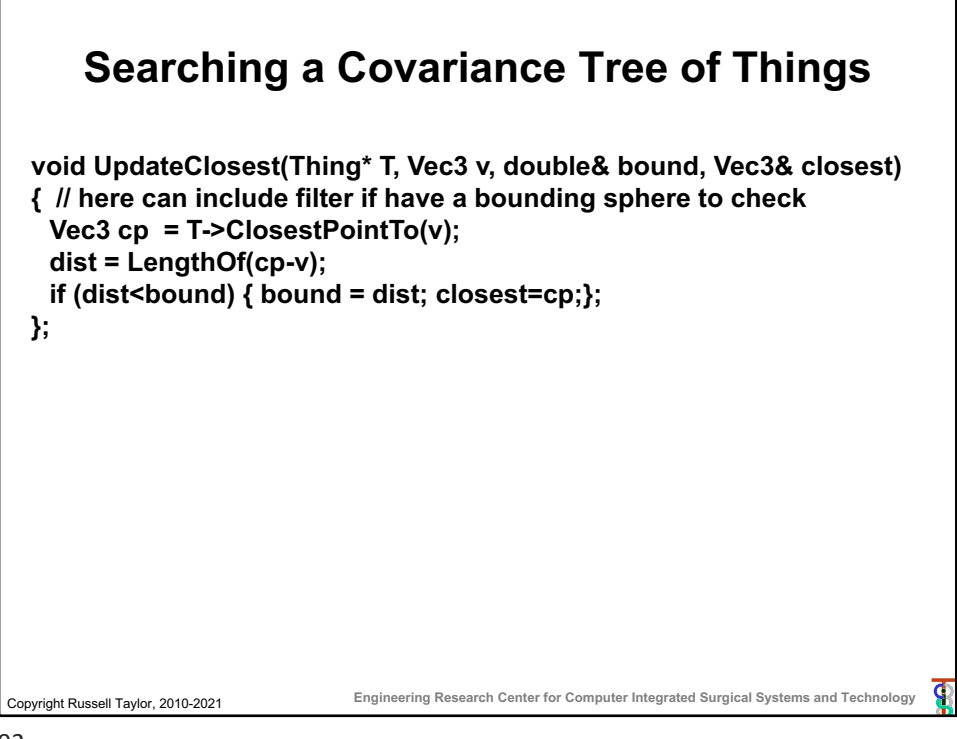

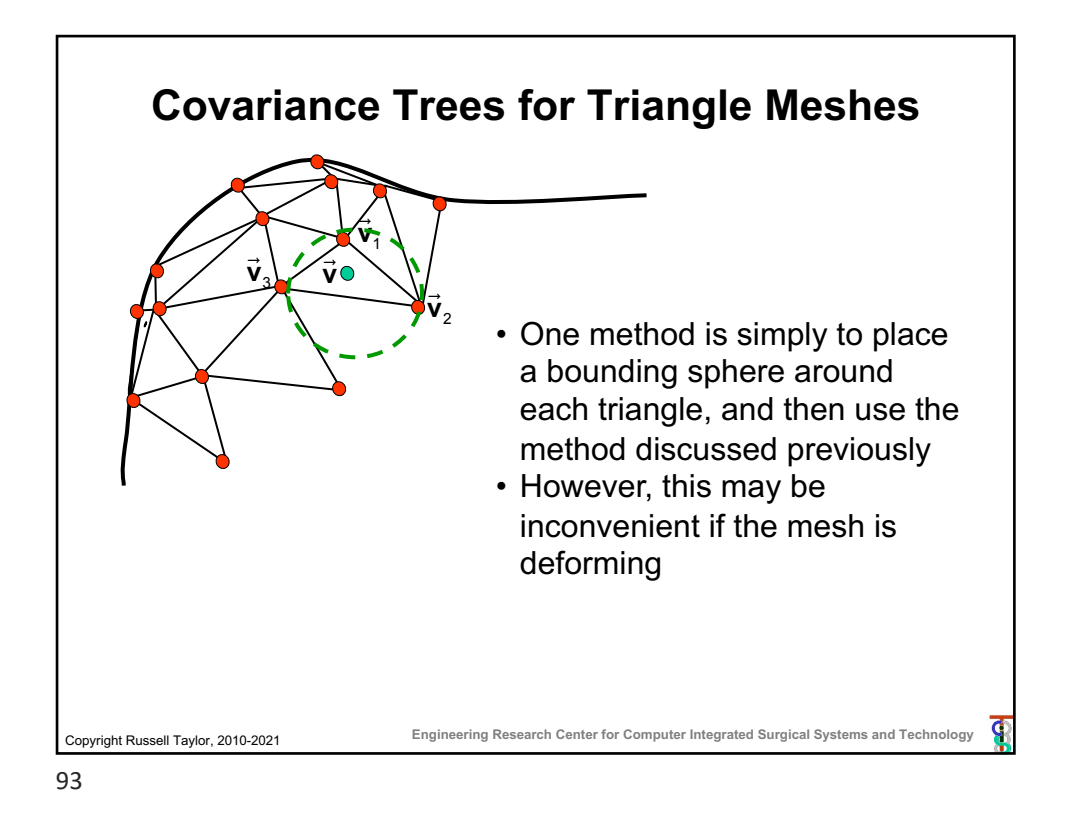

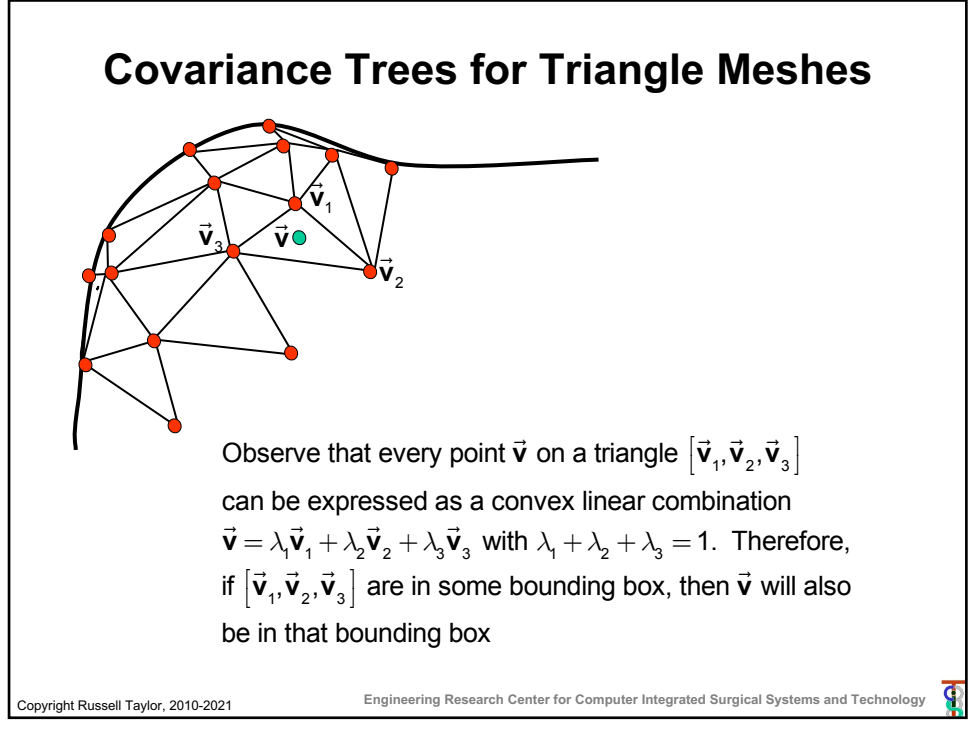

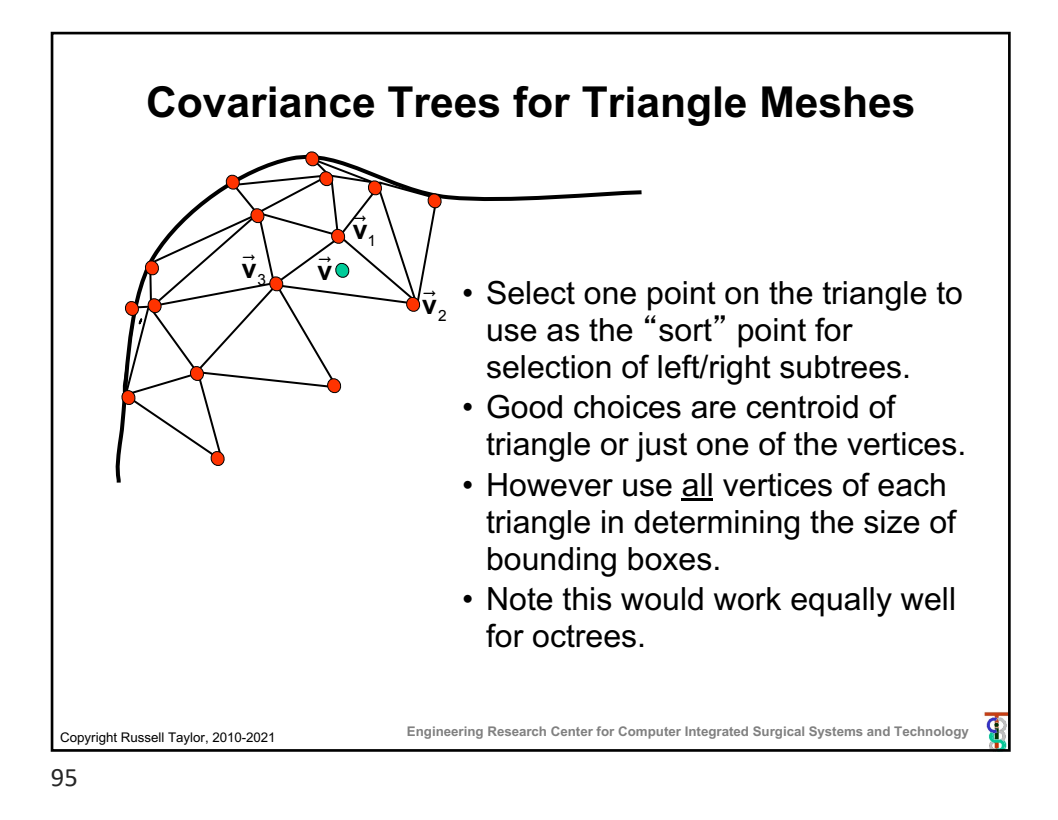

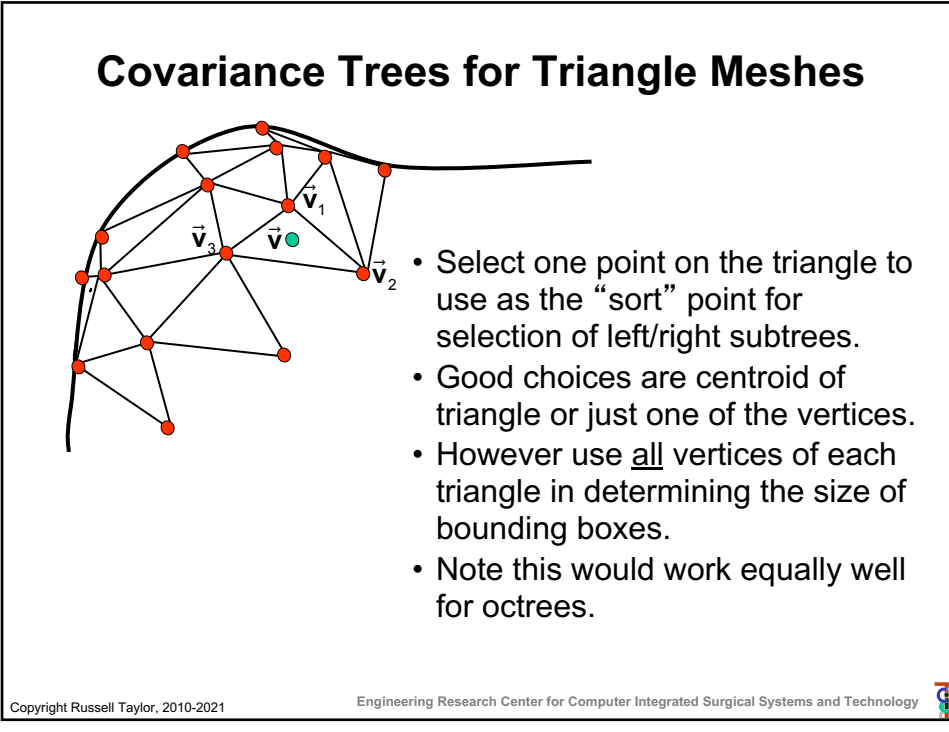

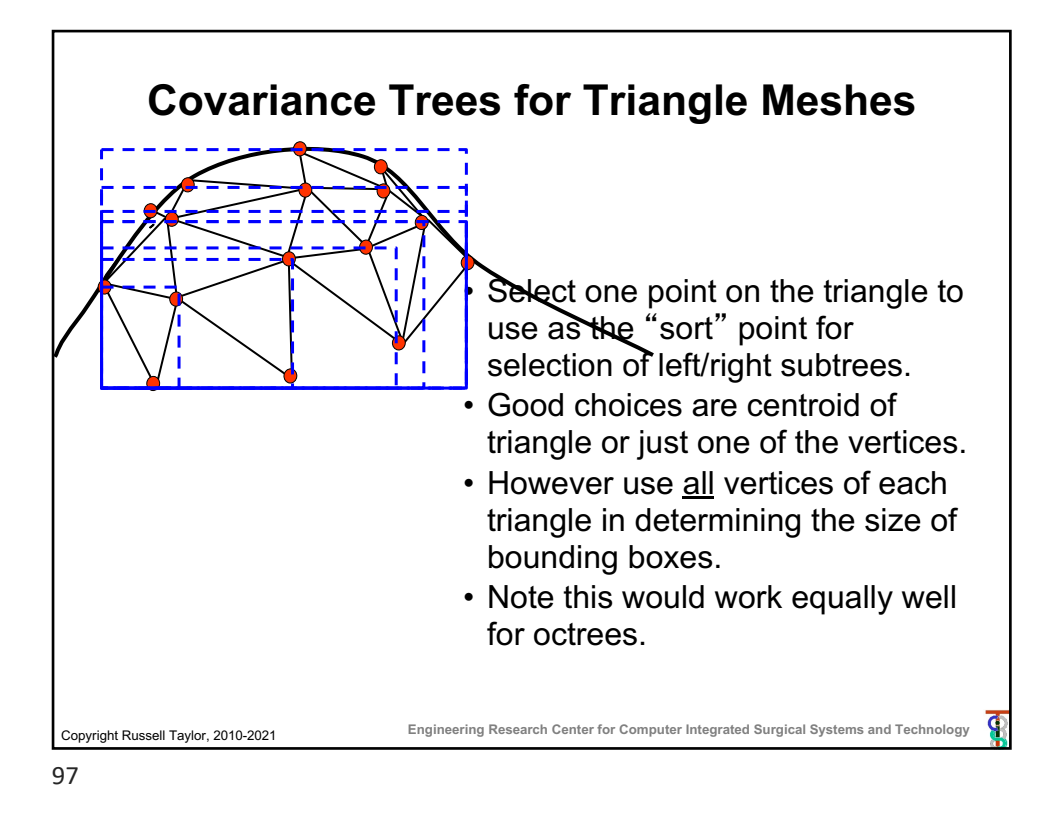

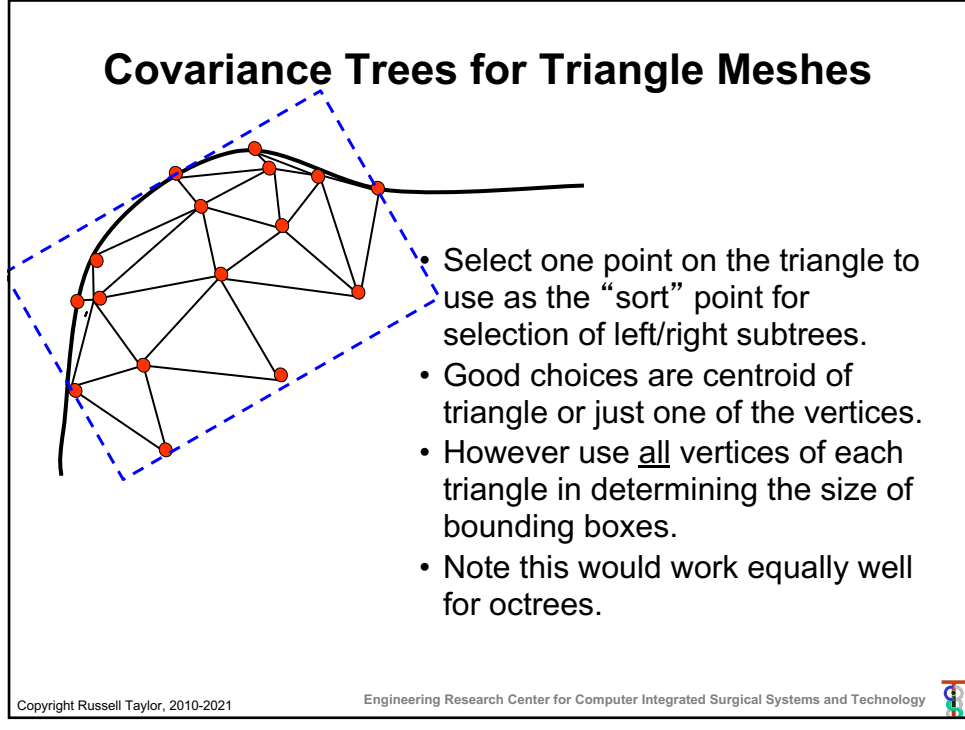

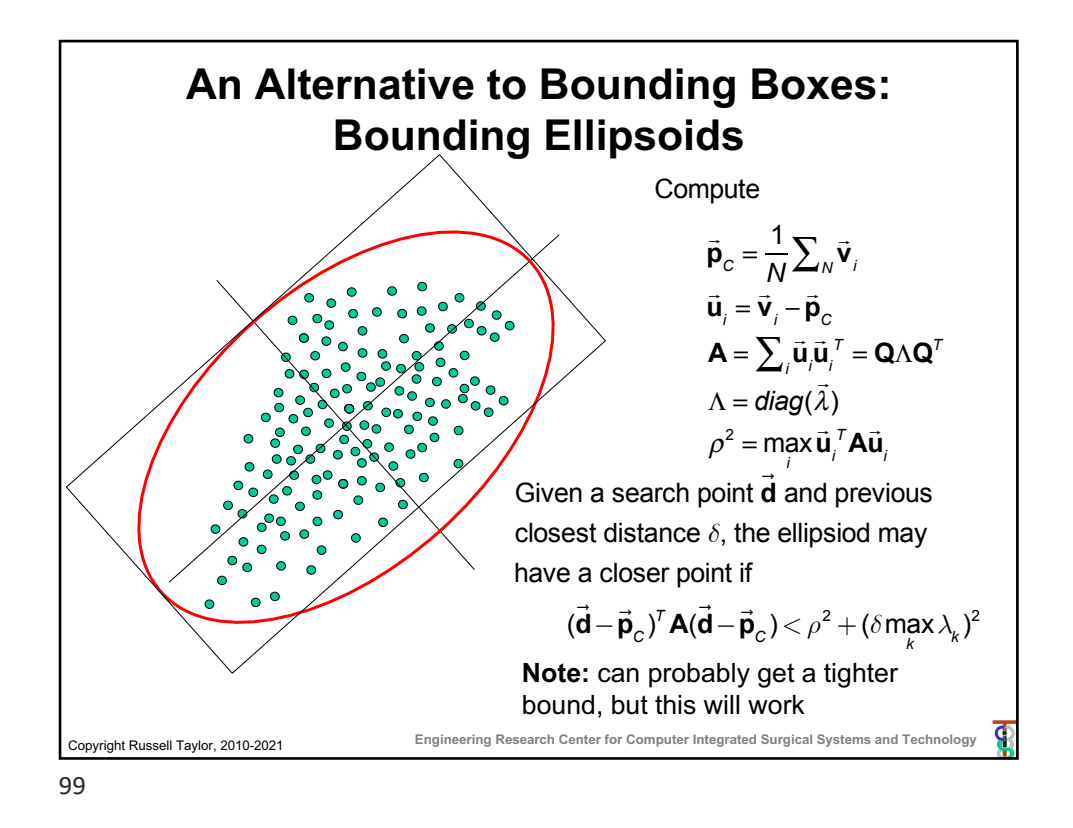

![](_page_49_Figure_1.jpeg)